# Міністерство освіти і науки України Національний технічний університет «Дніпровська політехніка»

Інститут Електроенергетики (інститут) Електротехнічний факультет (факультет) Кафедра електропривода (повна назва)

# **ПОЯСНЮВАЛЬНА ЗАПИСКА**

**кваліфікаційної роботи ступеню**\_\_\_\_\_\_\_\_ бакалавр\_\_\_\_\_\_\_\_\_\_

(бакалавра, спеціаліста, магістра)

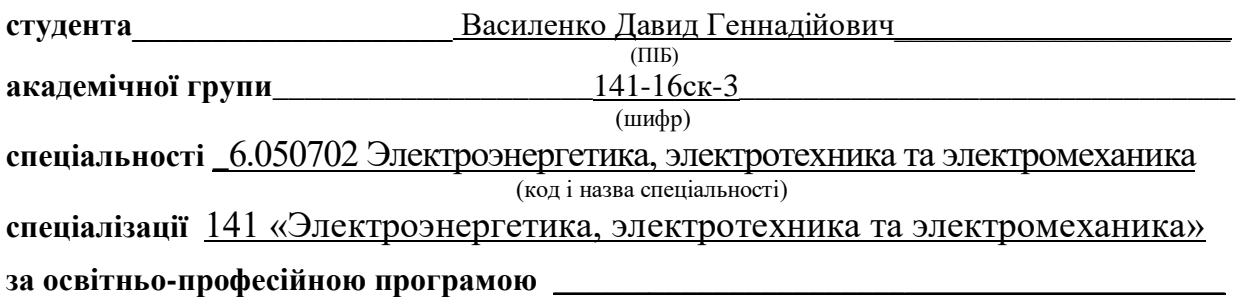

(офіційна назва)

**на тему «**Розробка автоматизованої системи керування автономного бота» (назва за наказом ректора)

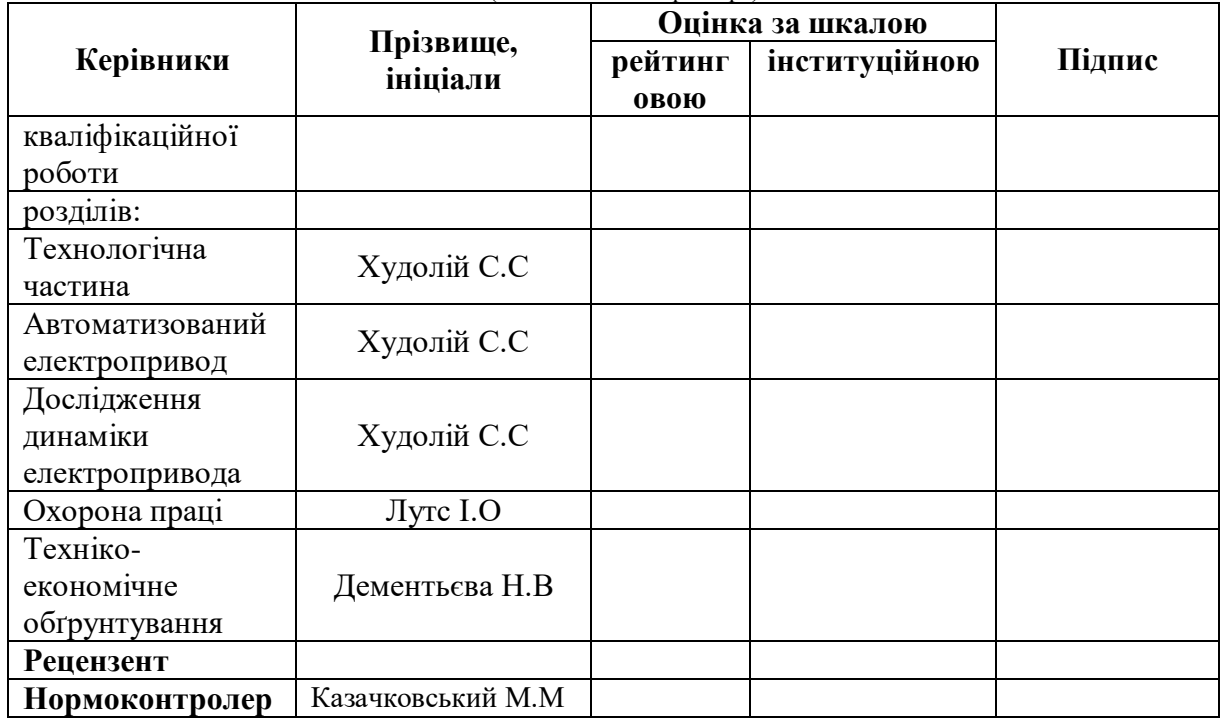

#### **ЗАТВЕРДЖЕНО:**

завідувач кафедри електропривода

(повна назва)

(підпис) (прізвище, ініціали)

 $\overline{\phantom{a}}$  , we can also the contract of  $\overline{\phantom{a}}$ 

« $\rightarrow$  20 року

### **ЗАВДАННЯ**

#### **на кваліфікаційну роботу**

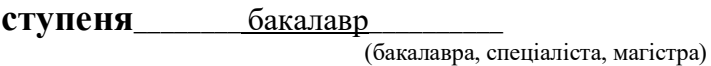

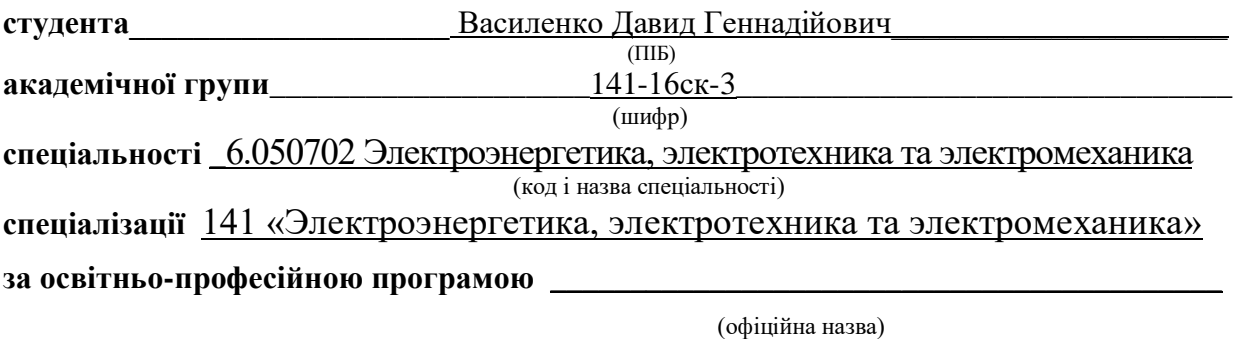

**на тему «**Розробка автоматизованої системи керування автономного бота» (назва за наказом ректора)

затверджену наказом ректора НТУ«Дніпровська політехніка» від 1913-л № 12.11.2018

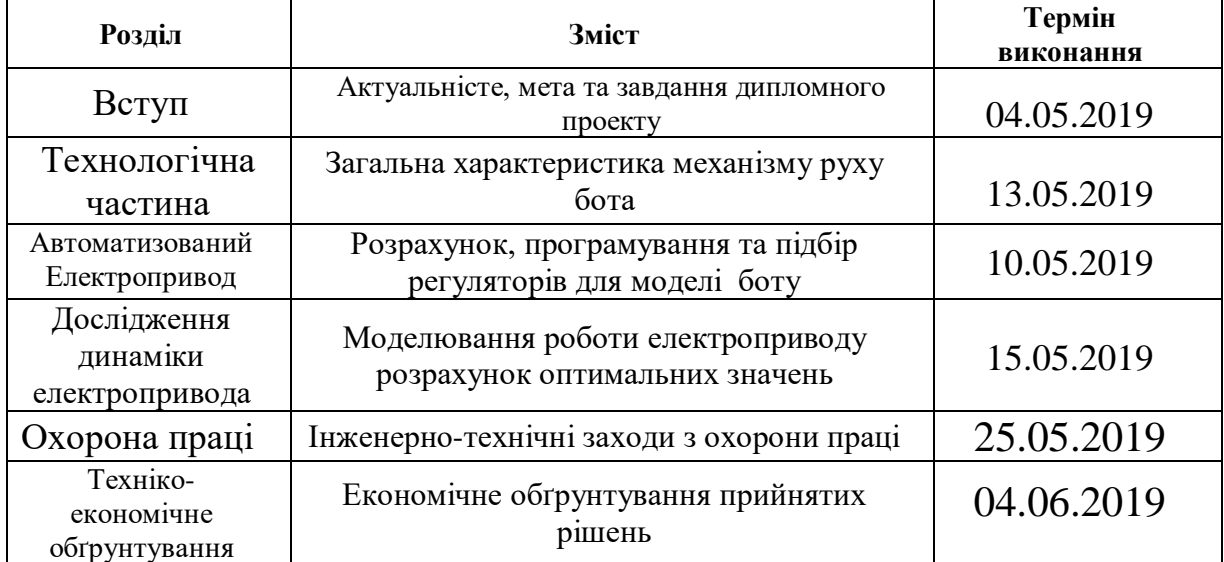

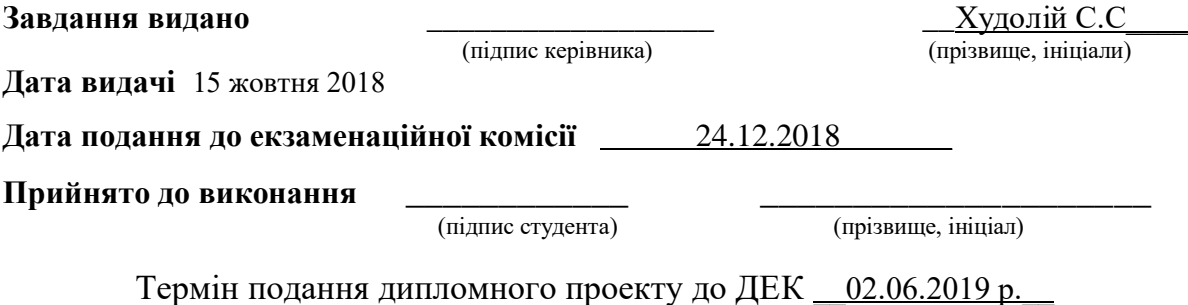

# **РЕФЕРАТ**

Пояснювальна записка: стор., Рис., Табл., Іст., Листів графічної частини

Об'єкт детальної розробки: системи автоматичного керування автономного бота.

Мета роботи: створення проекту системи автоматичного бота. У проекті виконано аналіз технологічного процесу, розрахована навантаження на електропривод, обґрунтована сама така комплектація бота. Обрано двигун та способи регулювання швидкість. Виконано розрахунок системи автоматичного регулювання та проведено дослідження динаміки електромеханічної системи.

У проекті представлений розрахунок параметрів комутаційної апаратури електроприводу.

Розроблено заходи з охорони праці на виробництві. доведено економічна доцільність впровадження розроблених технічних рішень.

#### СИСТЕМА УПРАВЛІННЯ АВТОМАТИЧННИМ БОТОМ, РЕГУЛЬОВАНИЙ ЕЛЕКТРОПРИВІД, ДВИГУН ПОСТІЙНОГО СТРУМУ. АРДУІНО

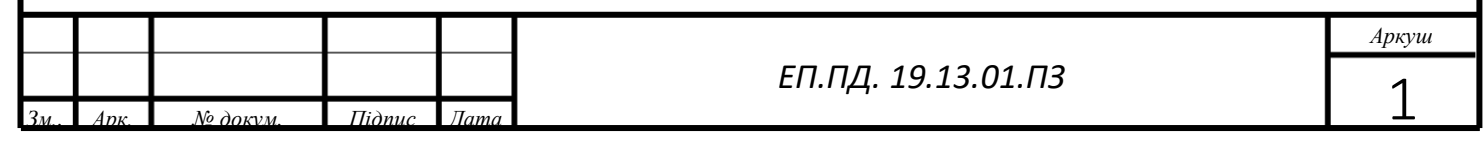

#### **ABTRACT**

The explanatory note: pages., figures., tables., references, graphical sheets. **The object of detailed development**: the system of automatic autonomous boat control system

The goal of the work:

creation of the project of introduction of automatic bot system. The project carried out an analysis of the technological process, calculated the load on the electric drive, the very same kit of the bot is substantiated.

Chose the engine and how to adjust the speed. The automatic regulation system was calculated and the dynamics of the electromechanical system was studied.

The project presents the calculation of switching equipment parameters electric drive Work on occupational safety at work has been developed. proven economic feasibility of implementing the developed technical making decisions.

# AUTOMATIC BOTTOM CONTROL SYSTEM, REGULATORED ELECTRIC POWER, FUEL CIRCUIT MOTOR. ARDUINO

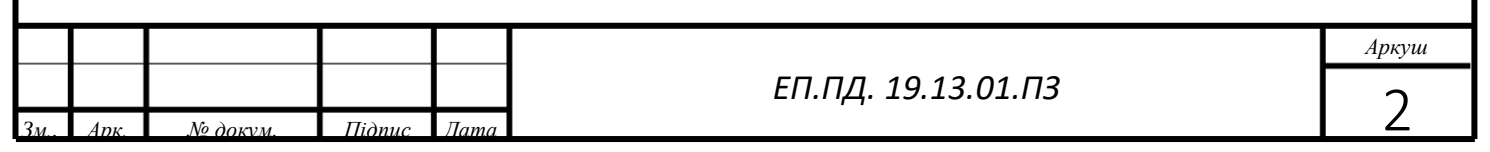

# **ЗМІСТ**

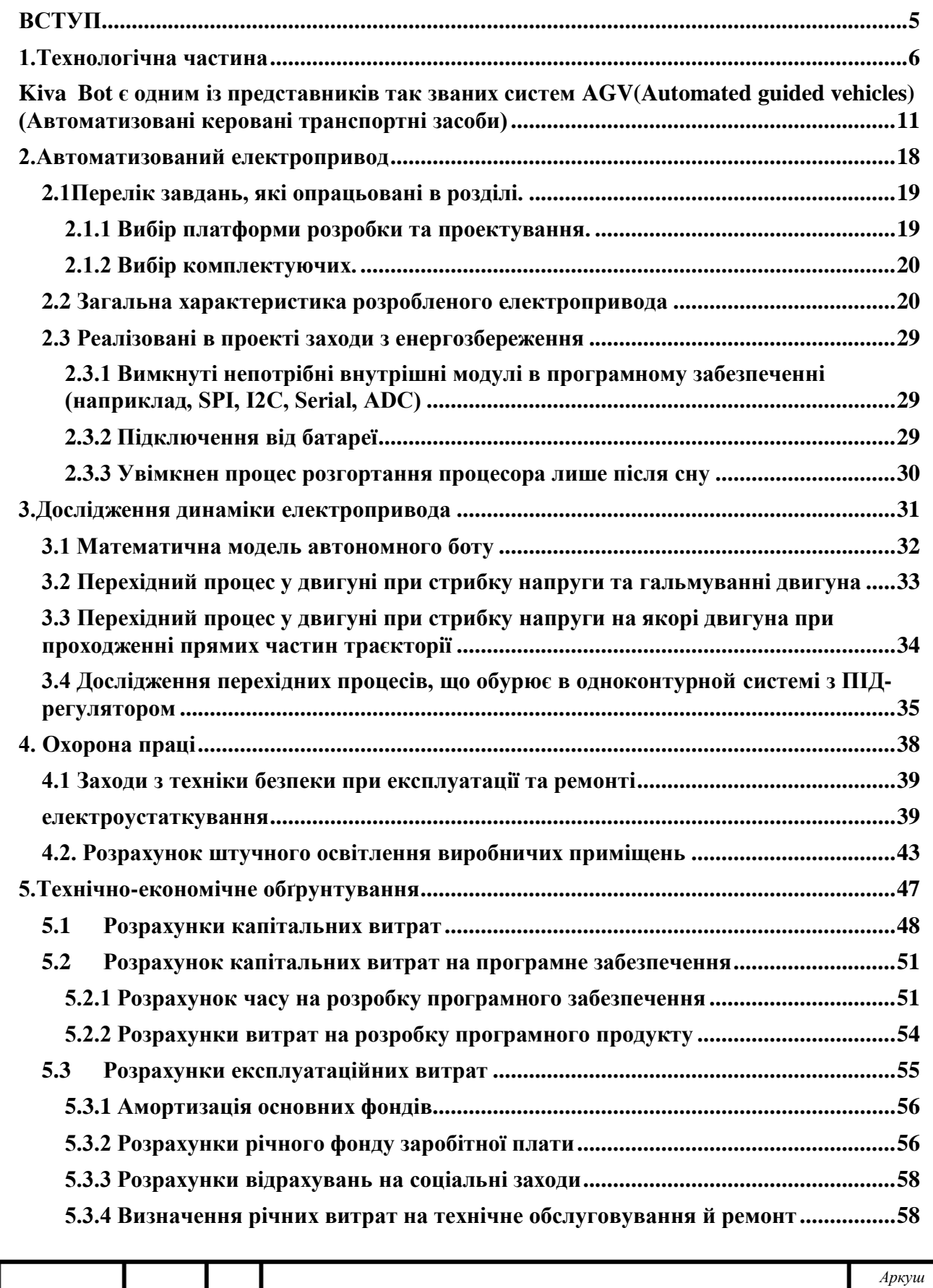

*ЕП.ПД. 19.13.01.ПЗ*

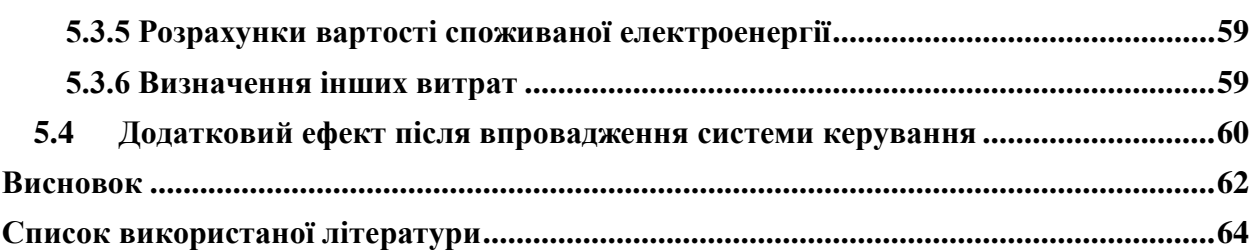

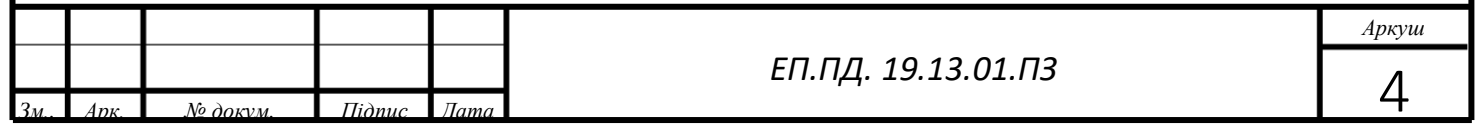

## **ВСТУП**

<span id="page-6-0"></span>Автоматизована система керування — це сукупність [керованого](https://uk.wikipedia.org/wiki/%D0%9E%D0%B1%27%D1%94%D0%BA%D1%82_%D0%BA%D0%B5%D1%80%D1%83%D0%B2%D0%B0%D0%BD%D0%BD%D1%8F)  [об'єкта](https://uk.wikipedia.org/wiki/%D0%9E%D0%B1%27%D1%94%D0%BA%D1%82_%D0%BA%D0%B5%D1%80%D1%83%D0%B2%D0%B0%D0%BD%D0%BD%D1%8F) й автоматичних вимірювальних та керуючих [пристроїв.](https://uk.wikipedia.org/wiki/%D0%9F%D1%80%D0%B8%D1%81%D1%82%D1%80%D1%96%D0%B9)

Автоматизована система керування включає людську ланку в якості своєї органічної складової частини. Такі системи ще називають людиномашинними системами. У цих системах люди займаються постановкою і коректуванням цілей і критеріїв керування (вони можуть змінюватися при зміні умов); вносять творчі елементи в пошук найкращих шляхів досягнення цілей (змінюють застосовувану технологію або організацію); остаточно відбирають або приймають рішення з усієї сукупності виробляємих системою рішень і додають їм юридичну чинність; забезпечують систему такою первинною інформацією, збір котрої неможливо або нераціонально цілком автоматизувати.

Основні переваги автоматизації полягають у можливостях забезпечити:

• зростання продуктивності та поліпшення умов праці;

• виконання робіт у важкодоступних чи взагалі недоступних для людини сферах (радіоактивні зони, космос, окремі види металургійного та гірничого виробництва);

• підвищення точності, якості технологічних процесів і відповідних виробів;

• зростання надійності та техніко-економічних показників і загальної культури виробництва та кваліфікації обслуговуючого персоналу.

Автоматизація ефективно застосовується на сучасному етапі розвитку людства для досягнення зростання показників ресурсо та енергозбереження, поліпшення екології довкілля, якості та надійності продукції.

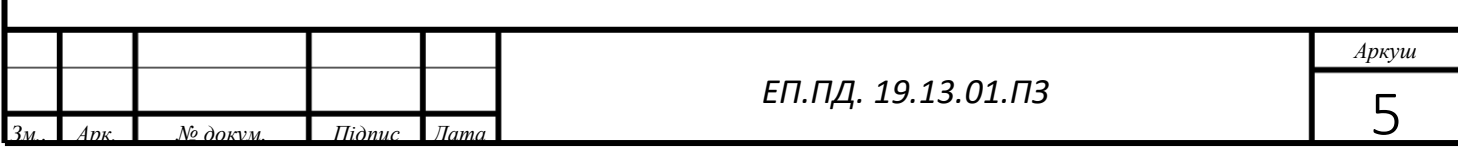

# <span id="page-7-0"></span>**1.Технологічна частина**

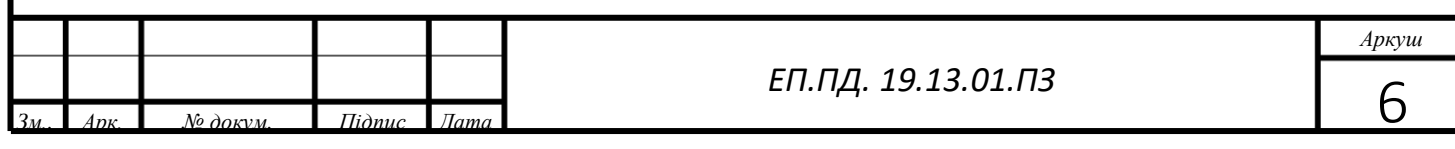

Останні дослідження європейських компаній показують що люди все частіше досукаються помилок у виробництві. Що це означає?

А означає це те що у 100% виробленого продукту від 5-15% браку. Брак це вироби у виготовленні яких було допущені помилки. У реальному виробництві це може коштувати декількох тисяч а то і сотні тисяч збитку підприємству. Саме тому Все більше заводів та складів схожі на мурашники з постійним рухом у них, до того ж у сучасному житті кожна година а то і хвилина часу клієнта коштує дуже дорого. У епоху інтернету та суцільної діджиталізації кожна людина все частіше хоче витрачати мінімум свого часу, отримавши максимальну якість від послугу або ж виробу.

Саме тому кожний підприємець або ж компанія прагне впровадити саме таку технологію яка буде за мінімум часу давати максимум результату.

У більшості компаній склад є автоматизованим або напівавтоматизованим. Як приклад можна взяти склад компанії AMAZON (Рис 1.1 Склад компанії AMAZON Сан-Франциско).

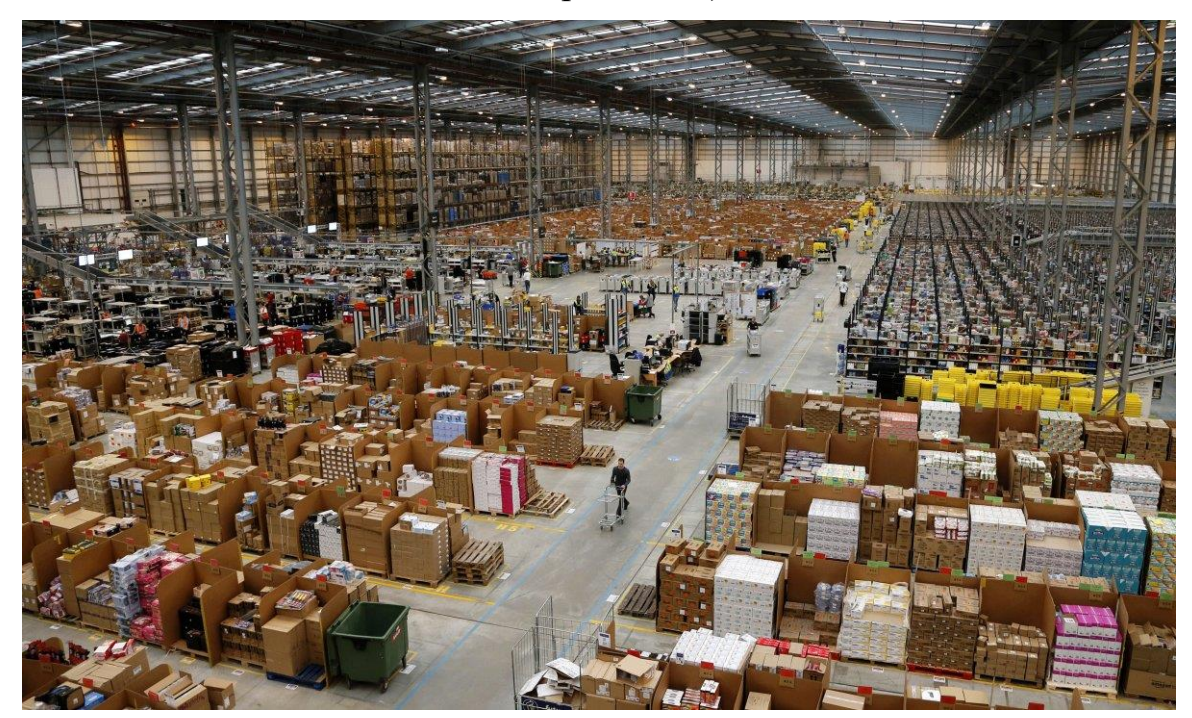

Рисунок 1.1 – Склад компанії AMAZON Сан-Франциско

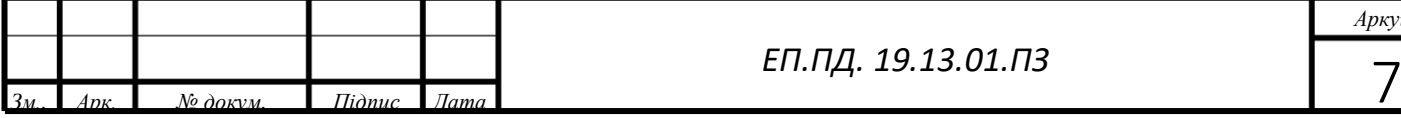

*ЕП.ПД. 19.13.01.ПЗ*

*Аркуш*

На цьому складі працюють пліч о пліч з людими працює приблизно 30 тисяч роботів. Один з менеджерів компанії вже заявив, що роботи виконують свою роботу досить ефективно, забезпечуючи оптимальне використання складських приміщень. При цьому роботи, часто, замінюють людей на складах, що дозволяє економити на заробітній платі, соцпакетах і тому подібних операційних витратах, пов'язаних з персоналом. Перед святами навантаження на персонал значно збільшується, і люди іноді просто не витримують подібного напруження. Доказом цього можуть служити фотографії зі складів, де вже щосили кипить підготовка до католицького Різдва, і в процесі підготовки беруть участь десятки тисяч працівників компанії. Щомісяця сайти Amazon відвідує близько 185 млн осіб приблизно 80% замовляють товари. Для опрацювання такої кількості замовлень потрібна або армія робітників або армія роботів. CEO компанії AMAZON Джеффрі Безус: «Роботи потрібні для спрощення життя людей»

Саме тому компанія AMAZON у 2012 році витратила 775 мільйонів доларів для викупу компанії Kiva Systems. І вже в 2014 році компанія AMAZON почала використовувати роботи компанії Kiva на свої складах. (рис1.2 приклад використання роботів Kiva Bot )

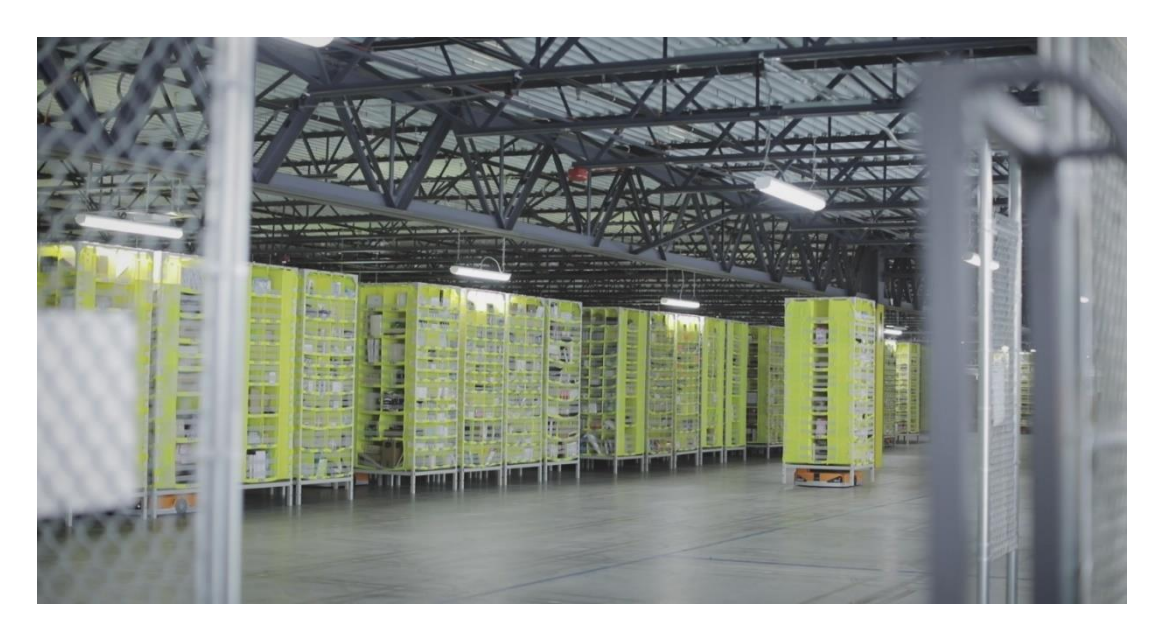

Рисунок 1.2 – Приклад використання роботів Kiva

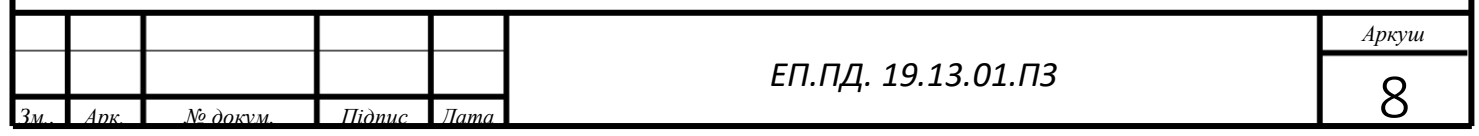

В принципі, Kiva bot досить простий. Він повільно проходить через підлогу, читаючи коди 2D QR / Datamatrix кожні 40 ″ і приймає команди з мозку в хмарі перед тим, як робити будь-які рухи. Коли він дістається до стручка, бот використовує розумний механізм підйому, що обертається на місці, щобпідняти кульковий гвинт, який піднімає робочий механізм на кілька сантиметрів від землі. Кожна сторона зовнішньої оболонки має матрицю ІЧдатчиків і пневматичний бампер для виявлення зіткнень і уникнення. Існує також порт для зарядки (боти Kiva самостійно заряджаються при зарядці) і ряд світлодіодів статусу, які сигналізують про активність бота

Опис рисунку 1.3 периферія бота:(Зліва: заглядає в передню оболонку (включаючи ІЧ-датчик, бездротовий модуль, підйомник і мотор підйомника). Праворуч: верхня частина підйомника і акумуляторна батарея, коли задня оболонка відключається)

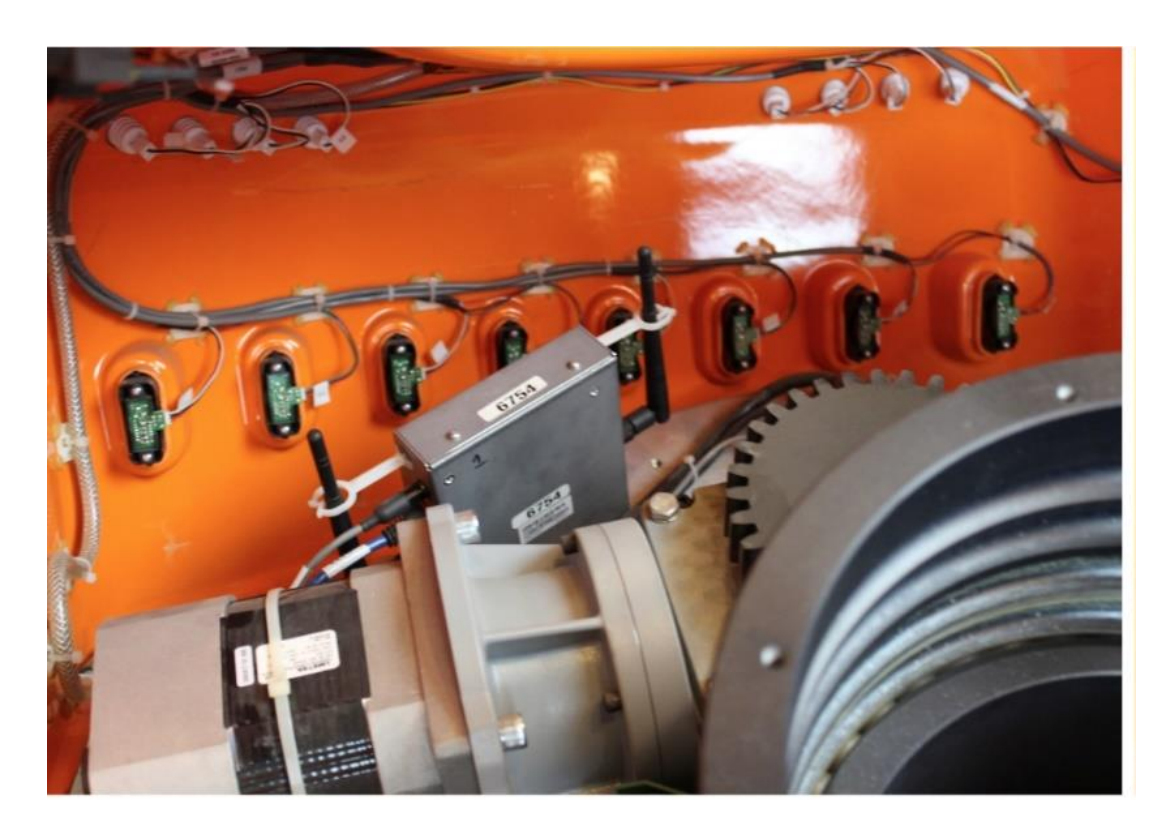

Рисунок 1.3 – Периферія Kiva bot

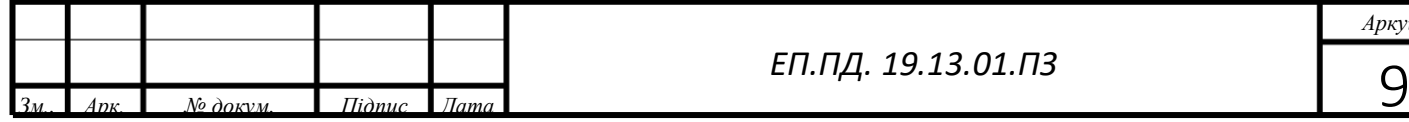

*ЕП.ПД. 19.13.01.ПЗ*

*Аркуш*

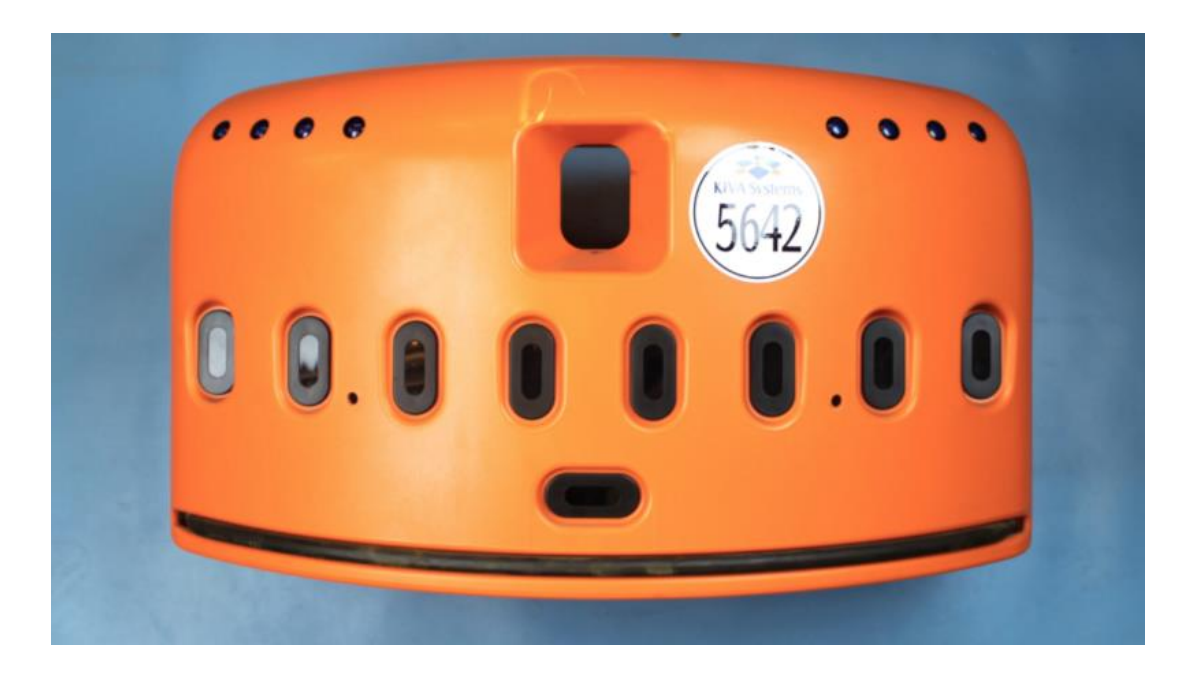

Так виглядає робот(рис1.4 вигляд спереду Kiva bot)

Рисунок1.4 – вигляд спереду Kiva bot

Незважаючи на те, що боти Kiva майже не мають повноважень щодо прийняття рішень (кожен рух керується серверами в хмарі), рух бота під час підйому та контролю тисяч фунтів товарів вимагає досить серйозної електроніки.

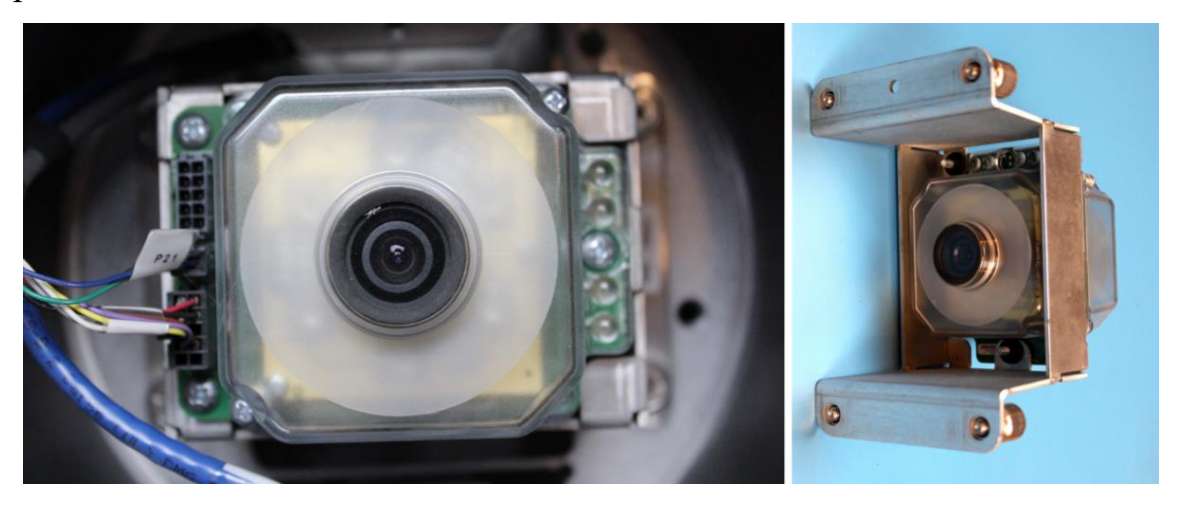

Рисунок 1.4 – Камери розпізнавання

Ліворуч: томографа з верхньою поверхнею, що знаходиться всередині кульового гвинта підйомника. Праворуч: знімний прилад, звернений донизу, після видалення візуального блоку. Система захована у механізмі підйомника

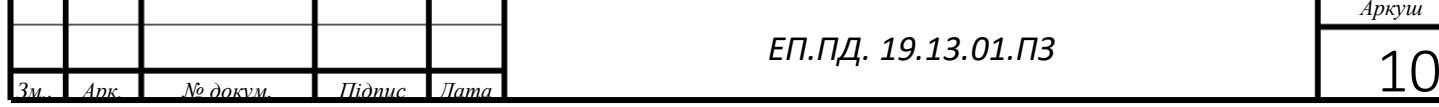

*ЕП.ПД. 19.13.01.ПЗ*

є одним з ключових факторів системи Kiva: модуль візуалізації з двома камерами. Одна камера дивиться вниз на землю, щоб розпізнати 2D штрихкоди на підлозі складу. Інша дивиться вгору в нижній частині кожного стручка. Кожен має 6 вбудованих червоних світлодіодів для підсвічування і, як і всі інші роботи, все створено спеціально. Затиснутий між двома пристроями для обробки зображень - це плата для обробки зображень, яка [підтримує](http://www.analog.com/en/products/processors-dsp/blackfin/adsp-bf548.html) мультимедійний процесор [ADI ADSP-BF548B](http://www.analog.com/en/products/processors-dsp/blackfin/adsp-bf548.html)lackfin, який робить результати виявлення та ретрансляції Datamatrix через високошвидкісний серійний пристрій.

<span id="page-12-0"></span>Kiva Bot  $\epsilon$  одним is представників так званих систем AGV(Automated guided vehicles) (Автоматизовані керовані транспортні засоби)

**Системи** - це системи мобільних [роботі](https://uk.wikipedia.org/wiki/%D0%A0%D0%BE%D0%B1%D0%BE%D1%82)в, що застосовується у промисловості для переміщення вантажів, товарів та матеріалів у виробничому процесі, або в складському господарстві. Пристрій оснащується системою, що дозволяє йому орієнтуватися в просторі. Також схожі роботи можуть застосовуватися в медичних установах для обслуговування хворих з обмеженою рухливістю.

Ось декілька прикладів таких систем:

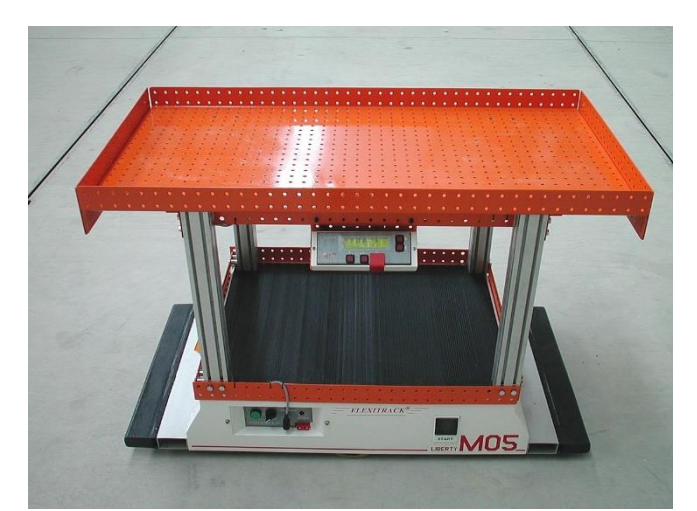

Рисунок 1.5 – Приклад системи AVG для транспортування вибухової

речовини

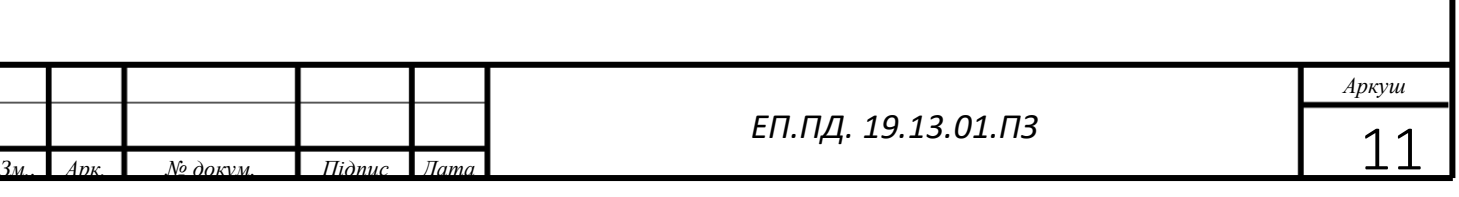

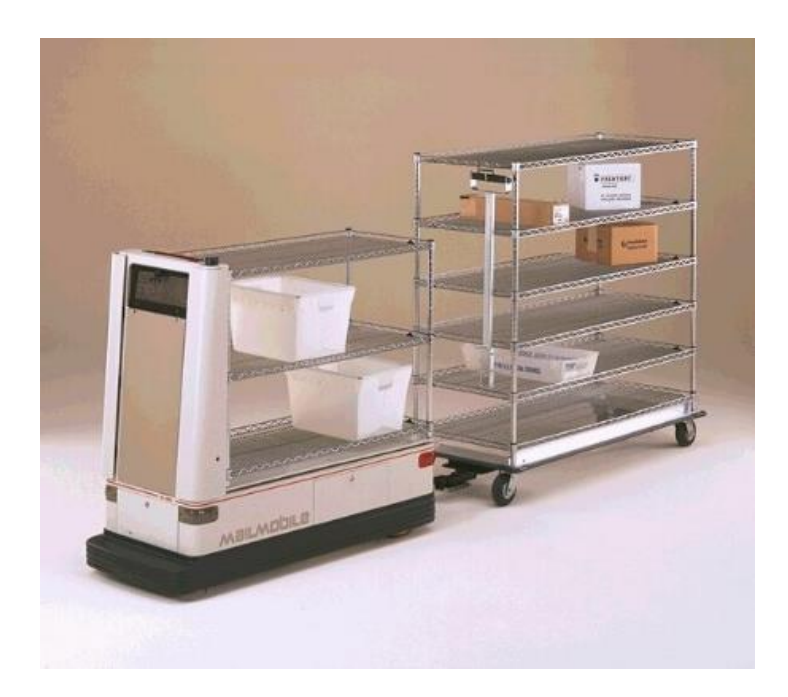

Рисунок 1.6 – Приклад системи AVG для транспортування їжі у

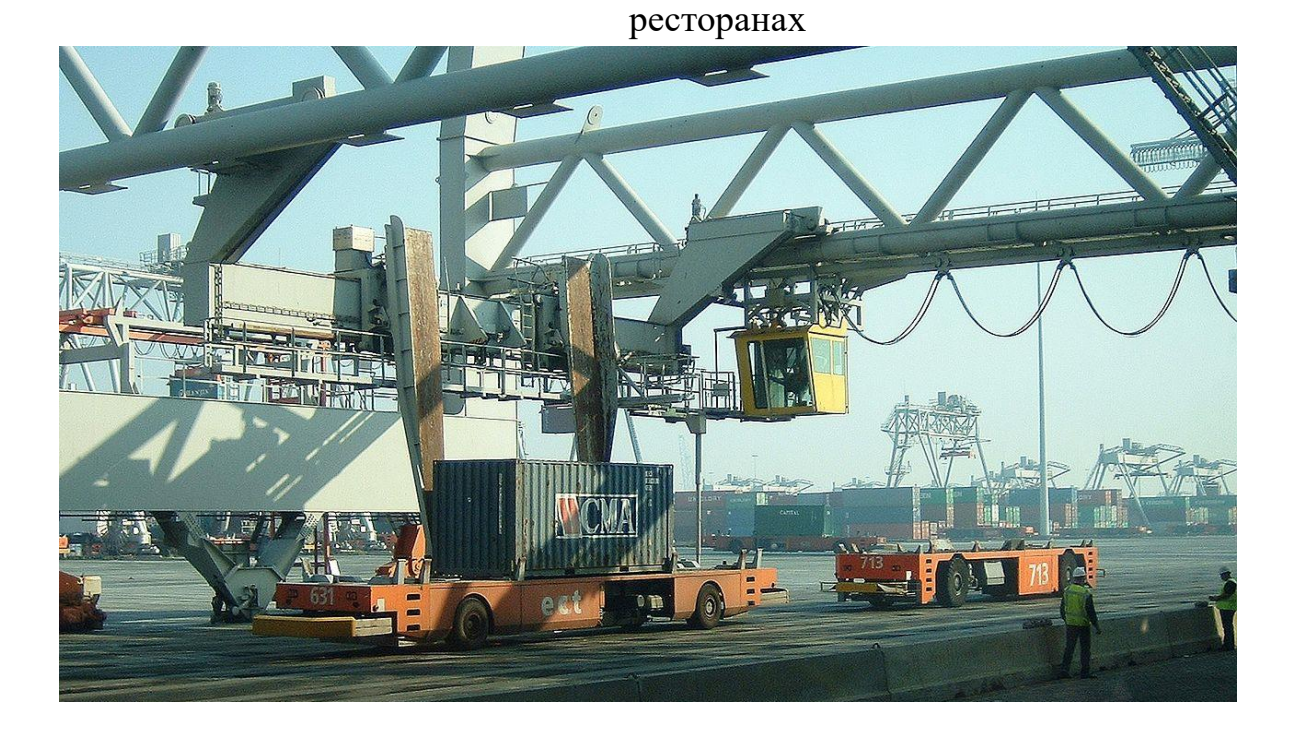

Рисунок 1.7 – Приклад системи AVG для транспортування контейнерів у портах

Боти систем AVG для позиціонування використовують системи навігації GSM,внутрішні системи локаційної навігації через локальну мережу

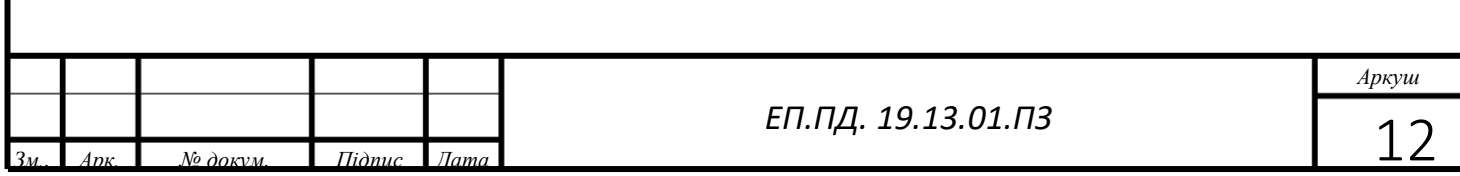

виробництва, лінійну траєкторію, .Розглянемо кожну із представлених систем Навігації.

На борту кожного бота є так званий GSM модуль. GSM навігація це системи навігації глобального позиціонування (англ. Global Positioning System) - сукупність супутників, обладнаних радіочастотним прийом нопередавальним устаткуванням запущеним на замовлення військового відомства - Управління Оборони США, що використовуються для визначення розташування об'єкта на поверхні Землі під час наведення ракет на ціль і координації пересування підрозділів авіаційного, морського і наземного базування.

Військове відомство США дозволило цивільним користувачам використання системи з меншою точністю. Використовуючи Gps- Приймач, можна точно визначити його позицію на поверхні Землі. На сьогодні крім приймачів спеціального призначення випускаються прилади, вмонтовані в наручний годинник, стільникові телефони, ручні радіостанції, за допомогою яких можна орієнтуватися на місцевості. Один із варіантів GSM модуля показано на рисунку 1.8

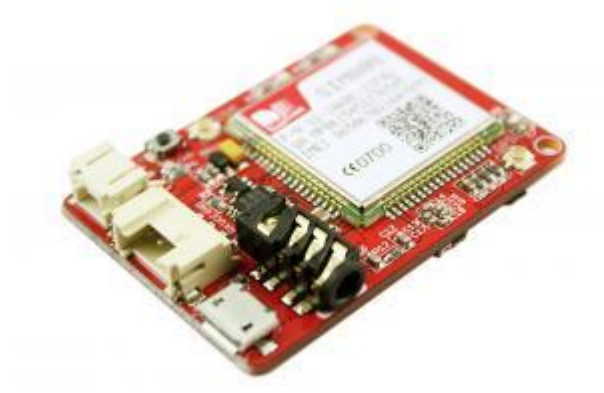

Рисунок 1.8 – Зовнішнмй вигляд [GPRS GSM SIM808](https://arduino.ua/prod1586-gprs-i-gsm-modyl-na-sim808)

В таких системах ми можемо задати закон руху, область руху та точки зупинки робота.

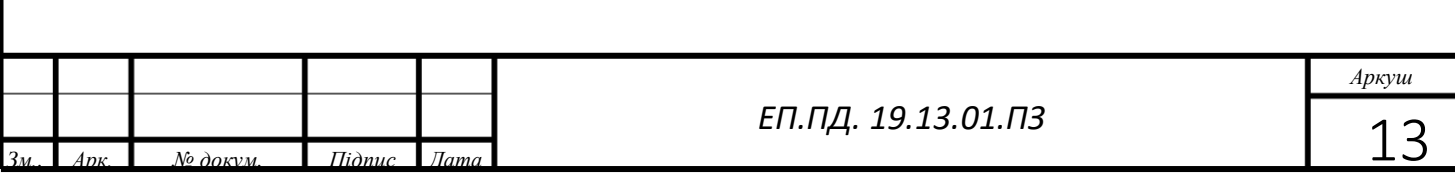

Другий варіант навігації це внутрішні системи локаційної навігації через локальну мережу виробництва. Для цього боти використовують WI-FI модулі приблизно такого зразку:

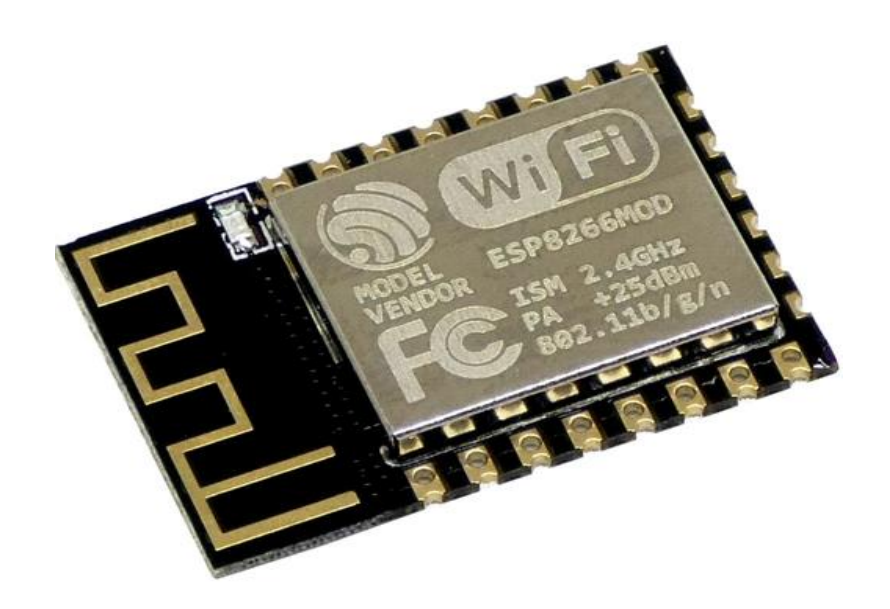

Рисунок1.9 – [Addicore ESP8266 ESP-12F WiFi Module](https://www.addicore.com/ESP8266-ESP-12F-p/ad483.htm) Принцип такої навігації базується на управлінні ботами за допомогою головного комп'ютера(оператора) який дає завдання кожному боту. На відміну від навігації за GSM системою такі боти є більш захищені від зовнішнього втручання так як змінити траєкторію руху або ж прослідкувати за ботами можна тільки з комп'ютера оператора.

В Український промисловості самий доцільний варіант використання позиціонування систем AVG є лінійне позиціонування. Плюси такого позиціонування відносно не велика вартість систем та висока автономність системи. І плюсом і мінусом одночасно є те що змінити траєкторію бота не можливо. Головною відмінність і перевагою такої системи є її чітке позиціонування та швидкість відпрацювання траєкторії. Така система є найбільш простою і захищеною. Ми можемо знеструмити вище представлені системи або ж створити перешкоди на частоті 2,5-5 Мгц і системи стануть

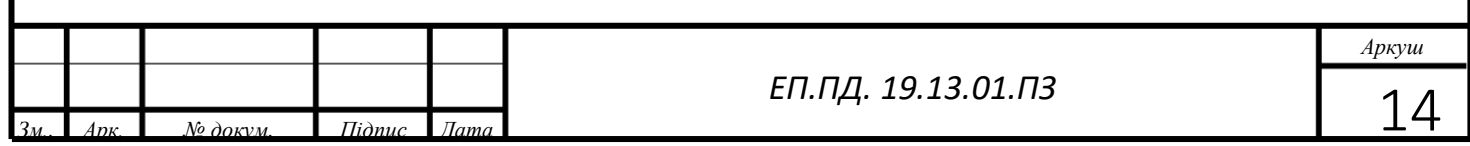

сліпими. А з лінією нічого цього зробити не можна. Навіть у сутінках система буде працювати так як створена за допомогою ІК датчиків.

Мій бот використовує саме лінійно задану траєкторію. Я обрав саме цю систему для свого бота тому що така система має великий потенціал у розробці транспортування грузу із точки А в точку В. Саме ця система вирішує головний запит усіх підприємств. Менше часу на пошук та доставку товару з мінімальним числом помилок.

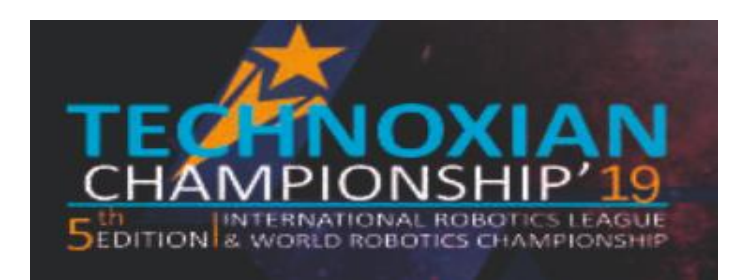

Рисунок 1.10 – Банер для конкурсу TECHNOXIAN CHAMPIONSHIP 19

Також я вибрав цю систему тому що саме за таким принципом проходять змагання WRC - [Fastest Line Follower](https://www.technoxian.com/fastest-line-follower) у Делі(Індія).Проводяться ці змагання у рамках:

Головним викликом цих змагань є створіть свій власний автономний робот у заданих розмірах, щоб досягти максимальної швидкості, щоб досягти місця призначення за мінімальний час. Робот повинен починати за відправну точку і вважається, що він перетнув фінішну лінію, якщо будь-яка частина робота перетне її в повному колі курсу. Робот повинен слідувати чорній лінії. Область змагань має спеціальне місце, визначене для роботи робота.

Данна траса виглядає ось так:

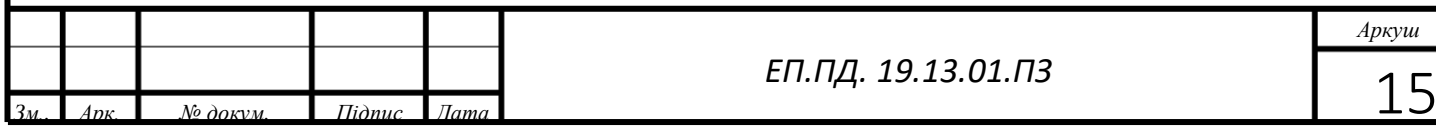

#### *ЕП.ПД. 19.13.01.ПЗ*

*Аркуш*

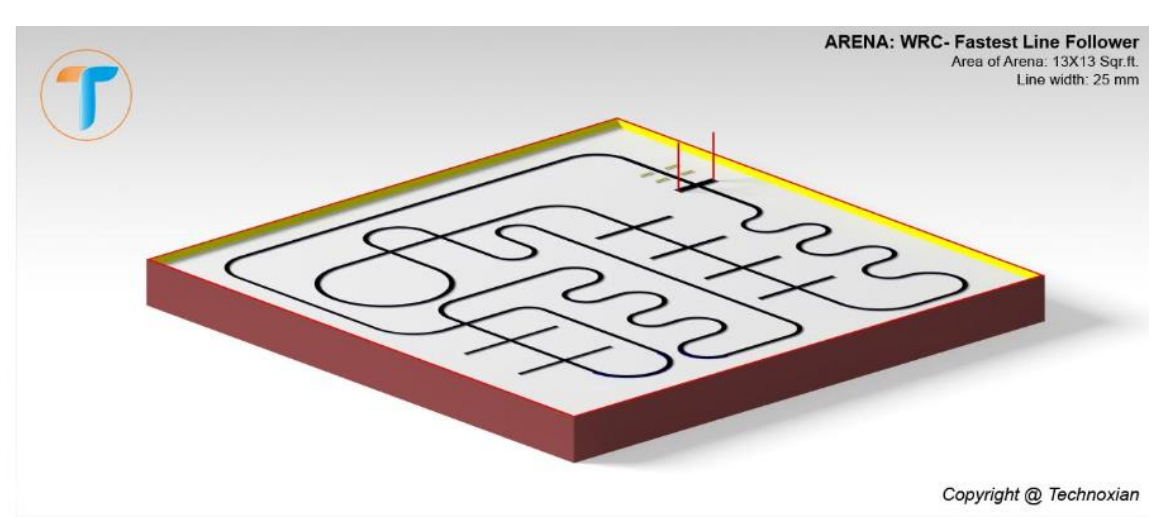

Рисунок 1.11 – Траса WRC

Для фінального раунду

- − Арена змагань має довжину доріжки 100 футів.
	- − Ширина чорної лінії становитиме 25 мм.
- − Арена Розмір: 20x20 кв. Ft.

− Поверхня доріжки буде білою, на ній буде позначена чорна лінія.

Доріжка може містити перехрещені, вигнуті або припинені чорні лінії.

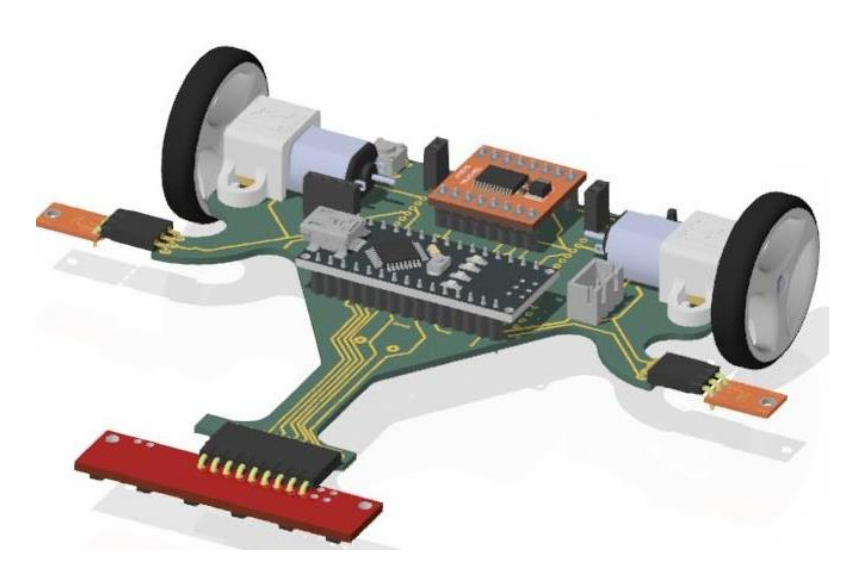

# Рисунок 1.12 – Прототип робота WRC

Одним із головних правил конкурсу є дотримання критеріїв робота:

− Робот повинен мати 2 колеса

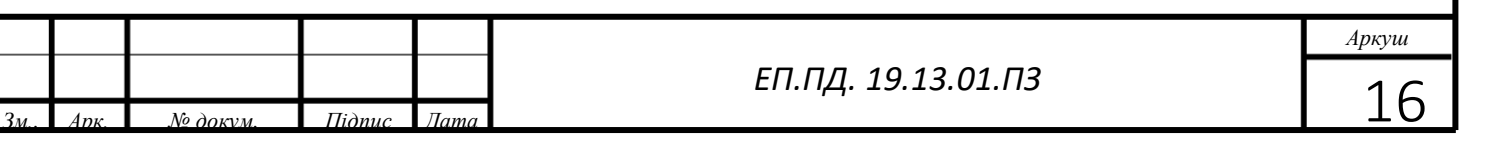

- − Повинен бути автономним без управління людиною
- − Має бути побудований на одній із платформ ARDUINO
- − Мати масу не більше 70 грам
- − Мати не більше 12 датчиків

 $\setminus$ 

Саме тому мій бот має саме такі комплектуючі які описані в 2 частині дипломного проекту.

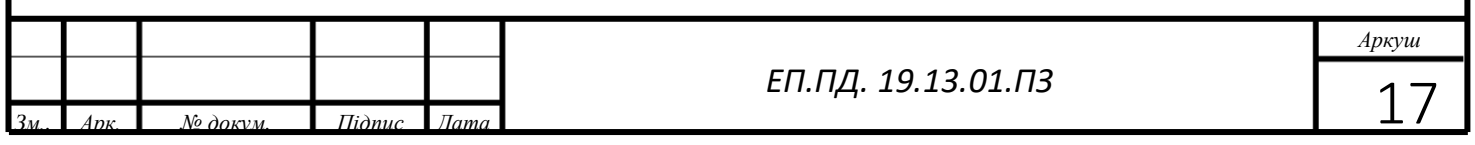

# <span id="page-19-0"></span>**2.Автоматизований електропривод**

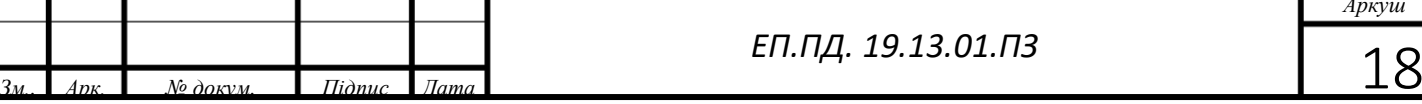

*Аркуш*

## <span id="page-20-0"></span>**2.1Перелік завдань, які опрацьовані в розділі. 2.1.1 Вибір платформи розробки та проектування.**

<span id="page-20-1"></span>Для проектування та створення схем мною була обрана програма

EsyaEDA це програма яка має розвинену структуру бібліотек та доволі таки приємний інтерфейс.

Програма має усі компоненти для зручного а головне правильного проектування схем та схемних рішень електричних систем керування. Інтерфейс програми зображений на (рисунку 2.1.1 Інтерфейс програми

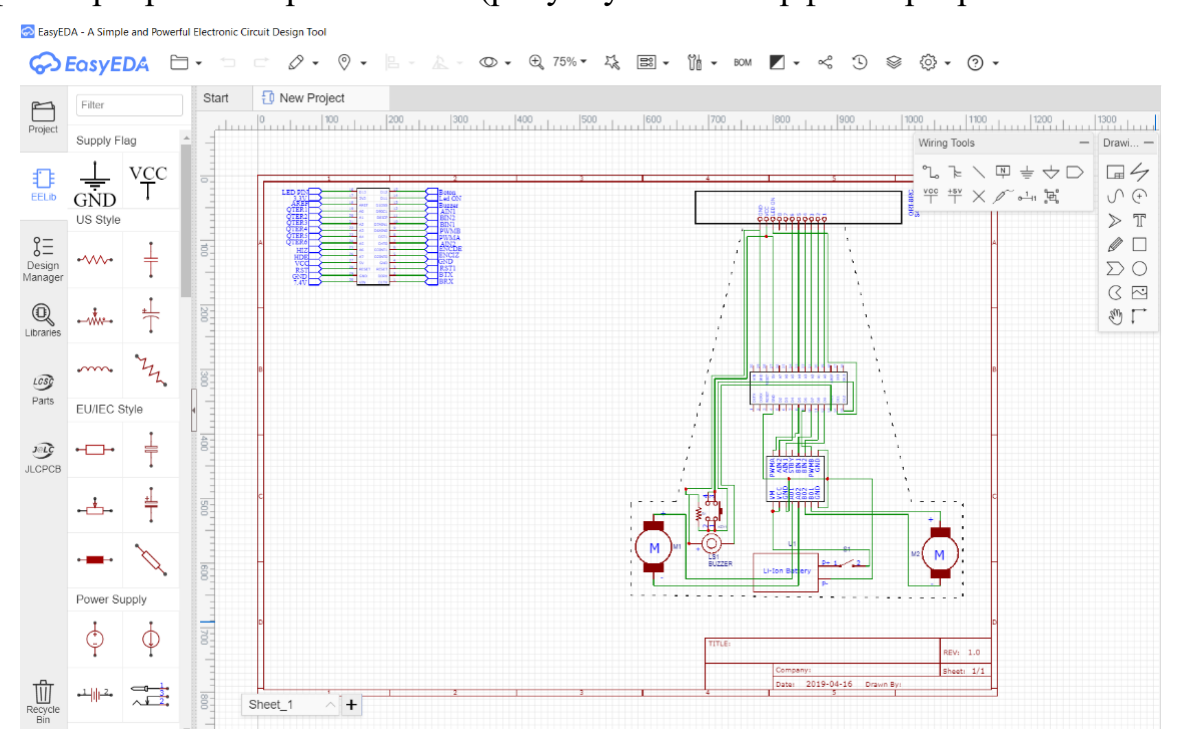

### EsyaEDA)

Рисунку 2.1.1-Інтерфейс програми EsyaEDA

Так як платформа для керування було обрано Arduino середою розробки став стандартний для Arduino компілятор Arduino IDE. (рисунку 2.1.2 Інтерфейс компілятора Arduino IDE)

Arduino IDE це Інтегроване середовище розробки Arduino це багатоплатформовий додаток на Java, що включає в себе редактор коду, компілятор і модуль передачі прошивки в плату. Середовище розробки засноване на мові програмування Processing та спроектоване для програмування новачками, не знайомими близько з розробкою програмного

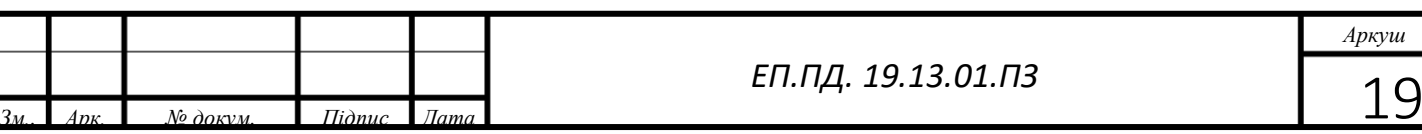

забезпечення. Мова програмування аналогічна мові Wiring. Загалом, це  $C^{++}$ , доповнений деякими бібліотеками. Програми обробляються за допомогою

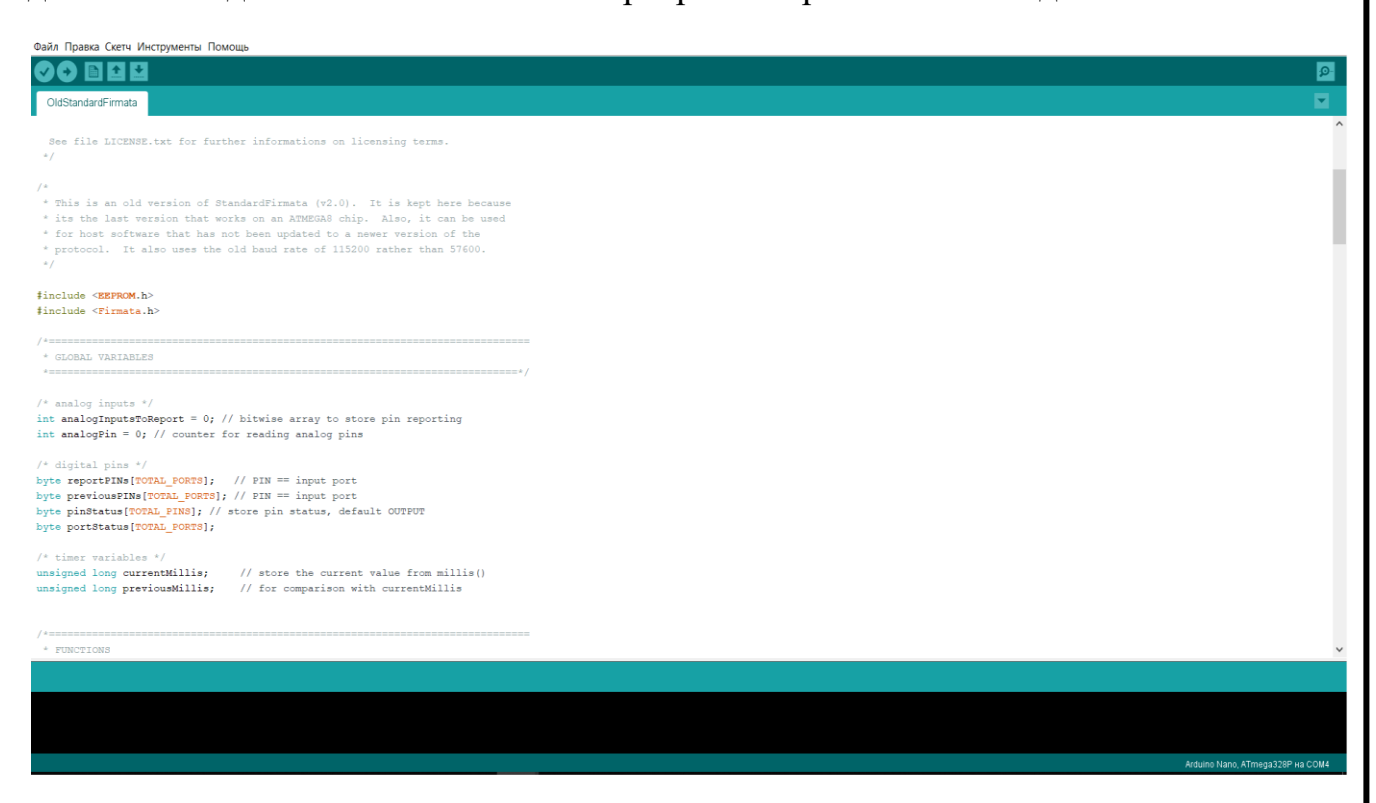

<span id="page-21-0"></span>препроцесора, а потім компілюються за допомогою AVR-GCC.

Рисунку 2.1.2 - Інтерфейс компілятора Arduino IDE

#### **2.1.2 Вибір комплектуючих.**

Представлено у розділі «2.1.1 Вибір платформи розробки та

проектування.»

#### <span id="page-21-1"></span>**2.2 Загальна характеристика розробленого електропривода**

Автоматична система керування — це сукупність[керованого об'єкта](https://uk.wikipedia.org/wiki/%D0%9E%D0%B1%27%D1%94%D0%BA%D1%82_%D0%BA%D0%B5%D1%80%D1%83%D0%B2%D0%B0%D0%BD%D0%BD%D1%8F)й автоматичних вимірювальних та керуючих[пристроїв.](https://uk.wikipedia.org/wiki/%D0%9F%D1%80%D0%B8%D1%81%D1%82%D1%80%D1%96%D0%B9)

На відміну від[автоматизованої системи керування](https://uk.wikipedia.org/wiki/%D0%90%D0%B2%D1%82%D0%BE%D0%BC%D0%B0%D1%82%D0%B8%D0%B7%D0%BE%D0%B2%D0%B0%D0%BD%D0%B0_%D1%81%D0%B8%D1%81%D1%82%D0%B5%D0%BC%D0%B0_%D0%BA%D0%B5%D1%80%D1%83%D0%B2%D0%B0%D0%BD%D0%BD%D1%8F)ця система самодіюча і реалізує встановлені функції процесу автоматично, без участі людини (крім етапів пуску та[налагодження](https://uk.wikipedia.org/w/index.php?title=%D0%9D%D0%B0%D0%BB%D0%B0%D0%B3%D0%BE%D0%B4%D0%B6%D0%B5%D0%BD%D0%BD%D1%8F&action=edit&redlink=1)системи).Автоматичний бот є замкнутою автоматичною системою керування що діє на принципі керування за відхилення керованої величини. Властивості автоматичних систем контролю багато в чому залежать від особливостей[ланок](https://uk.wikipedia.org/wiki/%D0%9B%D0%B0%D0%BD%D0%BA%D0%B0), з яких складається відповідна система. Ланка складова частина цілого 

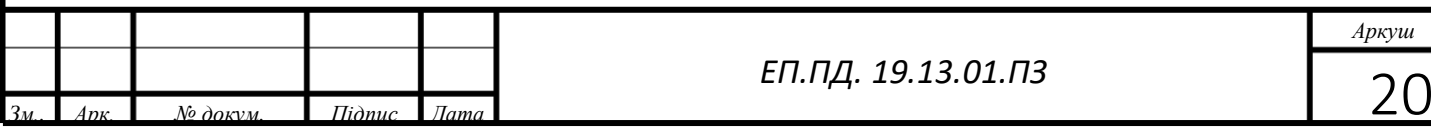

[ланцюга](https://uk.wikipedia.org/wiki/%D0%9B%D0%B0%D0%BD%D1%86%D1%8E%D0%B3) керування. Загальним призначенням ланок є якісне і кількісне перетворення сигналів, що надходять від попередньої ланки системи, і передача їх до наступної ланки. За допомогою відповідних ланок виконуються вимірні, керуючі, виконавчі та інші функції в систем. За характером цих функцій ланки поділяються на: вимірювальні (чутливі), електричні двигуни, логічні ланки.

Вимірювальні (чутливі) ланки перетворюють неелектричні величини (температуру, тиск, витрати, рівень тощо) в параметри електричних сигналів.

У випадку автономного бота вимірювальним пристроям (датчиком) є QTR 8A. Це 8 інфрачервоних датчики на одній платі з спільним передатчиком ( випромінювачем інфрачервоних променів) та вісьмома приймачами які слідкують за положенням бота на заданій траєкторії руху.

Схемне рішення та модель датчиків представлена нижче де,

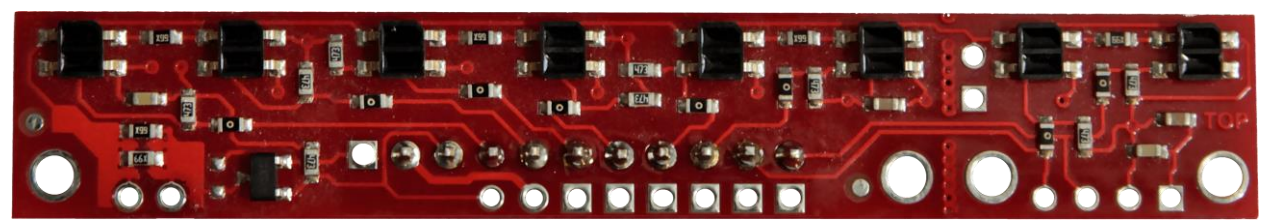

Рисунок 2.2.1-Датчик QTR 8A

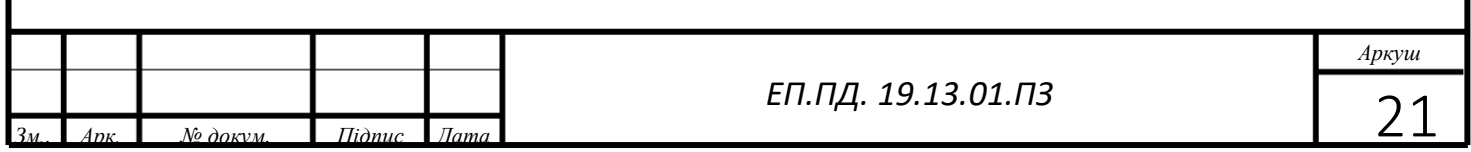

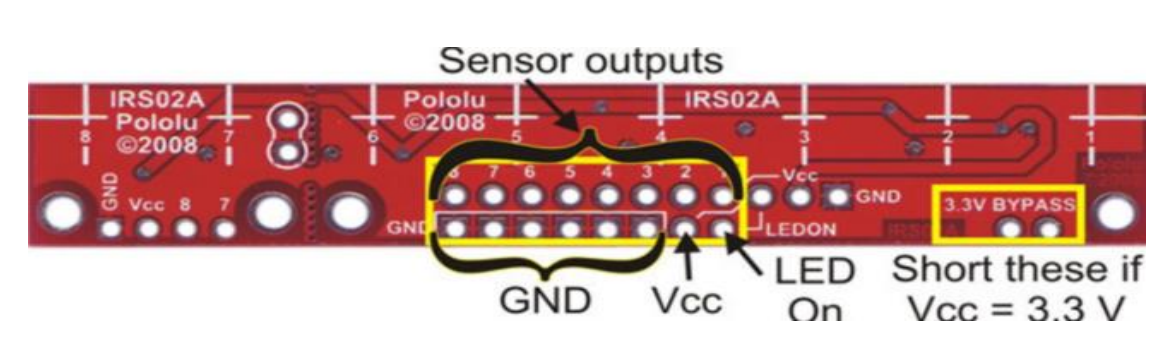

Рисунку 2.2.2- Піни QTR 8A

Опис рисунку 2.1.2 Піни QTR 8A:

1. Sensor outputs-це інформаційні піни з яких за допомогою ліній комутації інформація с датчиків передається на порти мікроконтроллера.

2. GND- це катод кожного из датчиків якій підключається на мінус

3. Vcc- пін який підклюється до живлення 5В

4. LED- це пін який відповідає за активацію діод який виступає випромінювачем

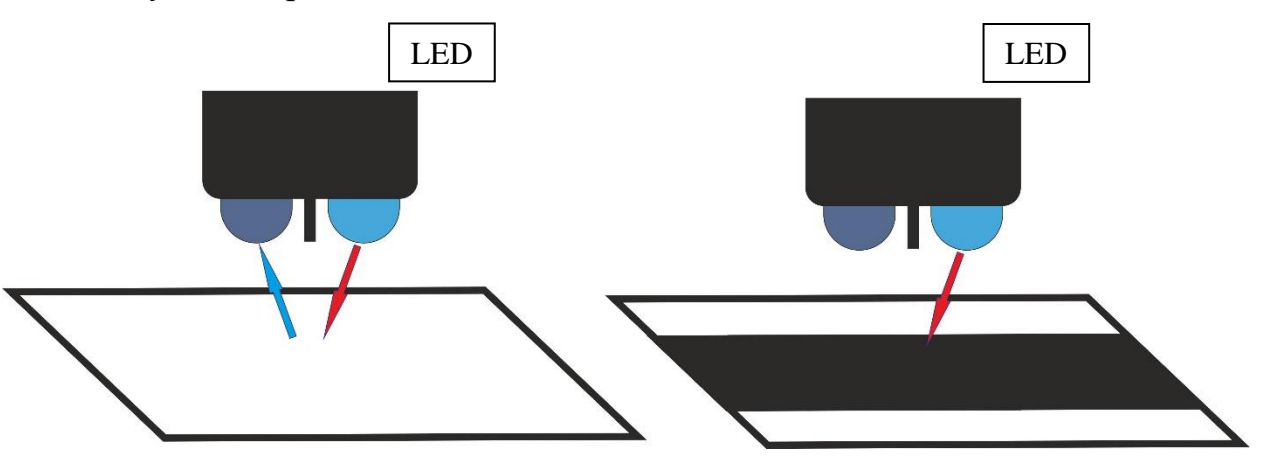

Рисунку 2.2.4- Ілюстрація роботи датчика QTR 8A

Принцип роботи такого датчика див (рисунку 2.1.4 Ілюстрація роботи датчика QTR 8A)

базується на явищі фотоефекту (явище

«вибивання» [світлом](https://uk.wikipedia.org/wiki/%D0%A1%D0%B2%D1%96%D1%82%D0%BB%D0%BE) [електронів](https://uk.wikipedia.org/wiki/%D0%95%D0%BB%D0%B5%D0%BA%D1%82%D1%80%D0%BE%D0%BD) із речовини. Це повне або часткове

вивільнення електронів від зав'язків з ядрами атомів речовини внаслідок дії

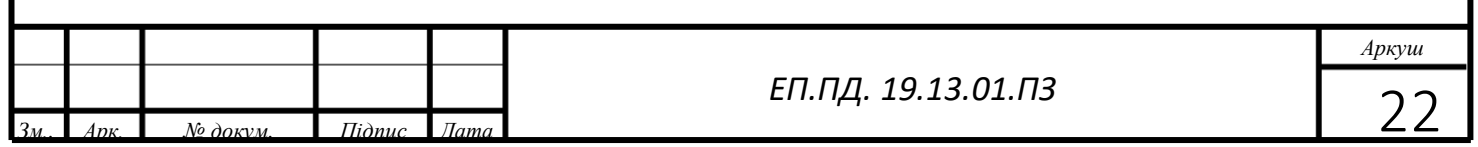

на неї електромагнітного проміння (світла, рентгенівського чи гаммапроменів).

Не менш важливим у автономному боті є електричні двигуни які в залежності від показань датчиків реагують на зміну траєкторії бота та втримують його на задній траєкторії .

У моєму проекті використовується мотор-редуктори постійного струму

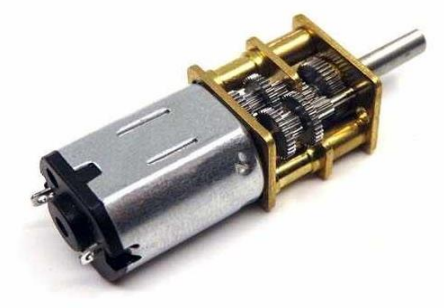

6В 3000об\хв (рисунку 2.1.5 моторредуктор) під керування двухканального мотордрайверу TB6612FNG.

Рисунку 2.2.5 - мотор-редуктор

Перевагою такого мотор редуктора є

1. Компактні розміри за рахунок цього модель бота має маленьку вагу та невеликі габарити

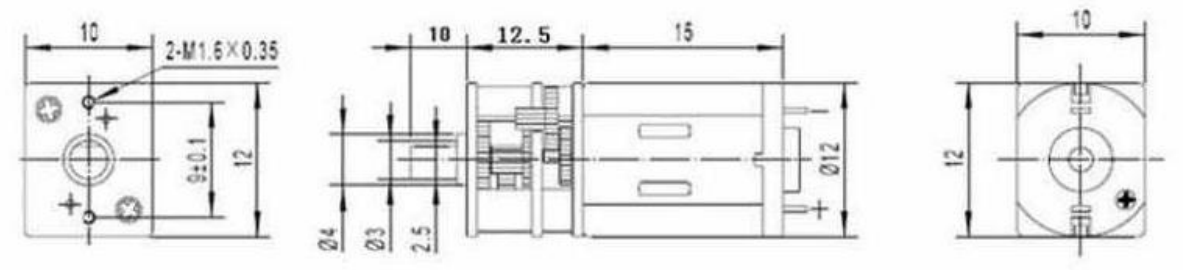

Рисунку 2.2.6- розміри мотор-редуктора

2. Напруга живлення 6В та можливість керування за допомогою широтно імпульсної модуляції

3. Частота обертів вала на холостому ходу 3000 об\хв.Швидкысть при максимальный эфективносты 2300 об\хв це дозволяє за короткий час розвинути достатньо велику швидкість для відпрацювання поворотів навіть при куті повороту до 90 градусів.

4. Порівняно маленький ток живлення 0,07А.

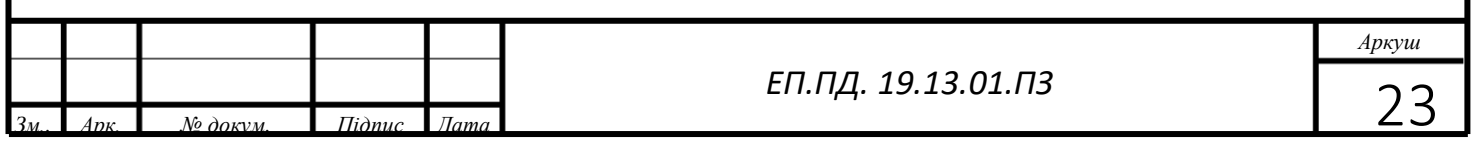

#### 5. Продуктивнысть при максимальній єфективності:

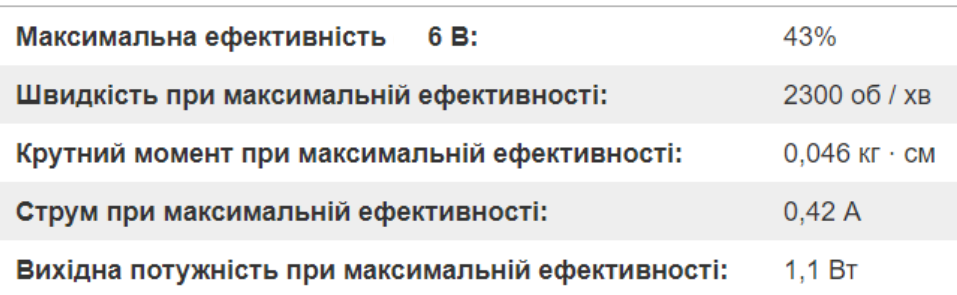

Таблиця 2.2.1 - Продуктивнысть при максимальній єфективності Мотор драйвер який є на борту автономного бота це TB6612FNG Особливості

- напруга живлення;  $VM = 15 B$  (макс.)
- Вихідний струм; IOUT = 1,2 А / 3,2 А(пік)
- низький резистор вихідного сигналу; $0,5\Omega$
- Система очікування (енергозбереження)

(рисунку 2.2.6 TB6612FNG)

• Режими функції CW / CCW /

короткого гальмування

зупинки

• Вбудована схема теплового відключення

та схема виявлення низького напруги. Рисунку 2.2.6 -

TB6612FNG

• Вбудована схема теплового відключення та схема

виявлення низького напруги[.](http://pololu.com/file/0J86/TB6612FNG.pdf)

[TB6612FNG](http://pololu.com/file/0J86/TB6612FNG.pdf) чудовий двоканальний драйвер моторів, який ідеально підходить для поєднання мікроконтроллера з двома маленькими електродвигунами постійного струму. Засновані на MOSFET H-мостах набагато ефективніші, ніж засновані на BJT H-мостах які використовуються в старіших драйвери, таких як L298N і LB1836M, які надають більше струму моторам і менше на живлення логіки.

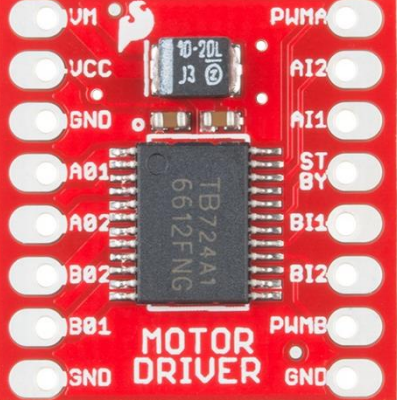

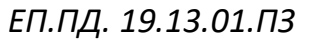

*Аркуш*

*Зм.. Арк. № докум. Підпис Дата* 24

У цьому модулі контакти живлення зроблені на одній стороні плати, а контакти управління зроблені на інший. Всі вводи управління і мають внутрішню підтяжку до землі. У кожного з двох моторних каналів є два контакти управління напрямком і контакт регулювання швидкості, на який надходить сигнал ШІМ з частотою до 100 кГц. Для того щоб повернути драйвер з чергового режиму на контакт STBY повинен надійти сигнал високого рівня.

Окремо я хотів би виділити мікроконтроллер та плату розширення.

Проаналізувавши усі доступні для мене мікроконтроллери я вибрав платформу Італьянських інженерів на мікроконтроллері ATmega328. Arduino NANO

Тому що зазначена платформа має ряд переваг перед іншими контролерами: невеликий розмір (1,85см х 4,3 см), порівняно низька вартість 0064та широка функціональність. Загальний вигляд Arduino Nano 3.0 представлений на (рисунку 2.1.7

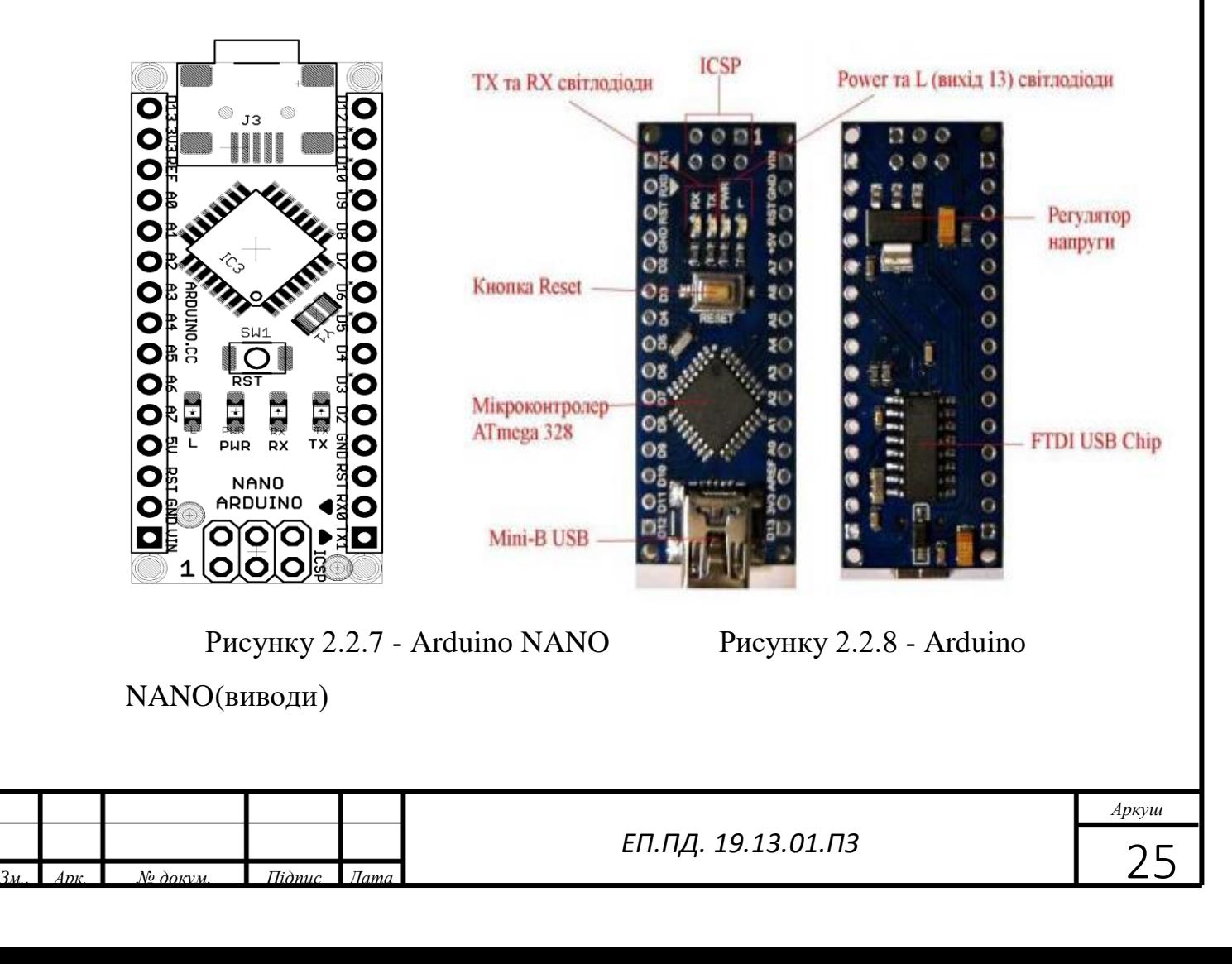

Arduino NANO) .Загальний вигляд Arduino Nano 3.0 Платформа Arduino Nano 3.0 побудована на мікроконтролері ATmega 328 та призначена для програмування автономних мікропроцесорних об'єктів або може підключатися до програмного забезпечення, що виконується на комп'ютері (наприклад, Adobe Flash, Processing, Max/MSP, Pure Data, SuperSollider). Дана платформа має невеликі розміри та може використовуватися у лабораторних роботах. (рисунку 2.1.8 Arduino NANO(виводи)).Arduino Nano 3.0 може отримувати живлення від роз'єму Mini-B USB, 6-20V від нерегульованого джерела живлення (VIN), або 5V від регульованого джерела живлення (27-й вихід). ATmega 328 має 32 Кб пам'яті (2 Кб якої виділено під завантажувач). Мікроконтролер має 2 Кб SRAM та 1 Кб EEPROM. Nano 3.0 має 14 цифрових ліній входу/виходу, що можуть використовуватися як для введення, так і для виведення за допомогою функцій pinMode(), digitalWrite() та digitalRead(). Вони працюють з напругою 5 V. Кожна лінія дозволяє пропускати струм до 40 мА та має внутрішній резистор (за замовчуванням вимкнений) номіналом 20- 50 кОм. Додатково деякі лінії мають спеціальні функції:

1. Послідовна передача даних: Serial 0 (RX) та 1 (TX). Використовується для отримання (RX) та передачі (TX) послідовних даних TTL-рівня. Вони підключені до відповідних ліній USB-to-TTL чіпу.

2. Зовнішні розриви: вихід D2 та вихід D3. Ці лінії можуть мати конфігурацію для використання як тригери на розрив за низьким значенням напруги, за спадаючим чи зростаючим фронтом сигналу або за зміною сигналу.

3. Широтно-імпульсна модуляція: виходи D3, D5, D6, D9, D10, D11. Будь-який із наведених виходів забезпечує вихід 8-бітового ШІМ за допомогою функції analogWrite.

4. SPI (Serial Peripheral Interface): послідовний інтерфейс програмування на виходах D10 (SS), D11 (MOSI), D12 (MISO), D13

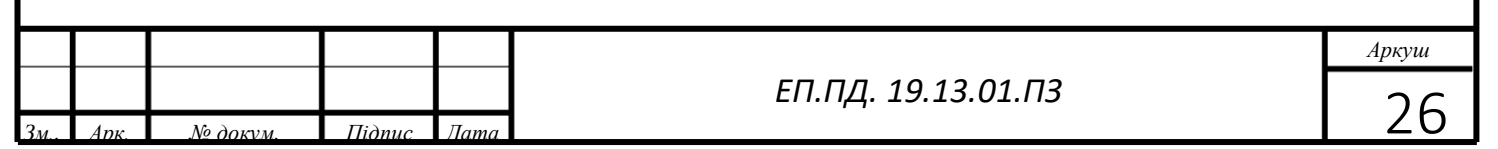

(SCK). Вони підтримують зв'язок для послідовного програмування чіпу та виведені на роз'єм ICSP (InCircuit Serial Programming).

5. Вбудований світлодіод, підключений до цифрового виходу D13. Якщо значення на виході має високий рівень сигналу, то світлодіод світиться, якщо низький – не світиться.

6. Інтерфейс I2C (IIC) Inter-Integrated Circuit (міжмікросхемне з'єднання): вихід D4 (SDA) та вихід D5 (SCL), завдяки чому здійснюється зв'язок IIC (TWI), що використовує для передачі даних дві двонаправлені лінії зв'язку, які називаються шина послідовних даних SDA (Serial Data) і шина тактування SCL (Serial Clock). Також на платформі Arduino Nano 3.0 встановлено 8 аналогових виходів, позначених А0 - А7. За замовчуванням, вони працюють з напругою 0-5 V. Крім перерахованих, на платі є виходи AREF (опорна напруга для аналогових входів), RESET (активування низького рівня сигналу на цьому виході призведе до перезавантаження мікроконтролера), 3V3 (напруга на виході 3,3 V, що генерується вбудованим регулятором на платі) та GND (виходи заземлення).

Усі вище перераховані переферійні модулю були підключені до плати Arduino данним чином (рисунок 2.1.9 Підключення до Arduino NANO

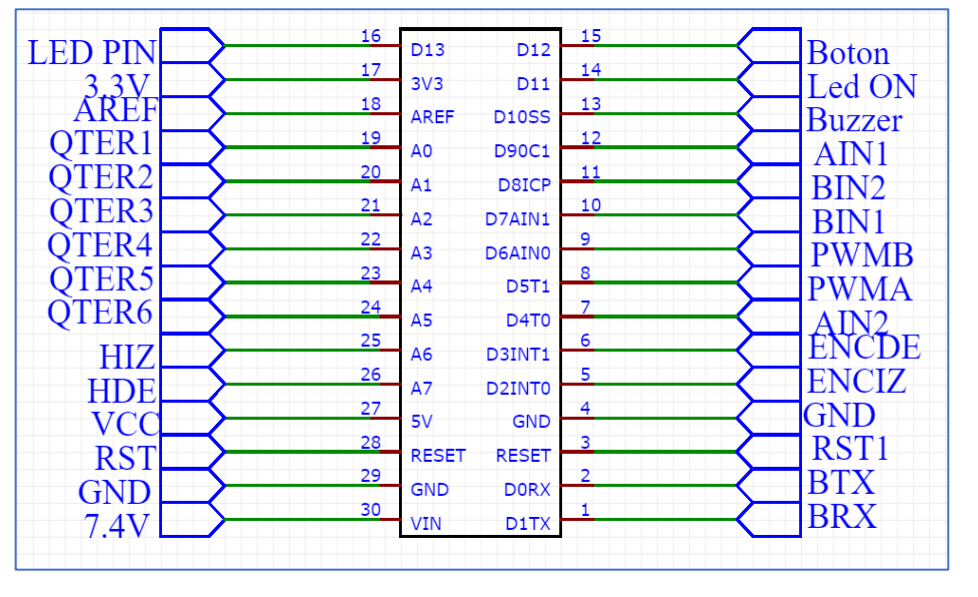

Рисунок 2.2.9 - Підключення до Arduino NANO

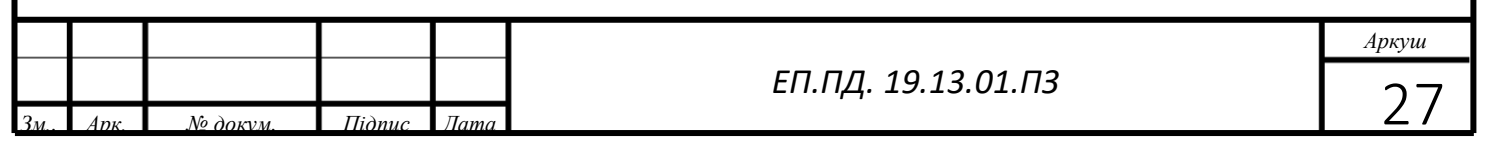

**LED PIN**: це вивід світлодіода який є сигнальним.

**AREF:** Пін для підключення зовнішнього опорного напруги АЦП щодо якого відбуваються аналогові вимірювання при використанні функції з параметром «EXTERNAL».

**QTER1-QTER6**: це виводи які відповідають за прийом інформацію від датчику

**VIN**: Вхідний пін для підключення зовнішнього джерела живлення з напругою в діапазоні від 7 до 12 вольт.

**Boton**: пін до якого підключається кнопка

**LED ОN:** пін до якого підключається вивід LED ON на датчику

**Buzzer**: пін до якого підключається сигнальний прийстрій

**AIN1,AIN2,BIN1,BIN2-** входи керування швидкістю двигунів за допомогою напруги логічних рівнів

**PWMB, PWMA:** входи сигналу широтно-імпульсної модуляції Дуже важливим у боті є живлення. Для живлення я обрав Літійполімерний акумулятор JJRC H31(рисунок 2.1.10 Акумулятор) ємністю 400мАч. 7.4В

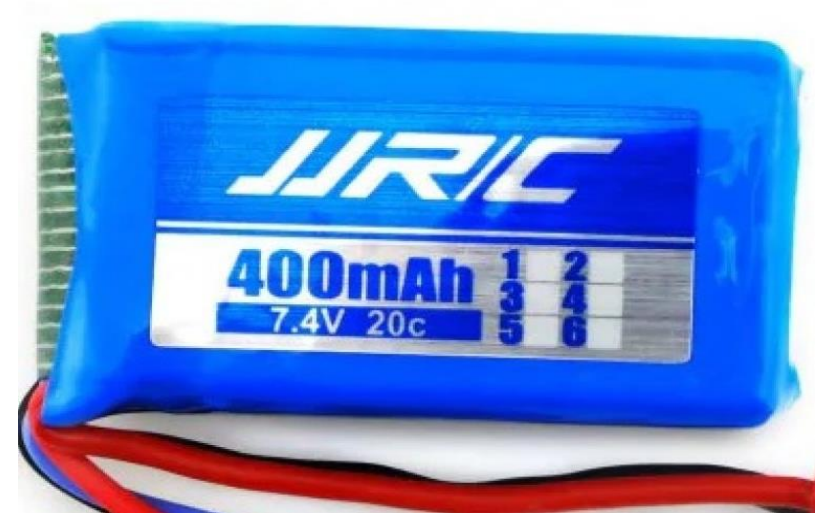

Рисунок 2.2.10 - Акумулятор

Лі́тій-поліме́рний акумуля́тор— один із запропонованих

типів [літієвих](https://uk.wikipedia.org/wiki/%D0%9B%D1%96%D1%82%D1%96%D0%B9) [електричних акумуляторів](https://uk.wikipedia.org/wiki/%D0%95%D0%BB%D0%B5%D0%BA%D1%82%D1%80%D0%B8%D1%87%D0%BD%D0%B8%D0%B9_%D0%B0%D0%BA%D1%83%D0%BC%D1%83%D0%BB%D1%8F%D1%82%D0%BE%D1%80) із [категорії вторинних електричних](https://uk.wikipedia.org/wiki/%D0%91%D0%B0%D1%82%D0%B0%D1%80%D0%B5%D1%8F_(%D0%B5%D0%BB%D0%B5%D0%BA%D1%82%D1%80%D0%B8%D0%BA%D0%B0)#%D0%9A%D0%B0%D1%82%D0%B5%D0%B3%D0%BE%D1%80%D1%96%D1%97_%D1%96_%D1%82%D0%B8%D0%BF%D0%B8_%D0%B1%D0%B0%D1%82%D0%B0%D1%80%D0%B5%D0%B9) 

[батарей,](https://uk.wikipedia.org/wiki/%D0%91%D0%B0%D1%82%D0%B0%D1%80%D0%B5%D1%8F_(%D0%B5%D0%BB%D0%B5%D0%BA%D1%82%D1%80%D0%B8%D0%BA%D0%B0)#%D0%9A%D0%B0%D1%82%D0%B5%D0%B3%D0%BE%D1%80%D1%96%D1%97_%D1%96_%D1%82%D0%B8%D0%BF%D0%B8_%D0%B1%D0%B0%D1%82%D0%B0%D1%80%D0%B5%D0%B9) який відрізняється від звичайного [літій-іонного акумулятора](https://uk.wikipedia.org/wiki/%D0%9B%D1%96%D1%82%D1%96%D0%B9-%D1%96%D0%BE%D0%BD%D0%BD%D0%B8%D0%B9_%D0%B0%D0%BA%D1%83%D0%BC%D1%83%D0%BB%D1%8F%D1%82%D0%BE%D1%80) лише

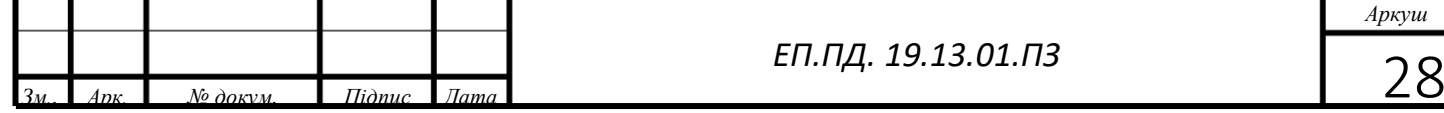

*ЕП.ПД. 19.13.01.ПЗ*

типом [електроліту,](https://uk.wikipedia.org/wiki/%D0%95%D0%BB%D0%B5%D0%BA%D1%82%D1%80%D0%BE%D0%BB%D1%96%D1%82) що використовується при їх виготовленні. У випадку з Liion — це гелеподібний або рідкий електроліт, у випадку з Li-Pol спеціальний щільний [полімер,](https://uk.wikipedia.org/wiki/%D0%9F%D0%BE%D0%BB%D1%96%D0%BC%D0%B5%D1%80) насичений розчином [літію.](https://uk.wikipedia.org/wiki/%D0%9B%D1%96%D1%82%D1%96%D0%B9)

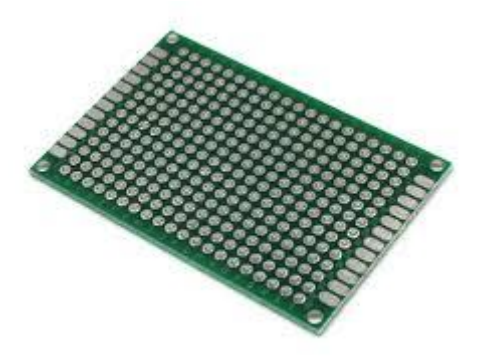

Для корпусу боту я використовував монтажну плату. (рисунок 2.2.11-Монтажна плата) так як це є

Одночасно і корпусом бота і заміною друкованої плати на якій встановлені усі компоненти.

Рисунок 2.2.11 - Монтажна плат

#### **2.3 Реалізовані в проекті заходи з енергозбереження**

<span id="page-30-0"></span>У своєму проекті для енергозбереження я використовувалися такі заходи:

### <span id="page-30-1"></span> 2.3.1 Вимкнуті непотрібні внутрішні модулі в програмному забезпеченні (наприклад, SPI, I2C, Serial, **ADC**)

Кожна платформа такого типу має периферію функцій які встановлені за замовчення для універсалізації платформ. Такі внутрішні модулі вимикаються у налаштуваннях апаратної платформи за допомогою операторських команд.

Для вимкнення деяких функцій потрібно встановлювати комбінацію у регістрі STATUS.

#### <span id="page-30-2"></span>2.3.2 Підключення від батареї

Не використовуються неефективні регулятори напруги, запускайте безпосередньо з батарея. На борту ардуіно встановлено 4 регулятори напруги які призначені для захисту ардуіно від перепадів напругу. У нашому боті це не потрібно.

*ЕП.ПД. 19.13.01.ПЗ Аркуш Зм.. Арк. № докум. Підпис Дата* 29

#### <span id="page-31-0"></span> **2.3.3 Увімкнен процес розгортання процесора лише після сну** Після відпрацювання траєкторії бот повертається у режим сну у якому

тільки оптується сигнал з кнопки. Так ми не виконуємо непотрібні розрахунки поки бот не на траєкторії і економимо заряд акумулятора.

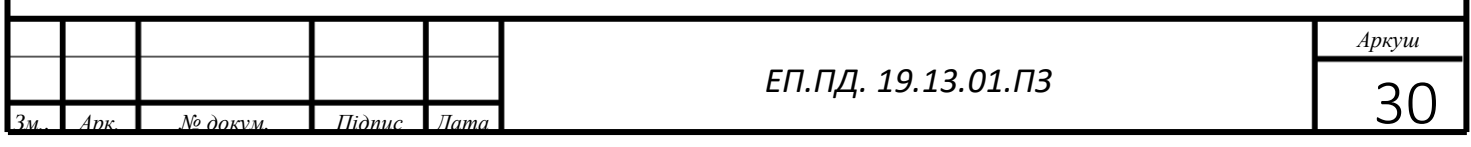

# <span id="page-32-0"></span>**3.Дослідження динаміки електропривода**

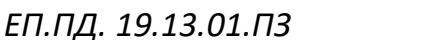

*Аркуш*

*<u>* $\frac{1}{3M}$ *. Apk. № докум. Підпис Дата* 31</u> **31** 

#### <span id="page-33-0"></span>**3.1 Математична модель автономного боту**

При розробці даного боту від такої системи очікуються значна швидкість та чітке відпрацювання траєкторії. Математична модель двигуна постійного струму виглядає так:

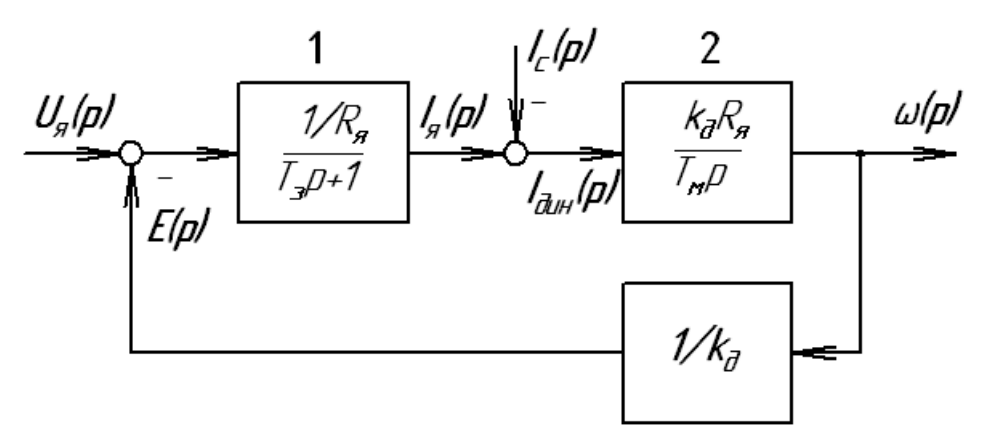

Рисунок 3.1.1- Математична модель двигуна постійного струму Перша ланка в структурній схемі відображає інерційність зв'язку  $U_s$  –  $E$  і струмом якоря  $I_{\rm st}$ . Де  $U_{\rm st}$ - напруга на якорі; Е – противо ЕРС двигуна;  $I_{\rm st}$ струм якоря;  $T_{\mathsf{3}}$ - електромагнітна постійна часу двигуна.

Для ланки 2 структурної схеми вхідний змінною є динамічний струм

$$
I_{\mu\mu} = I_{\rm g} - I_c \tag{1}
$$

де -  $I_c$  статичний струм - струм якоря, що відповідає певному статичному моменту на валу двигуна.

У сталому режимі статичний момент урівноважений моментом

двигуна 
$$
I_{\rm g} - I_c
$$
, а  $I_{\rm qHH} = 0$ 

При цьому частота обертання двигуна залишається постійною. У разі появи динамічного струму двигун, в залежності від знака динамічного струму, розганяється або загальмовується. Зв'язок між динамічним струмом і частотою обертання двигуна відображена на структурній схемі інтегруючим ланкою, де  $T_M$  - електромеханічна стала часу двигуна;

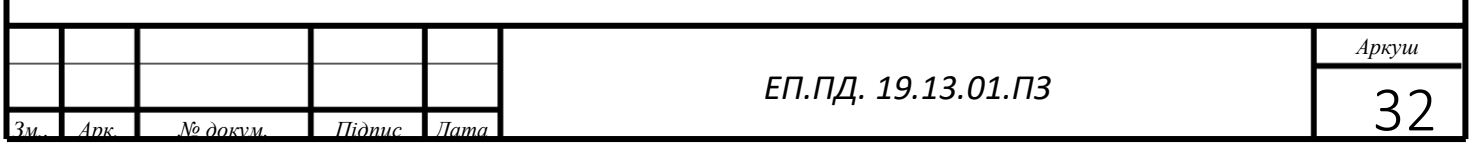

### <span id="page-34-0"></span>**3.2 Перехідний процес у двигуні при стрибку напруги та гальмуванні двигуна**

При проходженні такої частини траєкторії:

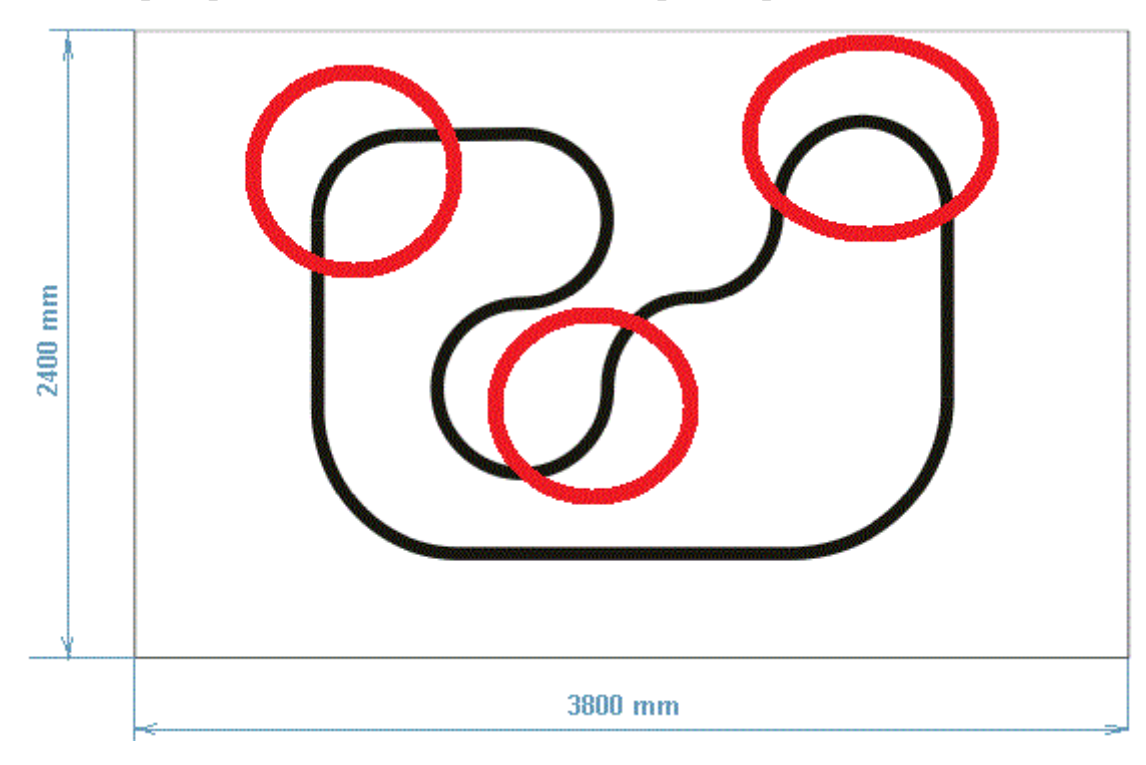

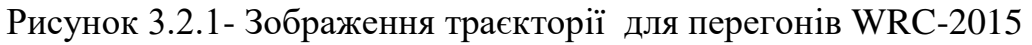

року

Один із двигунів виконує гальмування і ми маємо такий перехідний

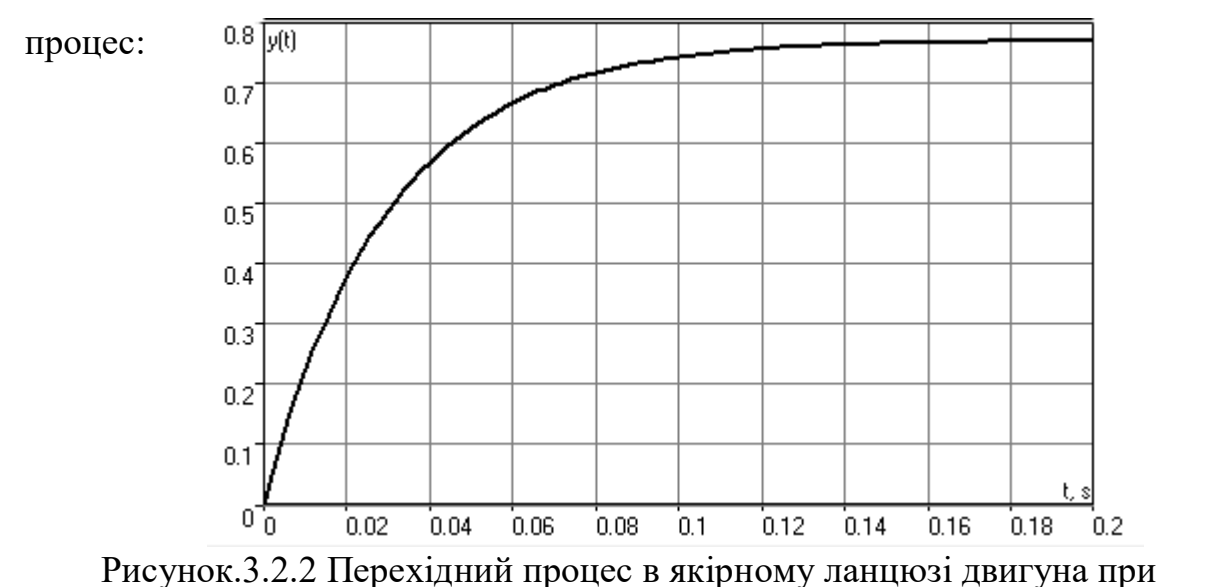

#### стрибку напруги

Перехідна характеристика протіка $\epsilon$  з постійною часу  $T_{\mathfrak z}$ , тобто за час

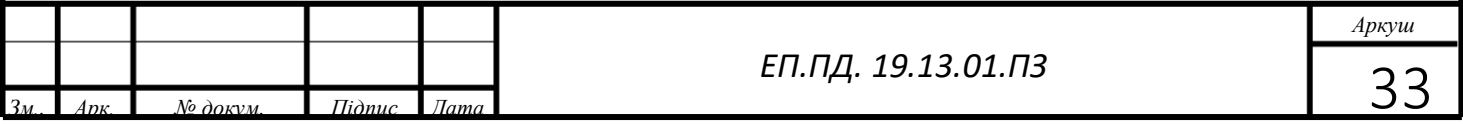

 $3T_s = 3.0.03 = 0.09$ . Саме цей час потрібен двигуну для повного гальмування.

Чим більше кут повороту тим сильніше буде гальмувати бот один із двигунів.

#### <span id="page-35-0"></span>**3.3 Перехідний процес у двигуні при стрибку напруги на якорі двигуна при проходженні прямих частин траєкторії**

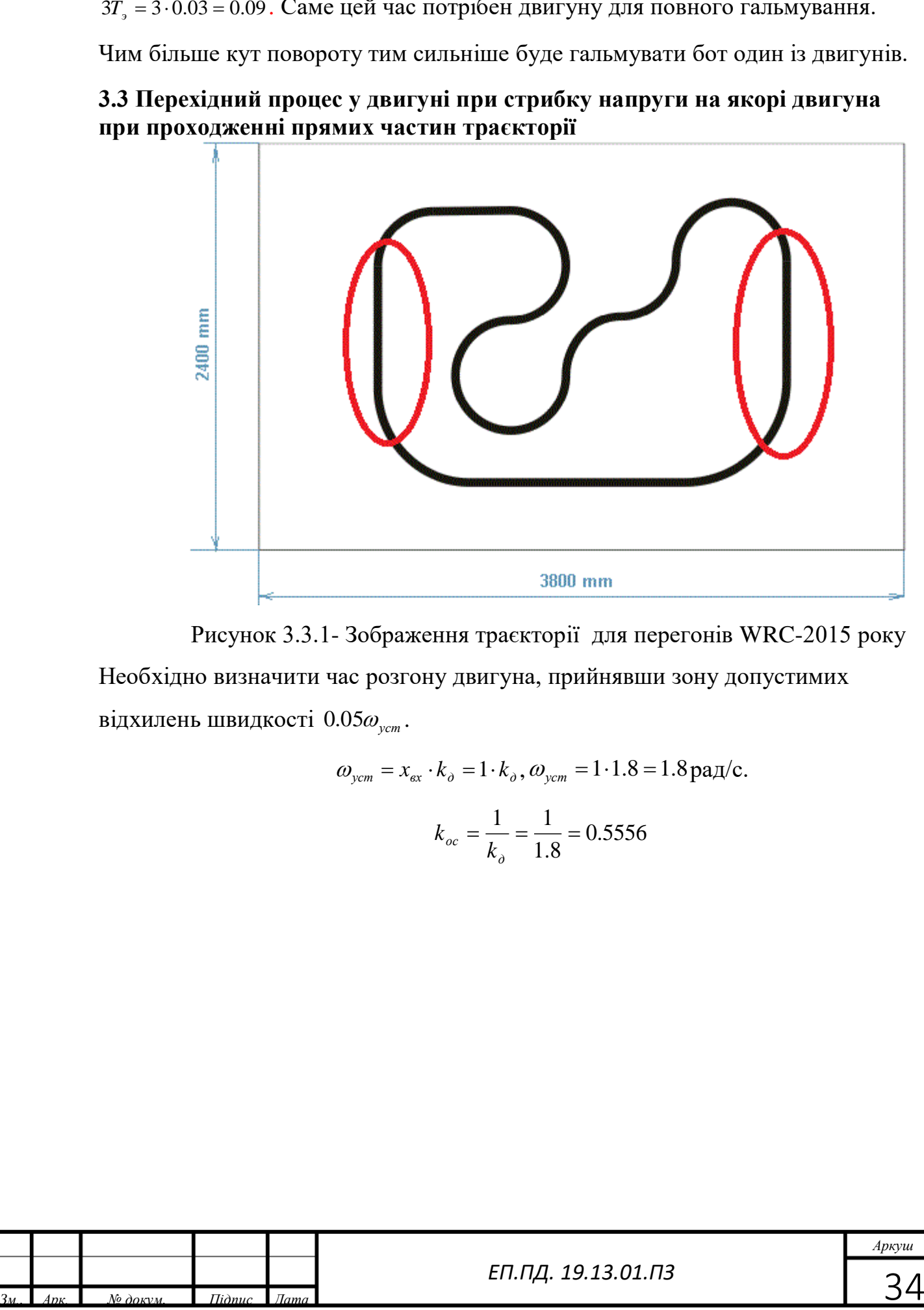

 Рисунок 3.3.1- Зображення траєкторії для перегонів WRC-2015 року Необхідно визначити час розгону двигуна, прийнявши зону допустимих відхилень швидкості 0.05 $\omega_{_{\mathrm{ycm}}}$ .

$$
\omega_{\text{ycm}} = x_{\text{ex}} \cdot k_{\text{o}} = 1 \cdot k_{\text{o}}, \omega_{\text{ycm}} = 1 \cdot 1.8 = 1.8 \,\text{paq/c}.
$$

$$
k_{\text{oc}} = \frac{1}{k_{\text{o}}} = \frac{1}{1.8} = 0.5556
$$

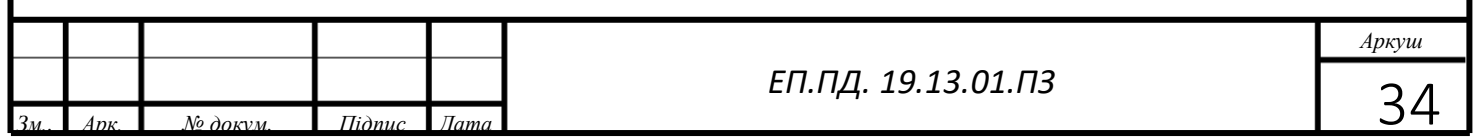

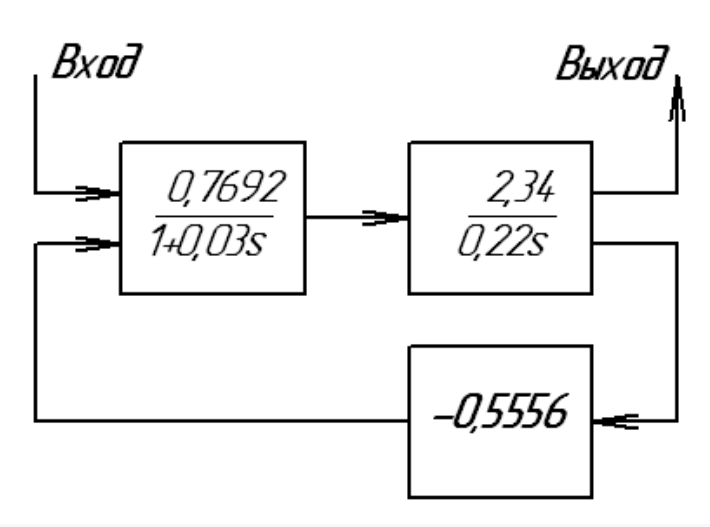

Рисунок 3.3.2-Структурна схема в двигуні, при стрибку напруги на якорі

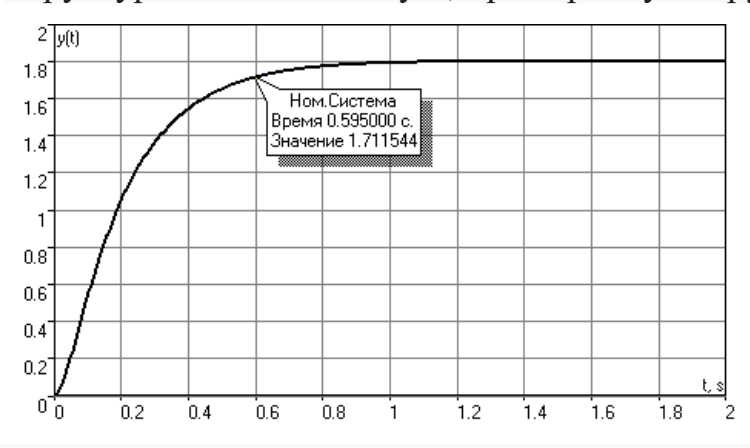

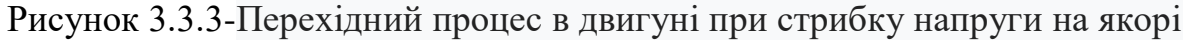

Розгін двигуна відбувається за час рівне 0.595 тобто за час

<sup>05</sup>*уст* 0. уставки.

#### <span id="page-36-0"></span>**3.4 Дослідження перехідних процесів, що обурює в одноконтурной системі з ПІД-регулятором**

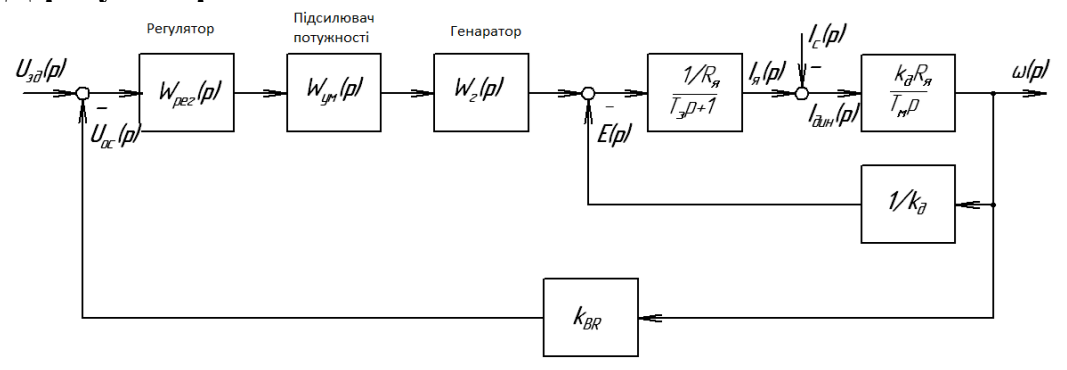

Рисунок 3.4.1 - Структурна схема одноконтурною системи

Передавальна функція регулятора представлена у пропорційно -

інтегрально - диференціального.

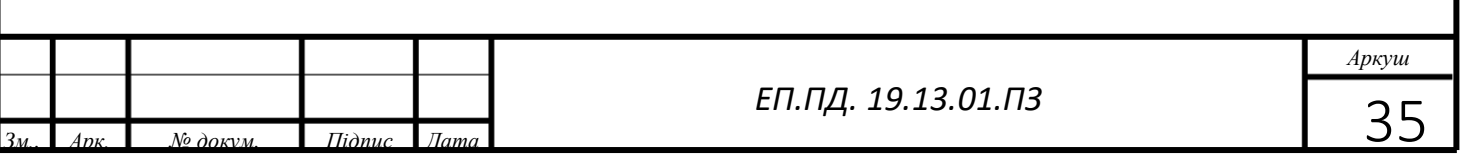

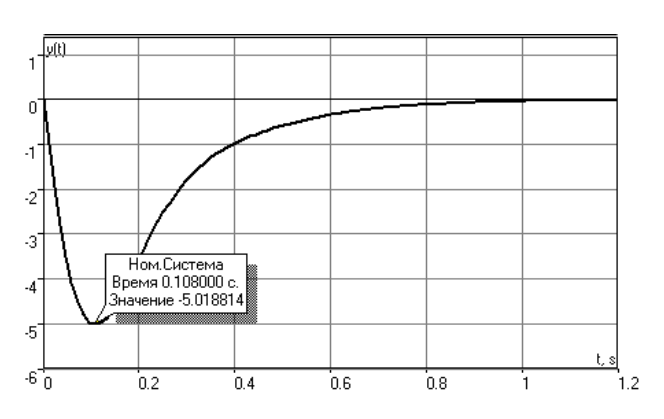

Рисунок 3.4.2 – Перехідний процес в одно контурній системі с ПІД-

#### регулятором

#### Показники перехідного процесу:

- 1.  $\Delta \omega_{\text{ycm}} = 0.00 \text{ paV/c.}$
- 2. Час регулювання: *t*<sub>p</sub> = 0.66с
- 3.  $\Delta \omega_{\text{max}} = 5.0186 \text{ paV}.$

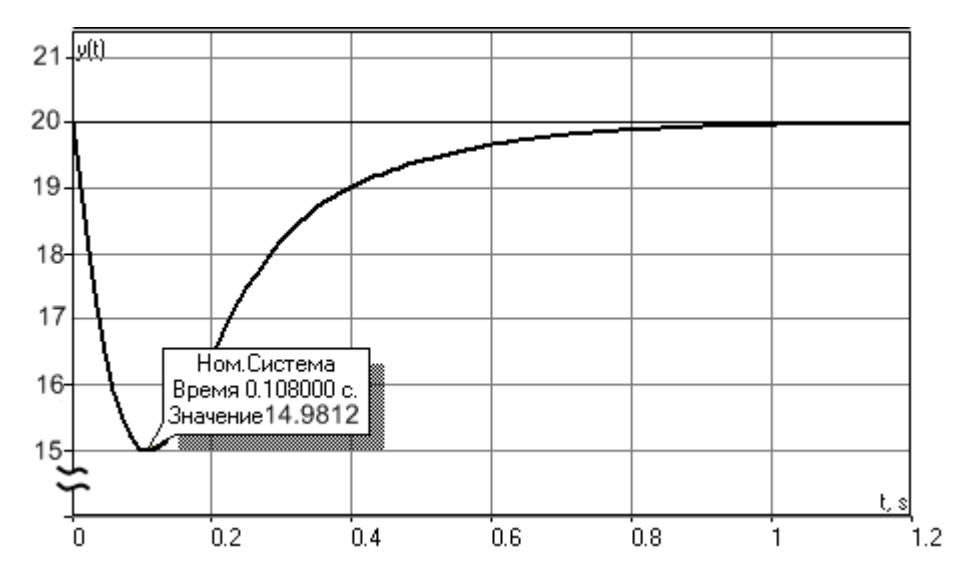

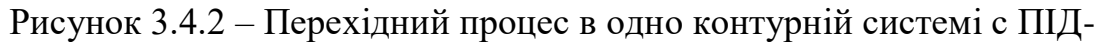

регулятором для істинного значення швидкості

Відносна статична помилка:

 $\Delta = (\Delta \omega_{\text{ver}} / \omega_{\text{near}}) \cdot 100\% = (0.00/20) \cdot 100 = 0.00\%$ 

Максимальний динамічний провал по швидкості:

 $\Delta_{\, {\rm max}} = \big(\Delta\omega_{\rm max}\,$  /  $\omega_{_{\rm max}}\big) \!\cdot\! 100\% = \big(5.0188$  /  $20\big) \!\cdot\! 100$  =  $25.09\%$ 

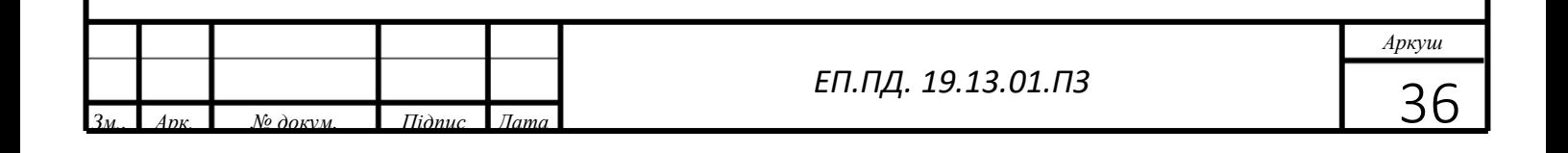

Висновок:

Із даного розділу видно що у випадку використання ПІД регулятора відносна помилка дорівнює 0. Якщо би було використано П регулятор відносна похибка дорівнювала би приблизно 6-7%

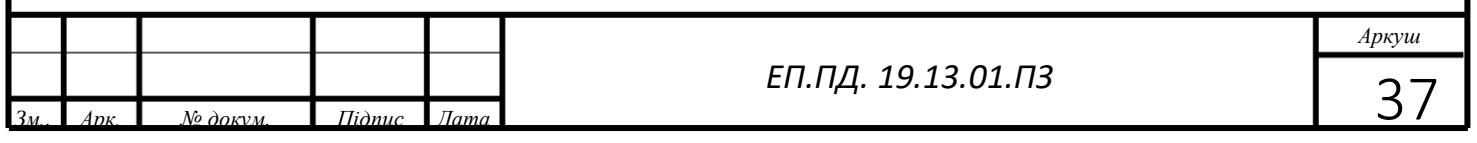

# <span id="page-39-0"></span>**4. Охорона праці**

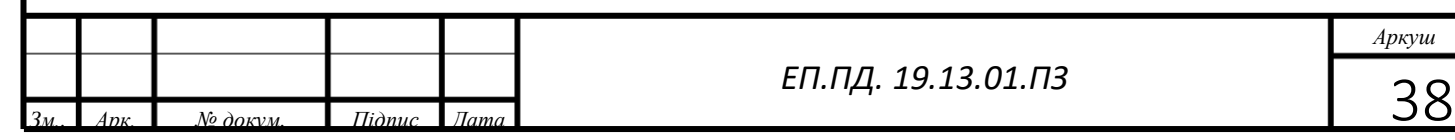

# <span id="page-40-1"></span><span id="page-40-0"></span>**4.1 Заходи з техніки безпеки при експлуатації та ремонті електроустаткування**

Для забезпечення електробезпеки потрібно застосовувати окремо або в поєднанні такі технічні способи та засоби:

- а) захисне заземлення;
- б) занулення;
- в) малу напругу (до 36 В);
- г) захисне відключення;
- д) ізоляцію струмовідучих частин;
- е) огороджувальні пристрої;
- ж) попереджувальну сигналізацію;

з) блокування, знаки безпеки; засоби захисту і запобіжні пристосування.

До роботи з електроустановками допускаються особи, не мають медичних протипоказань та пройшли інструктаж, навчання безпечним методам праці і перевірку знань правил безпеки та інструкцій відповідно до займаної посади.

Проводити роботи з струмоведучими частинами, які знаходяться під напругою та поблизу них повинні не менш ніж двоє працюючих.

Електромонтери, електрослюсарі та інші особи, що проводять ремонт, налагодження та випробування електрообладнання, електропроводки та допоміжних пристроїв мостових кранів, повинні мати кваліфікаційну групу III.

Основні заходи з електробезпеки спрямовані на те, щоб повністю виключити електротравми. Це досягається таким пристроєм електроустановки, при якому її струмоведучі частини недоступні для випадкового дотику завдяки їх огородження, розташуванню на недоступній висоті, блокуваннях і т. д.

*Аркуш*

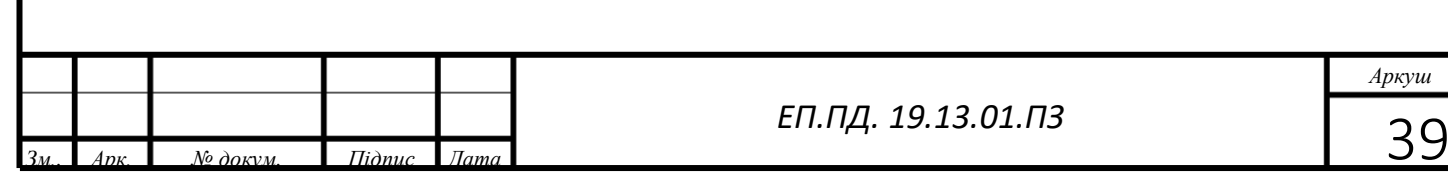

Важливим заходом, що забезпечує електробезпеку обслуговуючого персоналу, є захисне заземлення або занулення металевих неструмоведучих частин електрообладнання. Відповідно до Правилами устрою електроустановок захисним заземленням, виконуваних для забезпечення електробезпеки, називається навмисне металеве з'єднання із заземлюючим пристроєм елементів електроустановок, що нормально не знаходяться під напругою. Занулення в електроустановках і мережах напругою до 1000 В — це навмисне електричне з'єднання металевих елементів установки, нормально ізольовані від частин, що знаходяться під напругою (корпуси електроустаткування, сталеві труби електропроводок та ін.), з глухозаземленою нейтралю генератора або трансформатора в мережах змінного струму, а також з глухозаземленої середньою точкою в трипровідних мережах постійного струму з нульовим проводом.

Захисне заземлення при пошкодженні ізоляції і переході напруги на частини металевої конструкції електроустановки автоматично відключає пошкоджене електрообладнання або знижує напругу на частинах конструкції до безпечного значення.

Заземлення металоконструкцій мостових кранів і встановленого на них електроустаткування можна виконувати через підкранові шляхи. Заземлення візків на кранах забезпечується контактом через рейки і ходові колеса. Приєднання заземлюючого проводу до рейковим шляхам крана повинно виконуватися за допомогою зварювання, а приєднання до корпусів електродвигунів, апаратів і т. п. — болтовими з'єднаннями, які забезпечують надійність контакту (контргайки, контрящие шайби).

Індивідуальні захисні засоби (ізоляційні килимки, рукавички, калоші, штанги) та застосування струму напругою 12 В для переносних ламп забезпечують безпеку роботи з електроустановками.

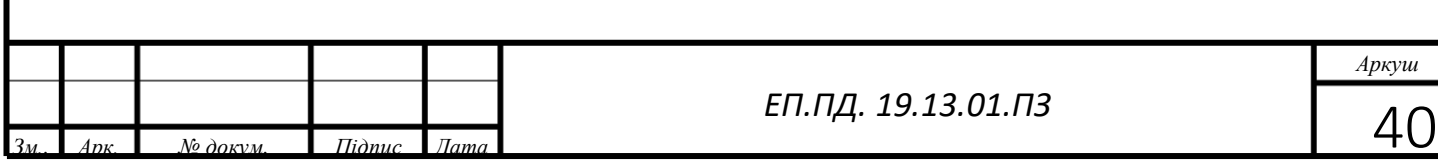

Під час огляду і чищення резисторів їх слід знеструмити. Так як в більшості випадків резистори поставляються і монтуються відкритими, тобто що знаходяться під напругою. Температура елементів резистора при роботі настільки висока, що дотик до їх поверхні може викликати сильний опік. Знеструмити можна тільки відключенням головного рубильника. Постановка контролера в нульове положення не є надійним засобом відключення, так як частина проводів може виявитися невідключеною.

При ремонті двигуна він повинен бути відключений всіма наявними в його ланцюзі апаратами (рубильниками, магнітним пускачем, контролером) і запобіжники повинні бути зняті. Якщо двигун, знімається для ремонту, то кінці від'єднаних кабелів слід заізолювати. На що включають пристроях вивішуються попереджувальні плакати і приймаються заходи, попереджуючі помилкове включення

# **4.2 Заходи з протипожежної безпеки при експлуатації та ремонті електроустаткування**

У виробничих умовах, а також при виконанні ремонтно-монтажних робіт при порушенні протипожежних заходів не виключено виникнення вогнищ загоряння, які можуть перетворитися на пожежу.

На пожежо - і вибухонебезпечних ділянках підприємства вивішується попереджувальний плакат «Курити забороняється». Паління дозволяється тільки в спеціально відведених місцях, де є урни або бочки з водою для недопалків. У цих місцях встановлюють напис «Місце для куріння». На багатьох передових підприємствах взяли більш рішучі заходи. Перед входом встановили плакат «На території заводу палити заборонено».

Пожежа на крані особливо небезпечний: немає шляху для відступу при розвитку пожежі, і допомога важко чинити з-за великої висоти крана.

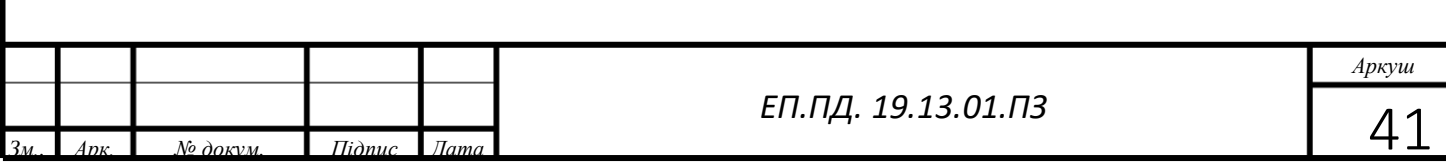

Пожежі на кранах іноді виникають внаслідок несправностей електрообладнання.

Для гасіння пожежі на крані застосовують сухий вогнегасник типу ОУ-2, з сталевим балон з вуглекислим газом, стиснутим до 17 МПа.

Крім вогнегасників типу ОУ-2 можна застосовувати вогнегасники ОУ-5 та ОУ-8 з місткістю балона 5 і 8 л, які за конструкцією і принципом дії не відрізняються від ОУ-2.

Застосовувати пінні рідинні вогнегасники на кранах неприпустимо, тому що струмінь піни проводить струм і може викликати ураження електричним струмом людини, що працює з вогнегасником. Крім того, піна містить їдкі речовини і при попаданні на працюючих може призвести до опіків шкіри і псування одягу.

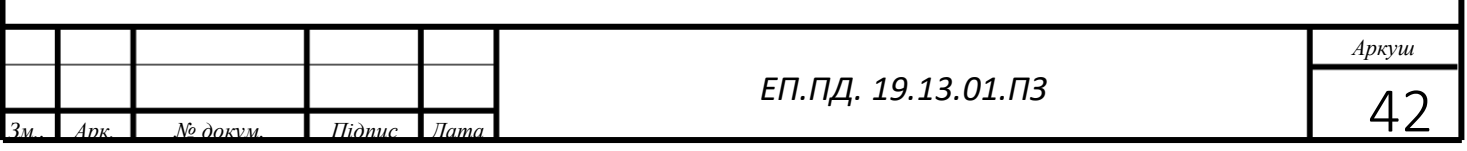

#### **4.2. Розрахунок штучного освітлення виробничих приміщень**

<span id="page-44-0"></span>Мета розрахунку: вибрати систему освітлення, джерело світла і світильник, визначити кількість світильників для забезпечення нормованої освітленості і розташувати їх на плані приміщення.

Тип світильників, встановлюваних у виробничих приміщеннях, вибирається по технологічних умовах з урахуванням вимог до розподілу яскравості, за умовами середовища, за економічними показниками, а також з урахуванням естетичних вимог. Вибір типу світильника з люмінесцентними лампами варто здійснювати з урахуванням табл.4.2.1.

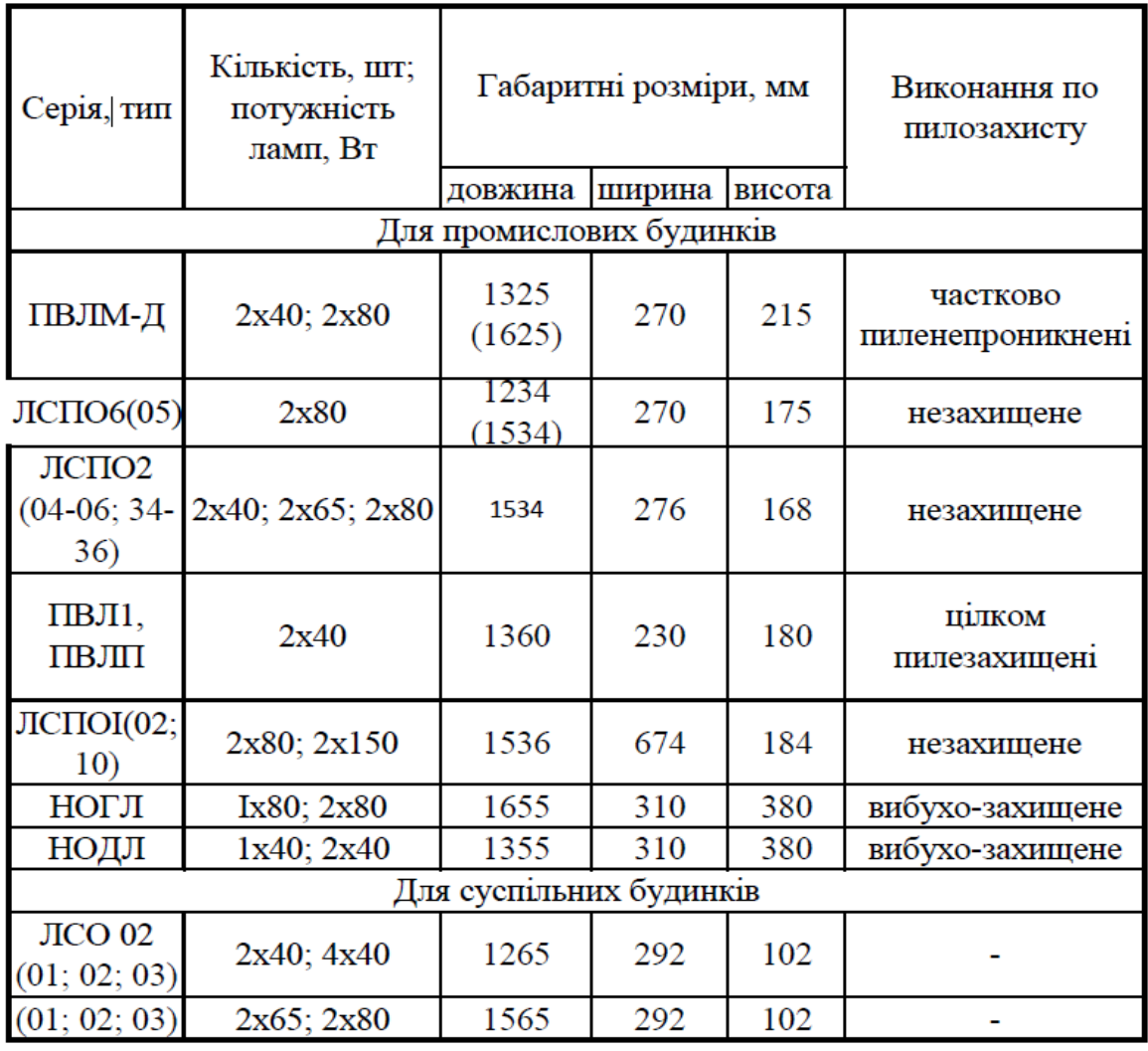

(табл.4.2.1 типи світильників)

*<u>* $\frac{1}{3M}$ *. Apk. № докум. Підпис Дата* 43</u>

*ЕП.ПД. 19.13.01.ПЗ*

*Аркуш*

Для тексту овального майданчику розміром (L=10м; h=6м;) автоматичної системи автономного бота я обрав:

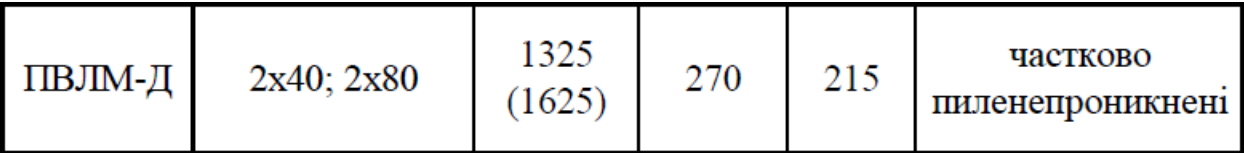

Так як це є оптимальний тип світильників для задач пов'язаних с тестування такої системи.

джерелом світла (табл. 5.4).

Розрахункова висота підвісу *h* світильників задається, як правило, розмірами приміщення. Найбільш вигідне співвідношення відстані між світильниками до розрахункової висоти підвісу

$$
\lambda = \frac{L}{h}
$$
 (4.2.1)

λ=1.6м висота підвісу світильника яка є оптимальною для даного приміщення

Визначають розрахункову висоту підвісу, м:

$$
h = H - h_{\text{CB}} - h_{\text{pII}},\tag{4.2.2}
$$

де *H* - висота приміщення, м; *h*св - висота звису світильника (від перекриття), м; *h*рп *-* висота робочої поверхні над підлогою, м (приблизно 0,8 м).

$$
h = 6 - 0.8 - 0.5,
$$
  
h=5 m

Відстань між світильниками з крапковими джерелами світла(лампами накалювання, ДРЛ і т.д.), м

$$
L = \lambda h \tag{4.2.3}
$$

$$
L=1.6*5=8
$$

Визначають кількість світильників для установки в приміщенні

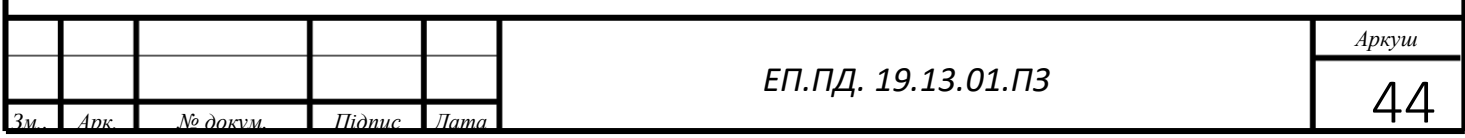

$$
N = \frac{S}{L^2} \,. \tag{4.2.4}
$$

$$
N=60\,64=0.93
$$

- відстань між рядами світильників світильників, м

$$
L_p = \lambda h \tag{4.2.5}
$$
\n
$$
L_p = 8
$$

- кількість рядів світильників, виходячи з розмірів приміщення приймаємо

$$
N_p = \frac{A(B)}{L_p} ;
$$
\n
$$
N_p = (10*6) \cdot 8 = 7
$$
\n(4.2.6)

- кількість світильників у ряді

$$
N_{cp} = \frac{A(B) - l_c}{l_c} \tag{4.2.7}
$$

$$
N_{cp}=(60-20)\backslash 20=2
$$

- загальна кількість світильників

$$
N = N_p N_{cp};\tag{4.2.8}
$$

$$
N=7*2=14
$$

Для визначення коефіцієнта використання  $\eta$  знаходять індекс приміщення

$$
i = \frac{AB}{h(A+B)}
$$
(4.2.9)  
i=60\5\*60=0,2

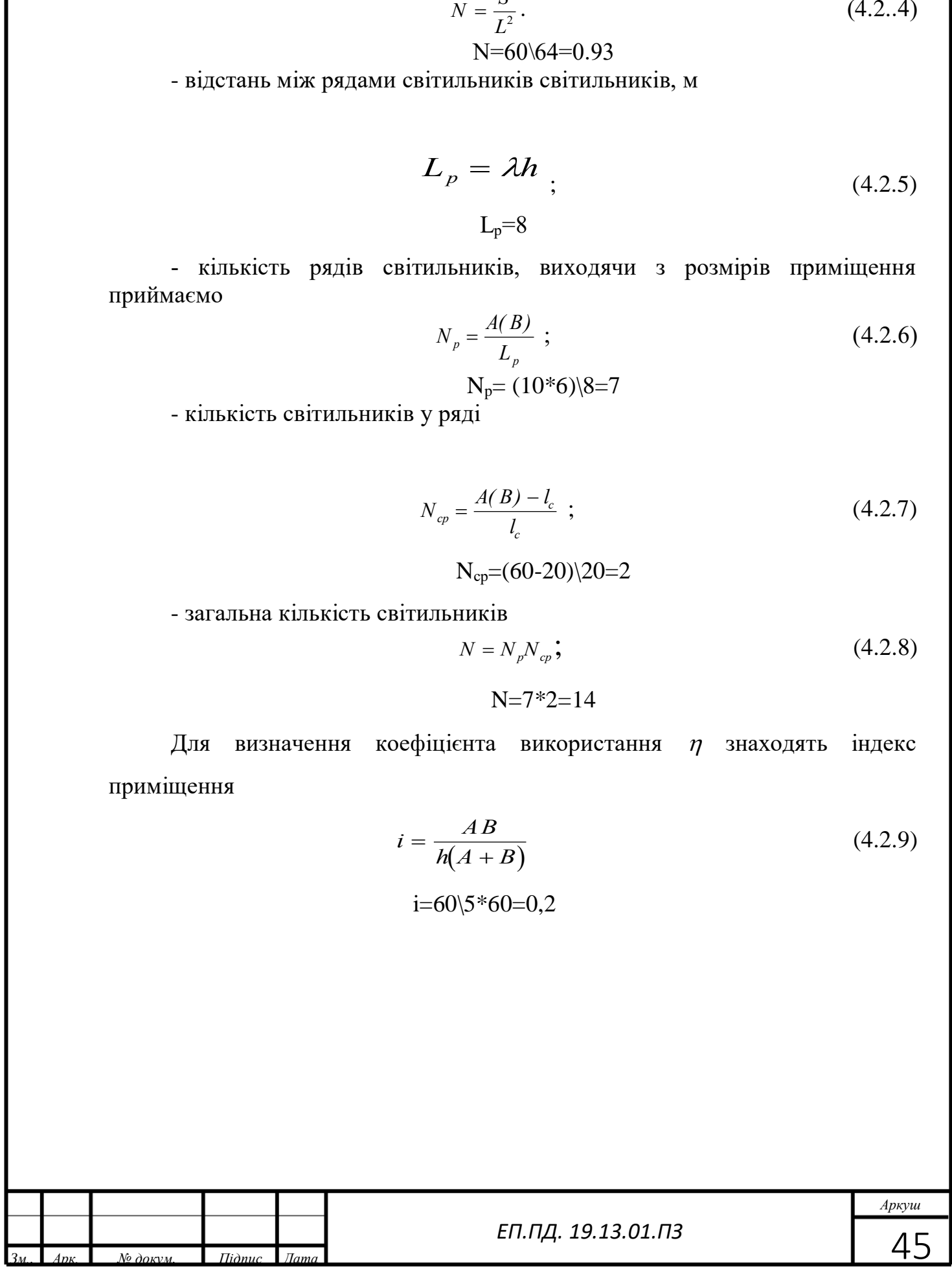

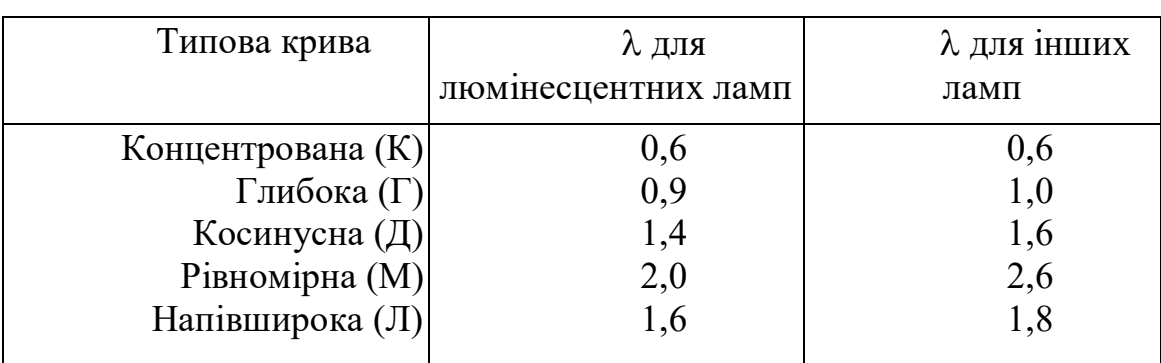

## (табл.4.2.2 Значення, що рекомендуються, ( для світильників з типовими кривими (ДСТ I3828-74)

Для нашого випадку вибираємо значення на рівні **0,6**

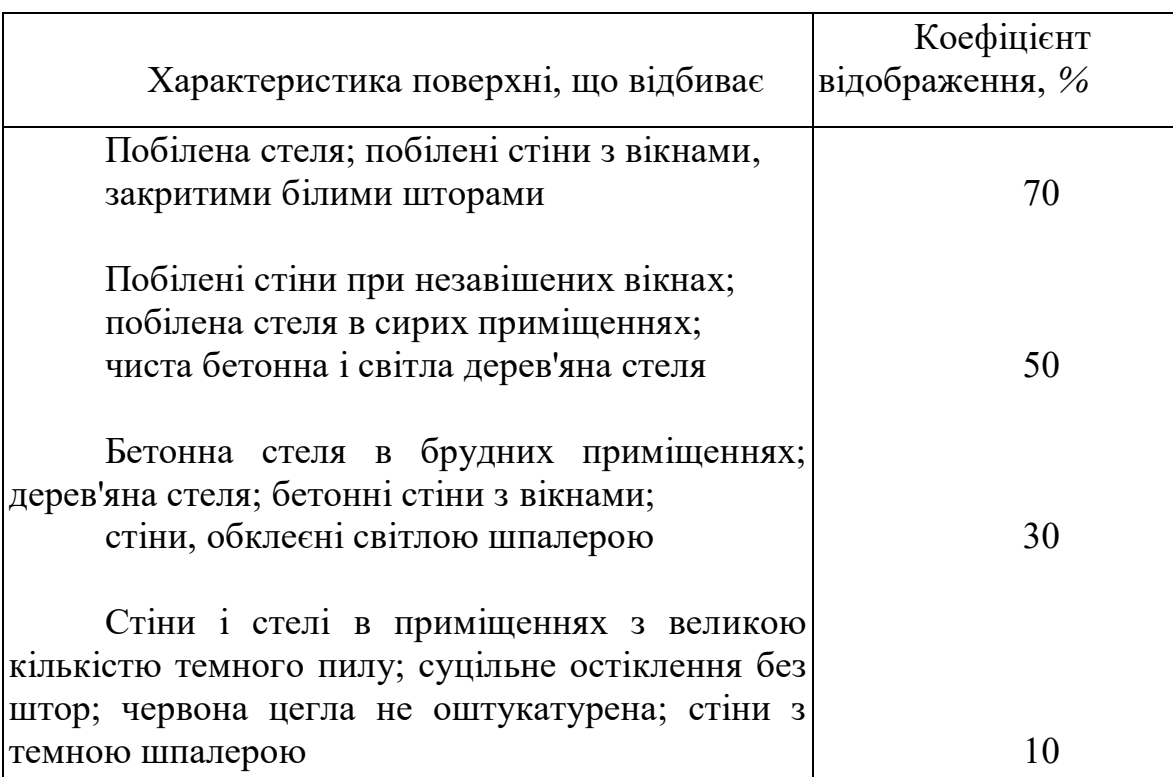

 (табл.4.2.3 Приблизні значення коефіцієнтів відображення стін і стелі)

Для нашого випадку вибираємо значення на рівні 10% так як це необхідно для нормальної роботи інфрачервоних датчиків встановлених на борту бота.

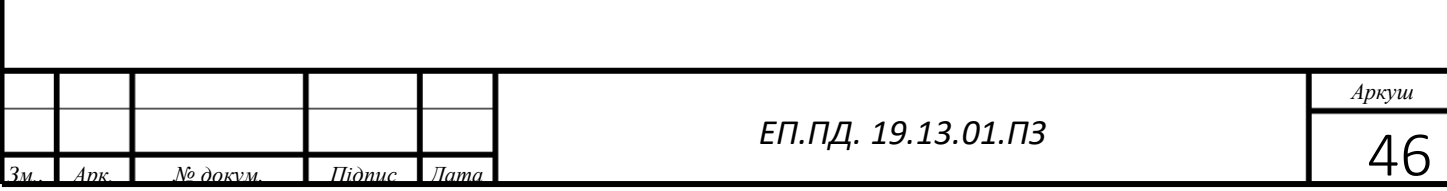

# <span id="page-48-0"></span>**5.Технічно-економічне обґрунтування**

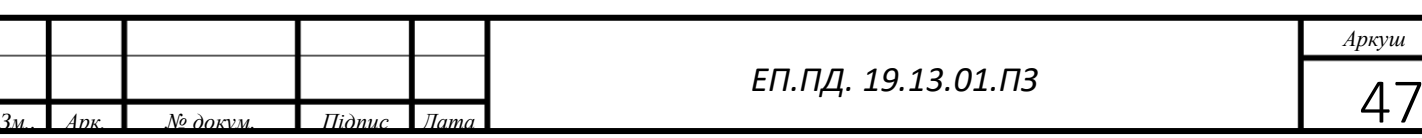

*Аркуш*

У дипломному проекті розглядається економічна доцільність розробки системи автоматичного керування автономного бота на базі складу компанії AMAZON Flex представленої у технологічній частині(розділ 1) цього дипломного проекту. При розробці системи запропоновано використовувати мікроконтролер Arduino NANO, Датчик QTR 8A,два мотор-редуктора, TB6612FNG,акумулятор. Усі елементи представлені у розділі 2. «Автоматизований електропривод»

5.1Розрахунки капітальних витрат

<span id="page-49-0"></span>Зведення капітальних витрат на встаткування при впровадженні системи дистанційного контролю температури наведено в таблиці 5.1.

$$
K = K_{o6} + K_{rp} + K_{MH} + K_{n3}, \qquad (5.1)
$$

де Коб – витрати на придбання устаткування,

Ктр – витрати на транспортування;

Кмн – на монтаж і налагодження системи керування;

К<sub>пз</sub> − на програмне забезпечення.

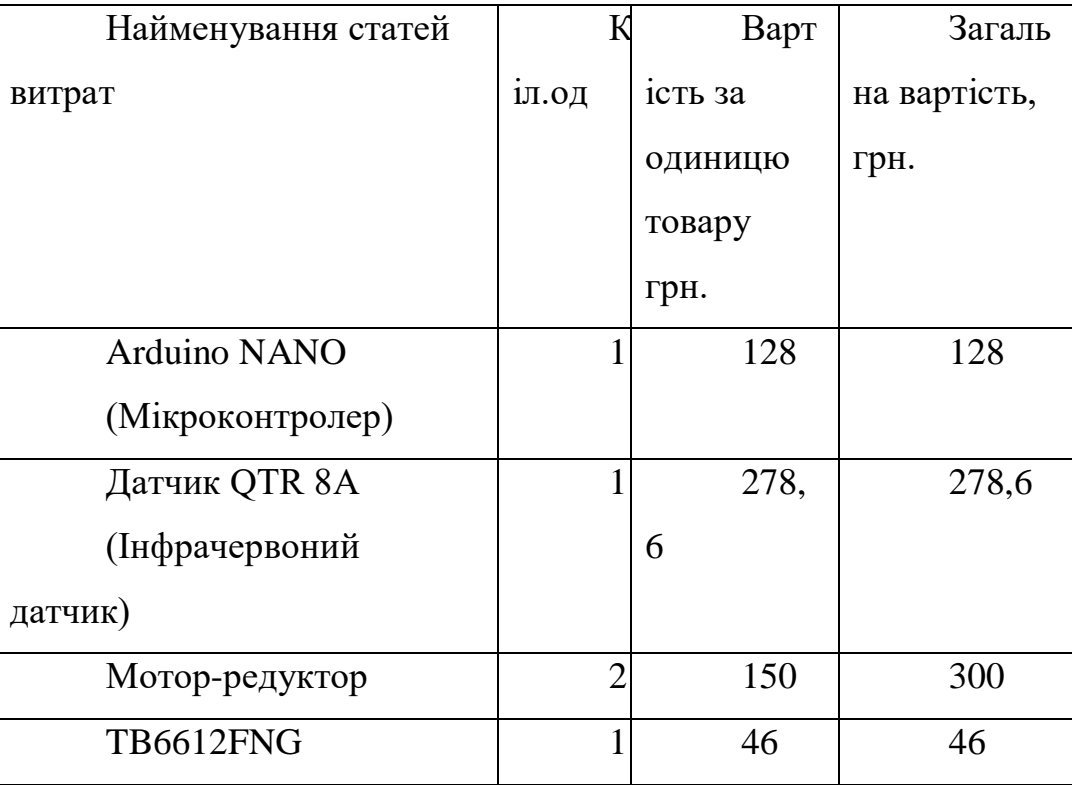

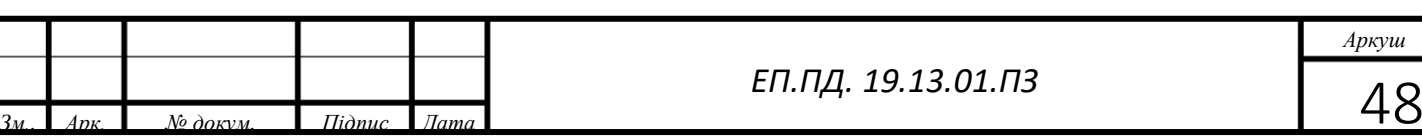

*Аркуш*

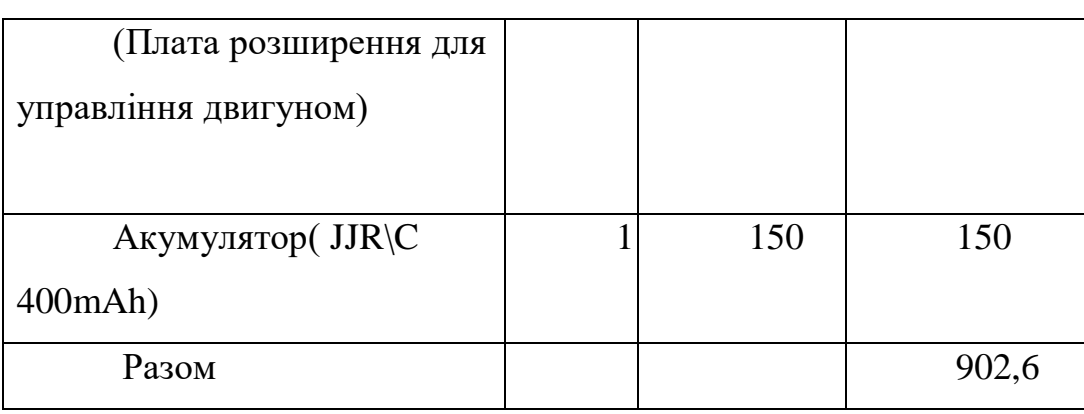

Таблиця 5.1 – Капітальні витрати, грн.

Транспортно-заготівельні витрати визначаються по всіх розділах залежно від вартості устаткування, матеріалів, виробів, конструкцій.

Так як наведені вище комплектуючі закуплялися у одного і того ж виробника («РАДІО Маг Україна» (вулиця Ушинського, 1, Київ, Україна, 03087)) усі комплектуючі для одного боту мають масу 2 кг і доставляються до відділення.

Таким чином, витрати на транспортно-заготівельні роботи згідно з базовими тарифами ТОВ «Нова Пошта»(Рисунок 5.1- Базові тарифи для ТОВ «Нова Пошта») становлять 50 гривень для **одного** комплектам.

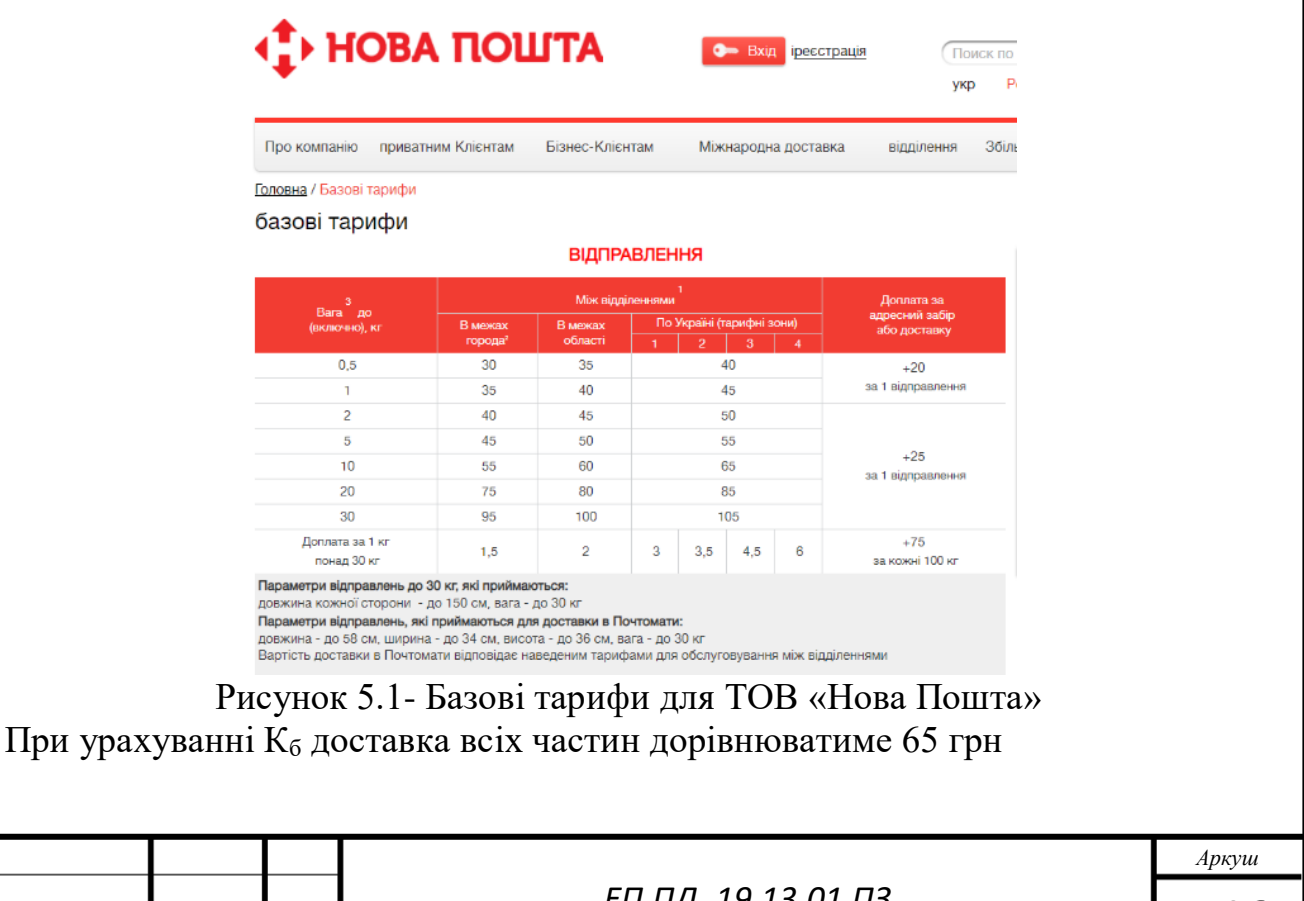

*<u>* $\frac{1}{3M}$ *. Apk. № докум. Підпис Дата* 49</u>

*ЕП.ПД. 19.13.01.ПЗ*

де,  $K_B$  – кількість ботів, шт. Кількість ботів для випадку з Amazon Flex. У нашому випадку для модернізації складу з річним обігом посилок у приблизно 100 тис, шт. (згідно з статистикою компанії Amazon за 2018 рік для складу Amazon Locker -Shep). Так як ми заходимся в межах України рівнозначним буде проводите розрахунки для української компанії. Наприклад компанія ТОВ «Нова Пошта». Це пошта яка має приблизно 18.5 тисяч кв метрів складів по всій Україні. У більшості міст є відділення до 30 кілограм. Саме таке відділення і будемо розглядати у нашому випадку. Для такого обсягу відправлень склад повинен працювати 24\7 і щоденно опрацьовувати 278 посилок щодня. Для модернізацій такого складу достатньо 5 ботів тобто:  $\mathcal{L}_{\text{TD}} = 65$ , грн.

Згідно з ЄТКД (єдиний тарифно-кваліфікаційний довідник робіт) для таких робіт долучають Монтажники радіоелектронної апаратури та приладів 4-го розряду.

#### 4-й розряд

Завдання та обов'язки. Монтує великі групи різних складних радіопристроїв, приладів радіоелектронної апаратури, апаратури EOM, звукозаписувальної та відтворювальної апаратури. Монтує станції та прилади, складні плати апаратури провідного зв'язку. Монтує радіостанції та інші прилади на автомашинах, укладає кабелі, підключає їх та продзвонює. Монтує та демонтує складні монтажні схеми за принциповими схемами. Установлює, вмикає будь-який радіоапарат або прилад перевіряє його дію та виконання робіт, які пов'язані з установленням та підведенням. Знаходить та усуває несправності із заміною окремих елементів та вузлів. Виготовляє складні шаблони за принциповими та монтажними схемами та в'яже складні схеми з складанням таблиць укладання проводів. Керує роботою монтажників нижчої кваліфікації.

Повинен знати: будову, призначення, принцип дії та способи налагодження радіоелектронної апаратури, яку монтує; методи та способи монтажу складних пристроїв. блоків, механізмів та систем за монтажними та принциповими схемами, вимоги до монтажу: монтажну та електричну схеми електро- і радіопристроїв, приладів, блоків та вузлів; будову, кінематику різних приладів та апаратуру провідного зв'язку; особливості монтажу друкованих схем та напівпровідникових приладів; будову та принцип роботи електровакуумних та напівпровідникових приладів; будову, призначення, умови застосування контрольновимірювального інструменту та приладів, які застосовує, правила монтажу та екранування окремих ланок, радіопристроїв, які настроює: усі види несправностей та перешкод, які можливі в апаратах, що настроює, та способи їх усунення; методи вимірювання електричних величин та принцип побудови за ними графіків: методи випробування складних групових з'єднань. апаратів та приладів: основи знань з електро- і радіотехніки в обсязі роботи, яку виконує.

Рисунок 5.2- з довідника кваліфікаційних характеристик професій працівників для Монтажника радіоелектронної апаратури Витрати на монтажно-налагоджувальних робіт:

$$
3_{M(H)} = \sum (q_i \times a_B \times t_i) \times K_{A} \times K_{CM} \times K_{np}
$$
 (5.3)

де Чі – чисельність працівників 4-го розряду, необхідних для виконання певного обсягу монтажних (налагоджувальних робіт), одного монтажника достатньо.

ai- годинна тарифна ставка працівника 4-го розряду, грн;

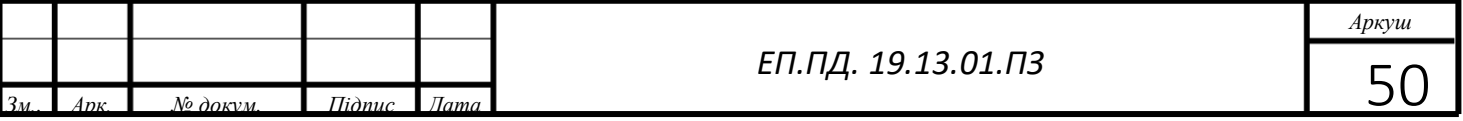

Приймаємо що у місяці 20 робочих днів при умові що тарифна ставка такого робітника згідно з ЄТС 2440 для 4-го розряду погодинна оплата дорівнюватиме 15,25 грн в годину.

t<sup>і</sup> – годинна тарифна ставка працівника 4-го розряду, 40 годин(неділя). Кд -коефіцієнт що враховує розмір доплат, дорівнює 1 так як обсяг робіт було виконана на 100%

Ксм -коефіцієнт що враховує єдиний соціальний внесок, на рівні 22% від мінімальної з.п 229,5грн.

Кпр -коефіцієнт що враховує інші витрати на здійснення робіт; до інших витрат відносимо доплату до мінімальної з.п згідно закону про держ. бюджет України за 2019 у розмірі 433,25 грн(за 40 відпрацьованих годин)

$$
3_{M(H)} = \sum (1 \times 15,25 \times 40) \times 1 \times 0,22 \times 433,25
$$

Витрати на монтажно-налагоджувальні роботи складуть

$$
3_{M(H)} = 1272.7 \text{ rph.}
$$

Капітальні витрати по проекту складуть:

<span id="page-52-0"></span> $K_{np} = 4513 + 65 + (1272,7*5) = 4513 + 65 + 6363,5 = 10941,5$  грн.

5.2Розрахунок капітальних витрат на програмне забезпечення

5.2.1 Розрахунок часу на розробку програмного

#### забезпечення

<span id="page-52-1"></span>Трудомісткість розробки програмного забезпечення:

$$
t = t_o + t_{\rm A} + t_a + t_{\rm n} + t_{\rm Ha} + t_{\rm A0K},\tag{5.4}
$$

где  $t<sub>o</sub>$  - витрати праці на підготовку й опис поставленого завдання 5

 $t_{\rm \pi}$  - витрати праці на дослідження алгоритму розв'язку завдання;

 $t_a$  - витрати праці на обробку алгоритму;

 $t_n$  - витрати праці на програмування;

 $t_{\text{Hau}}$  - витрати праці на налаштування програм на ЕОМ;

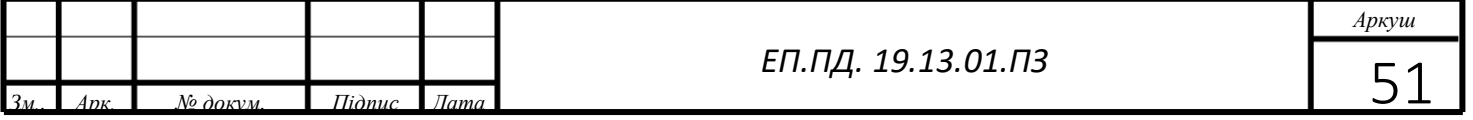

 $t_{\text{AOK}}$  - витрати праці на підготовку документації за завданням.

Складові частини витрат праці визначаються на підставі умовної кількості оброблюваних операторів у програмному забезпеченні. До них відносять ті оператори, які необхідно написати в процесі роботи над програмою з урахуванням можливих уточнень у постановці завдання й удосконалення алгоритму.

Умовна кількість операторів у програмі:

$$
Q = q \cdot c \cdot (1+p),\tag{5.5}
$$

де q –кількість операторів, використовуваних у програмі.

Виходячи з ПЗ q = 100;

с – коефіцієнт складності програми;

p – коефіцієнт корекції програми в процесі її обробки.

Коефіцієнт складності «c» програми визначає відносну складність програми відносно типового завдання, складність якого відповідає 1. с = 1,25. Коефіцієнт корекції програми «р» визначає збільшення обсягу робіт за рахунок внесення змін в алгоритм або програму в результаті уточнення постановки завдання. Ухвалюємо p=0,1, це відповідає внесенню 5 корекцій, що тягнуть за собою переробку 5-10% готової програми.

Таким чином, для програми, описаної в дипломному проекті:

$$
Q = 100 \cdot 1{,}25(1+0,1) = 138
$$

Оцінка витрат праці на підготовку й опис завдання становлять

 $t_0 = 45$  люд.-годин.

Витрати праці на вивчення опису завдання визначаються з урахуванням уточнення опису й кваліфікації програміста по формулі:

$$
t_{\partial} = \frac{Q \cdot B}{(85) \cdot k} \text{mod.}-\text{roquh}
$$
 (5.6)

де B – коефіцієнт збільшення витрат праці, B=1,4;

k – коефіцієнт кваліфікації програміста, які визначається залежно від стажу

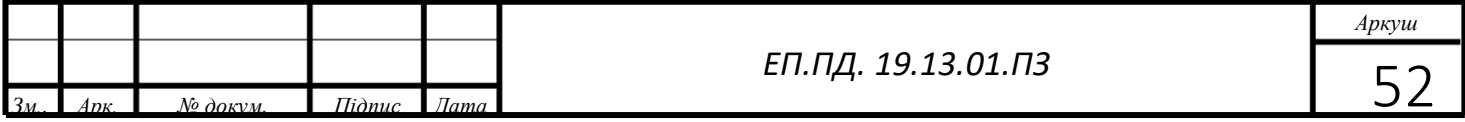

роботи зі спеціальності. У нашому випадку коефіцієнт кваліфікації програміста становить k= 1,2.

Для розроблюваного програмного забезпечення:

$$
t_{\partial} = \frac{137,5.1,4}{80.1,2} = 2,0 \text{ mod.} \text{-roth.}
$$

Витрати на розробку алгоритму розв'язку завдання:

$$
t_a = \frac{Q}{25 \cdot k} \quad \text{mod.-roquh} \tag{5.7}
$$

Для розроблювального програмного забезпечення:

$$
t_a = \frac{137.5}{20 \cdot 1.2} = 5,73
$$
100 $\text{J}$ 100 $\text{J}$ 100 $\text{J$ 

Витрати праці на складання програми:

люд.-годин
$$
(5.8)
$$

Для розроблюваного програмного продукту:

$$
t_n = \frac{137.5}{20.1.2} = 5{,}73 \text{mod.} -\text{roth.}
$$

Витрати праці на налагодження програми на ЕОМ розраховуються по формулі:

$$
t_{\text{HZ}I} = \frac{Q}{5 \cdot k} \quad \text{mod.}-\text{roquth} \tag{5.9}
$$

Для конкретного програмного продукту:

$$
t_{\text{Hall}} = \frac{137.5}{5 \cdot 1.2} = 22.92 \text{ mod.} -\text{roth.}
$$

Витрати праці на підготовку документації за завданням визначаються по формулі:

$$
t_{\overline{A}} = t_{\overline{A}}P + t_{\overline{A}O} \text{,} \text{JHOA} - \text{FO} \text{J} \text{H} \text{H} \text{a}, \tag{5.10}
$$

де *tДР* – трудомісткість підготовки матеріалів до написання;

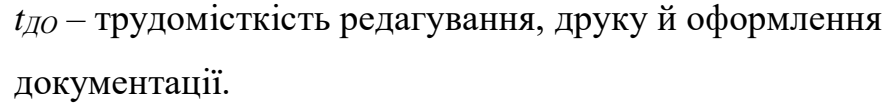

$$
t_{\text{AP}} = Q/20 \cdot k, \tag{5.11}
$$

 $t_{\text{HP}} = 137,5/18 \cdot 1,2 = 6,37$  люд.-година;

$$
t_{\text{AO}} = 0.75 \cdot t_{\text{AP}},\tag{5.12}
$$

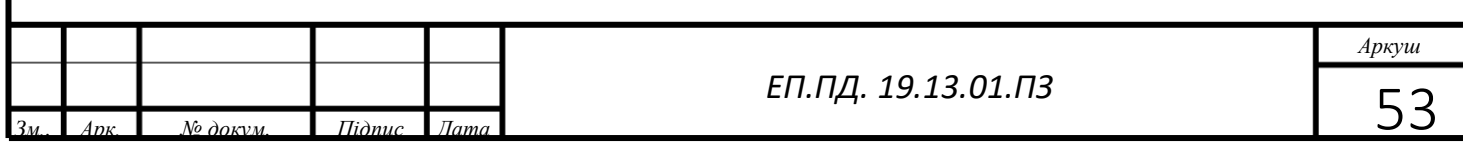

 $t_{\text{IO}} = 0.75 \cdot 6.37 = 4.77 \text{ mod.}-\text{година.}$ 

Для розроблюваного програмного забезпечення витрати праці на підготовку документації за завданням будуть становити:

$$
t_{\text{A}} = 6,37+4,77 = 11,14 \text{ mod.} \text{-година.}
$$

Трудомісткість розробки програмного забезпечення буде становити:

$$
t = 45 + 2.0 + 5.73 + 5.73 + 22.92 + 11.14 = 92.52
$$
 *льдино-годин.*

# **5.2.2 Розрахунки витрат на розробку програмного продукту**

<span id="page-55-0"></span>Витрати на розробку програмного продукту  $K_{\text{II}}$  містять витрати на заробітну плату розробника програми  $3_{31}$  і вартість машинного часу, необхідного для налаштування програми на ЕОМ  $3_{\text{nt}}$ 

$$
K_{\text{II3}} = 3_{\text{3II}} + 3_{\text{MH}}, \text{PPH.} \tag{5.13}
$$

Заробітна плата розробника програмного забезпечення:

$$
3_{3I} = t \cdot C_{IP}, \text{PPH}. \tag{5.14}
$$

де t – загальна трудомісткість обробки програмного забезпечення;

 $C_{\text{m}}$  – середня годинна тарифна ставка програміста становить:

$$
C_{np} = 70
$$
грн./година.

Заробітна плата за розробку програмного забезпечення дорівнює:

$$
3_{3\pi} = 92,52.70 = 6476,4
$$
 rph.

Вартість машинного часу, необхідного для налаштування програми на ЕОМ:

$$
3_{\scriptscriptstyle{M}u} = t_{\scriptscriptstyle{H}a\scriptscriptstyle{I}} \cdot C_{\scriptscriptstyle{M}2}, \text{rph.} \tag{5.15}
$$

де tотл – трудомісткість налаштування програми на ЕОМ, людино-годин;  $C_{\text{MF}}$  – вартість машино-години ЕОМ, грн./година.  $C_{\text{MF}}$  = 5 грн./година.

$$
3_{\text{M}q} = 22,92.5 = 114,6 \text{ rph.}
$$

Витрати на розробку програмного забезпечення системи керування будуть становити:

$$
K_{\text{II}3} = 6476.4 + 114.6 = 6591.0 \text{ p}
$$

Певні, таким чином, витрати на створення програмного забезпечення є

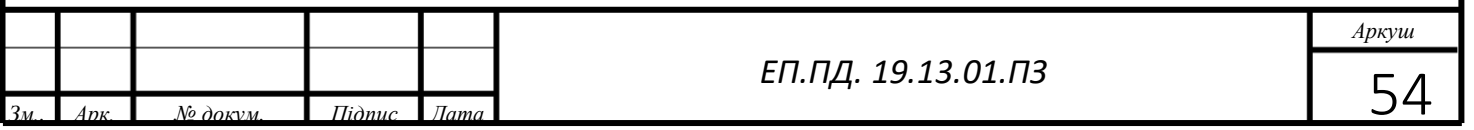

частиною одноразових капітальних витрат на створення системи керування. Очікувана тривалість розробки програмного забезпечення:

$$
T = \frac{t}{B_k \cdot F_p}, \text{ mic.}
$$
 (5.16)

де *В<sup>к</sup>* – кількість розробників. Програма розроблялася однією людиною, тому  $B_{\kappa} = 1$ ;

 $F_p$  – місячний фонд робочого часу (Fp = 176 годин). Визначимо тривалість розробки ПО:

$$
T = \frac{92,52}{1.176} = 0.53
$$
 mic.

Розрахувавши усі показники, використаємо формулу 6.1 і розраховуємо капітальні витрати:

$$
K_{np} = 1037,99 + 6591,0 = 7979
$$
 rph.

Вартість системи керування, що перебуває в експлуатації на підприємстві становить  $K_{\text{6a3}} = 1300$  грн.

5.3Розрахунки експлуатаційних витрат

<span id="page-56-0"></span>До основних статтям експлуатаційних витрат ставляться:

− амортизація основних фондів *Са*;

− заробітна плата обслуговуючого персоналу *Сз*;

− відрахування на соціальні заходи від заробітної плати

*Сс*;

− витрати на ремонт та технічне обслуговування *Ср.т..о.*;

вартість електроенергії, споживаної об'єктом проектування *Сее*;

− інші витрати *Сінш*.

Таким чином, річні експлуатаційні витрати складуть:

$$
C_e = C_a + C_3 + C_c + C_{p.m.o.} + C_{ee} + C_{inu}, \qquad (5.18)
$$

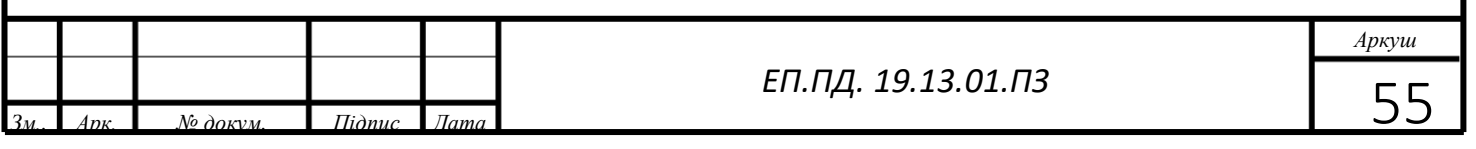

#### 5.3.1 Амортизація основних фондів

<span id="page-57-0"></span>Обладнання, розробленої в дипломному проекті системи керування, належить до 4 групи за нормами нарахування амортизації основних фондів. Період корисного використання 5 років.

Податковим кодексом України дозволено використовувати прямолінійний (пропорційний) метод амортизації, при якому річна сума амортизації визначається діленням вартості, яка амортизується, на строк корисного використання об'єкта основних засобів. Вартістю основних засобів і нематеріальних активів, що амортизується, є первісна або переоцінена вартість основних засобів і нематеріальних активів за вирахуванням їх ліквідаційної вартості:

$$
\Phi_a = \Phi_\pi - \Pi
$$

де Фп – первісна (або переоцінена) вартість об'єкта основних засобів; і дорівнює 4513;

Л – розрахункова ліквідаційна вартість основних засобів. дорівнює 500 грн;  $\Phi$ <sub>а</sub> = 4013 грн

Норма амортизації при прямолінійному методі постійна протягом усього амортизаційного періоду і дорівнює:

$$
H_a = \frac{\Phi_{\pi} - JI}{\Phi_{\pi} \cdot T_{\pi}} \cdot 100\%
$$
  

$$
H_a = \frac{4513 - 500}{4513 \cdot 5} \cdot 100\% = 17.7
$$

=де Тп – термін корисного використання (амортизаційний період). Тоді річні амортизаційні відрахування АО за прямолінійним методом:

$$
AO = \frac{\Phi_{\rm \pi} - H_{\rm a}}{100}
$$

$$
AO = \frac{4513 - 17.7}{100} = 452
$$

#### **5.3.2 Розрахунки річного фонду заробітної плати**

<span id="page-57-1"></span>Для обслуговування такої системи достатньо чотирьох працівників Операторів механізованих та автоматизованих складів 4-го розряду

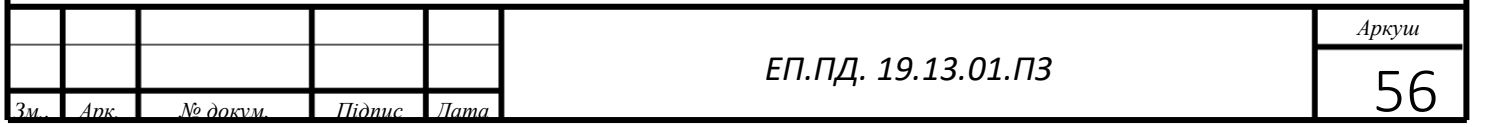

Номінальний річний фонд робочого часу одного працівника:

$$
T_{\text{HOM.PIK}} = (T_{\kappa} - T_{\text{BUX.CB}} - T_{\text{si}\partial n})^* T_{\text{3M}}
$$
, годин (5.21)

де, *Т<sup>к</sup>* – календарний фонд робочого часу, 365 днів;

*Твих.св* – вихідні дні та свята, 114 дні;

*Твідп* – відпустка, 21 день;

*Тзм* – тривалість зміни, 8 год.

Таким чином, річний фонд робочого часу працівника складе:

*Тном.рік* = (365 – 114 – 21)\*8 = 1840 годин

Для керування процесом задіяно 4 Оператора механізованих та автоматизованих складів.

Після впровадження проектованої системи керування штат персоналу зміниться

Розрахунок річного фонду заробітної плати виробничих робітників здійснюється у відповідності з формою, наведеною в таблиці 5.2.

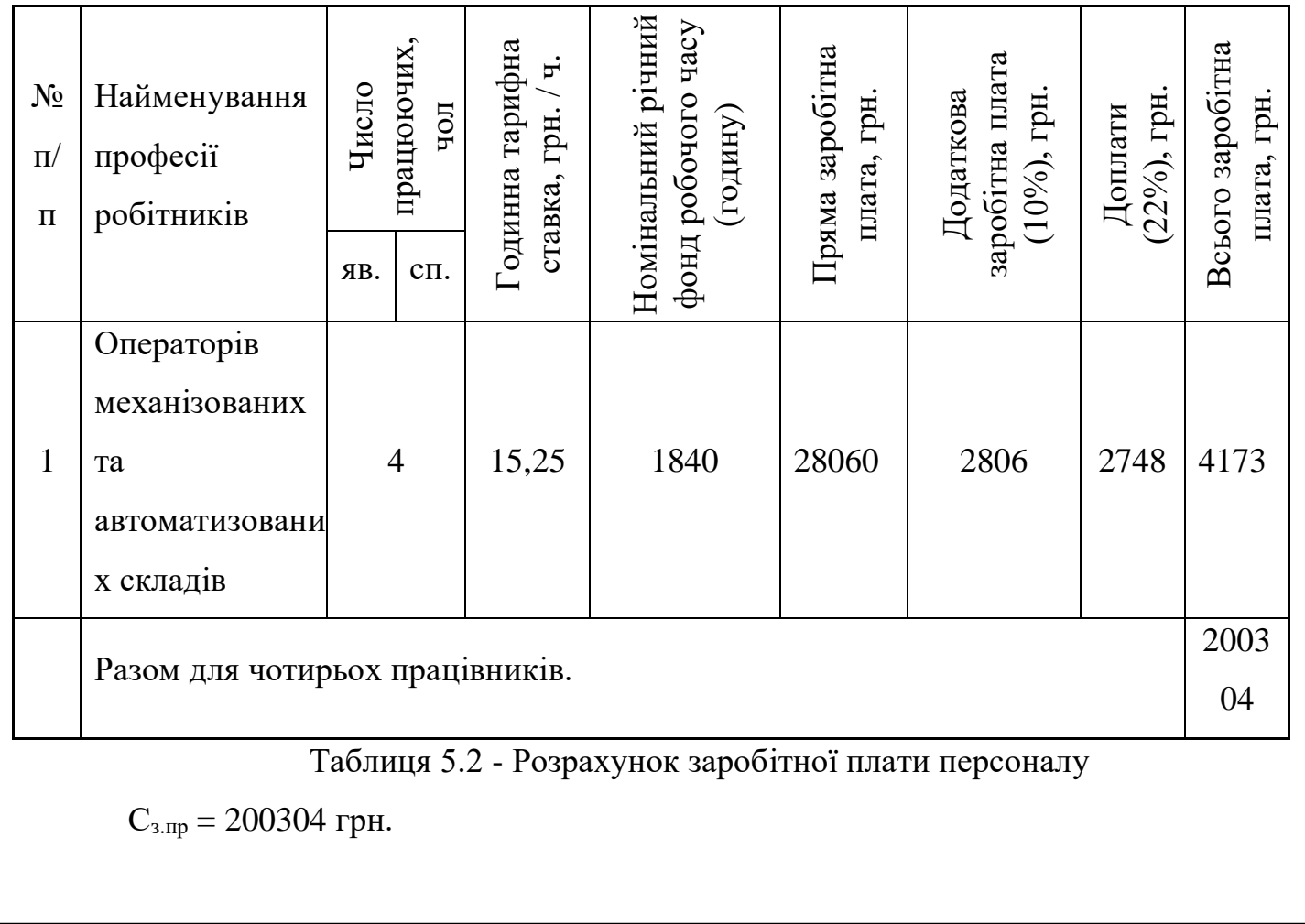

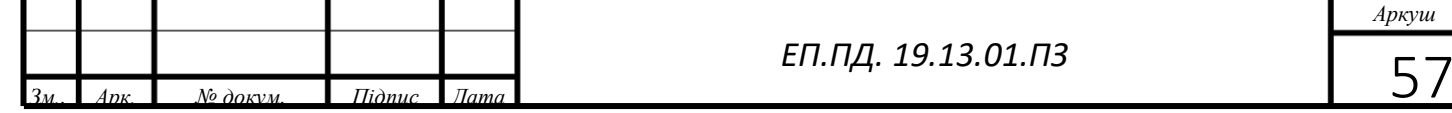

#### **5.3.3 Розрахунки відрахувань на соціальні заходи**

<span id="page-59-0"></span>Відрахування на соціальні заходи складуть:

$$
C_c = 0.22 \cdot C_3 \tag{5.22}
$$

 $C_{c}$ <sub>пр</sub> =  $C_{c}$ <sub>баз</sub> = 0,22 \* 20034= 44067 грн.

# <span id="page-59-1"></span>**5.3.4 Визначення річних витрат на технічне обслуговування й ремонт**

Річні витрати на технічне обслуговування і поточний ремонт електротехнічного обладнання включають витрати на матеріали, запасні 11 частини, заробітну плату ремонтним робітникам і можуть визначатися за фактичними даними підприємства. Витрати на поточний ремонт апаратури автоматики і систем автоматизації можна розрахувати за формулою:

$$
3_{\text{T.p}} = \sum_{i=1}^{n} (R_i \cdot t_i \cdot m_i \cdot R_{\sum i} \cdot + \frac{S_i \cdot \Pi_i}{\text{T}_i} \cdot \text{T}_{\phi})
$$

де n – число пристроїв автоматики, що підлягають ремонту;

Ri – годинна ставка робітників, що виконують ремонт, грн;

ti – трудомісткість одного ремонту при категорії складності ремонту в одну ремонтну одиницю залежно від виду ремонту год./ од .:

mi – число ремонтів за рік (наприклад, для закритих електромашин число малих ремонтів - 2, середніх - 1, капітальних - 0,1);

 $R\Sigma$  – сумарна категорія складності ремонту в залежності від виду електрообладнання:

Si - вартість однотипних замінних елементів, грн.;

 $\Pi$  – кількість однотипних замінних елементів;

Т – середній термін служби деталей даного типу, год.;

Тф – число годин роботи апаратури на рік, год

$$
3_{\text{\tiny T.p}} = \sum_{i=1}^{4} (15.25 \cdot 2 \cdot 2.5 \cdot 1 + \frac{1}{5} \cdot 8640)
$$

*Аркуш*

#### *ЕП.ПД. 19.13.01.ПЗ*

#### **5.3.5 Розрахунки вартості споживаної**

#### **електроенергії**

<span id="page-60-0"></span>Система працює цілодобово, упродовж року.

Розрахуємо вартість електроенергії, споживаної системою керування, розробленої у проекті:

$$
C_{ee} = K_e * K_A * T \tag{5.24}
$$

де K<sup>е</sup> – кількість електроенергії, спожите проектованої системою керування за годину, кВт\*год;

 $K_{\text{ID}}$  – кількість днів у році,  $K_{\text{ID}}$  = 365 днів;

T – тариф на електроенергію для підприємств (Для користувачів

електроенергії 2 класу тариф складає 1,64 грн. за кВт без ПДВ. З

урахуванням ПДВ тариф Т = 1,64  $*$  1,2 = 1,968 грн).

Виходячи з технічних характеристик Arduinо NANO і мотор-редуктора, споживання електроенергії становить:

− для Arduinо NANO 90мВт;

− для моторредуктора 0,63 Вт

Здійснимо розрахунок вартості споживаної електроенергії при впровадженні системи.

Витрати на електроенергію будуть становити:

 $C_{ee,mp}$ за од = 0,09\*365\*24\* 0,063 = 49,66 грн (для одного бота)

<span id="page-60-1"></span> $C_{ee,mp}$ =248.3 грн

#### **5.3.6 Визначення інших витрат**

Інші витрати з експлуатації об'єкта проектування включають витрати з охорони праці, на спецодяг та інше згідно практиці, ці витрати визначаються в розмірі 4% від річного фонду заробітної плати обслуговуючого персоналу:

$$
C_{\text{ifill}} = C_3 \cdot 0.04 \text{ rph.}
$$
 (5.25)

$$
C_{\text{ifill.}np} = 200304 * 0,04 = 8012 \text{rph.}
$$

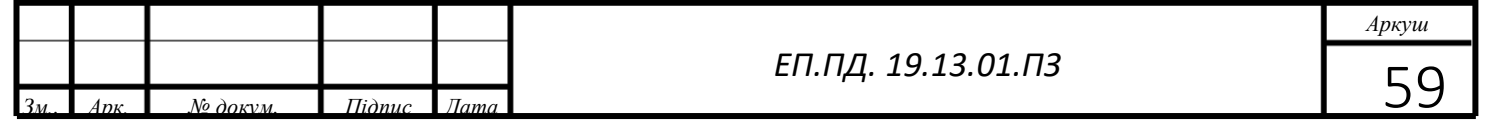

# <span id="page-61-0"></span>**5.4 Додатковий ефект після впровадження системи керування**

При введенні в експлуатацію системи автоматичного боту очікується наступний ефект. Для порівняльного аналізу візьмемо данні з сайту ТОВ «Нова Пошта» стосовно оплати роботи працівників та режиму роботи складу. У ТОВ «Нова Пошта» сортувальні склади працюють с 9:00 до 21:00 корисний режим роботи 12 годин. При впровадженні автоматизованої системи корисний час роботи складатиме 24 години при впровадженні режиму роботи 24\7.

У нинішньому режими для забезпечення результату у 100 тис посилок на рік, один сортувальний склад має у штаті 20 вантажників.

Згідно з Довідником кваліфікаційних характеристик професій працівників вантажник не має розрядів тому його заробітна плата буде на рівні мінімальної по країні. А саме 4173.

Результати технико-економічного обґрунтування ефективності впровадження системи керування оформлені у вигляді таблиці 5.4.

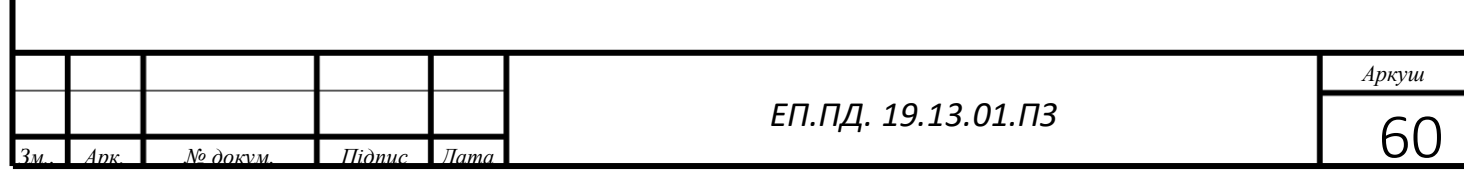

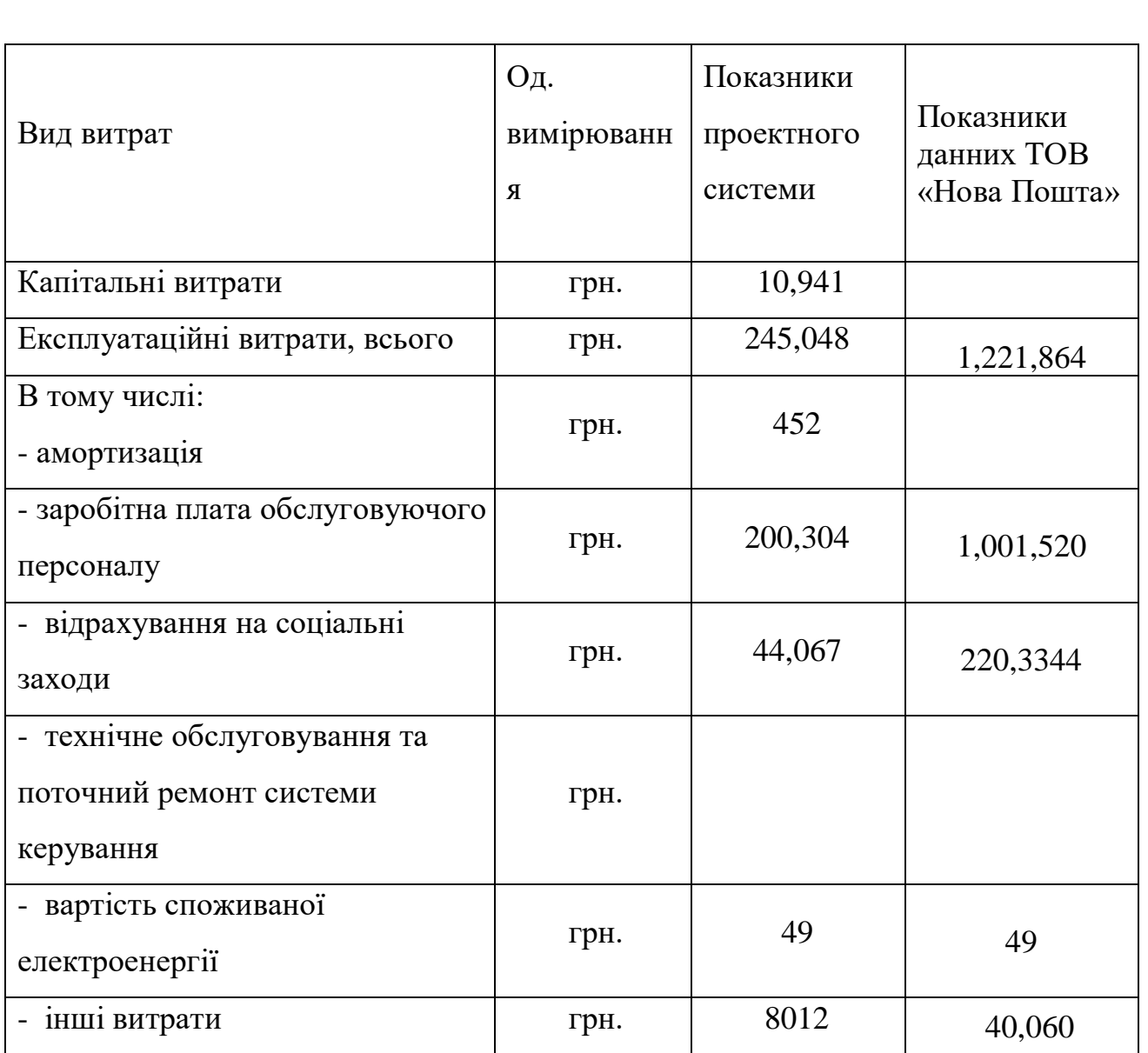

#### Таблиця 5.4 - Економічні показники

### **Висновки**

При впровадженні проектованої системи можна збільшити режим роботи тобто збільшити обсяг оброблених посилок на 100% при умові графіку 24\7 і впровадженні 4 змінного 8 часового робочого графіку. Заробітна плата при цьому складатиме у 5 разів менше чим у нинішньому випадку.

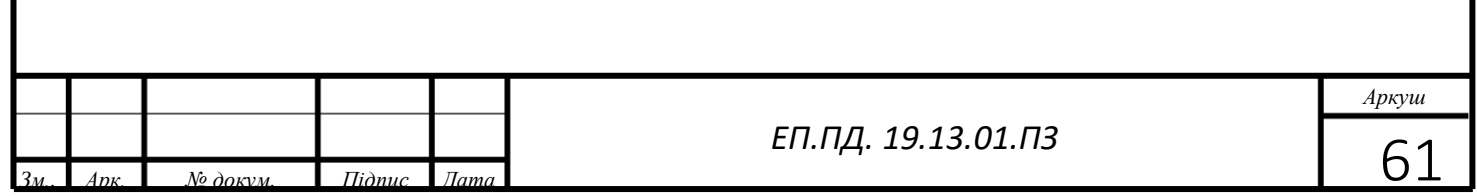

<span id="page-63-0"></span>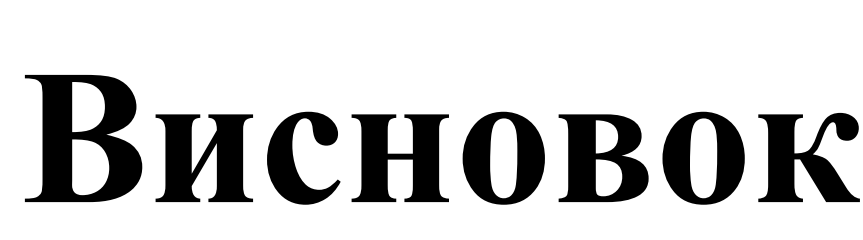

 $\setminus$ 

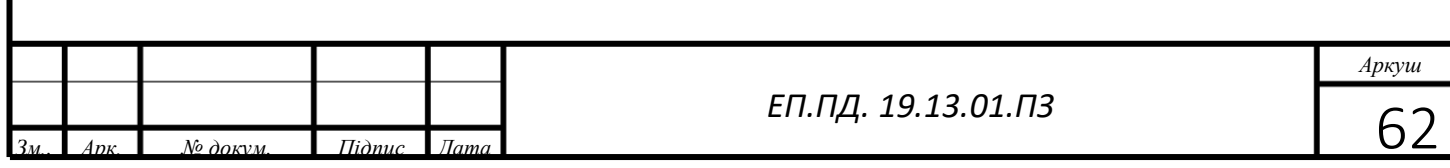

Завданням дипломного проекту була розробка автоматизованої системи керування автономного бота.

Для вирішення поставленої задачі в проекті виконано аналіз технологічної установка з точки зору визначень навантажувальних діаграм і умов роботи установки в цілому. Такі дані використані для розрахунку раціональної величини потужності електродвигуна і його системи управління. На підставі отриманих результатів виконано обґрунтований вибір комплектуючих бота.

Перевірку правильно виконаного проекту здійснено шляхом

математичного моделювання динамічної моделі електроприводу в середовищі програмного продукту МАТЛАБ компоненти СІМУЛІНК.

Результати оцінки отриманих перехідних процесів підтверджують працездатність і якість відпрацювання завдання спроектованого електроприводу.

У проекті також вирішувалися завдання охорони праці та обсягів витрат на реалізацію пропонованого технічного рішення.

Розділ охорони праці характеризує виробничу обстановку на предмет виявлення шкідливих і небезпечних факторів впливу на роботу

обладнання та персоналу. Виходячи з наведеної характеристики сформульоване інженерне пропозицію щодо мінімізації впливу виявлених чинників.

Витратна частина проекту здійснювалася шляхом оцінки кошторисної вартості на всі складові виконуваних робіт і обладнання. Беручи до уваги використання нових технологій і можливість підвищення надійності системи електроприводу і підвищення якості продукції, що випускається, обсяги витрат на оновлення можна вважати виправданими.

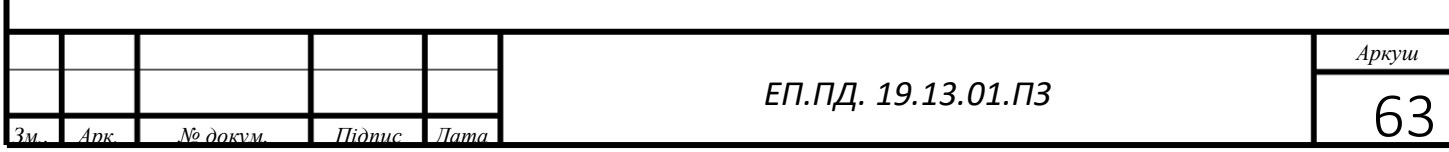

# <span id="page-65-0"></span>**Список використаної літератури**

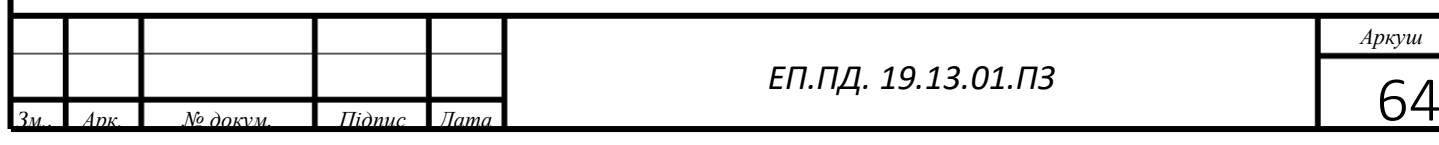

1. Яуре А.Г. Крановий довідник. Москва 1988.

2. Чиликин М, Г., Сандлер А. С. Общий курс электропривода: Учебник для вузов. — 6-е изд, доп. иперераб. —М.: Энергоиздат, 1981. — 576 с. 3. Техническая документация по конвейеру.

4. Ильинский Н.Ф. Электропривод вчера, сегодня, завтра // Приводная техника. –1997. –N6. – С. 6–9.

5. С.Г. Герман-Галкин Компьютерное моделирование.

6. Техническая документация на частотний перетворювач Vacon NXP /Завод-изготовитель

7. Техническая документация на двигатель *АКНЗ-2-15-57-8УЗ*.

8. Колб А. Колб А. Теорія електроприводу: навчальний посібник: національний гірничий університет,2011.-565с.

9. Парфенов Е.М. Проектирование конструкций радиоэлектронной аппаратуры /Е.М. Парфенов, Камышная Э.Н. – Москва: Наука и связь. – 1989.-

17. Економіка та організація виробництва: [Підручник] /за ред. В.Г. Герасимчука, - К.: Знання, 2007. – 326 с.

18. Гриньова В.М., Салун М.М. Організація виробництва: [Підручник]/ Гриньова В.М., Салун М.М. – К.: Знання, - 2009. – 405 с.

19. Бойчик І.М. Економіка підприємства: [Навчальний посібник] / Киів: Атіка. - 2004. – 480 с.

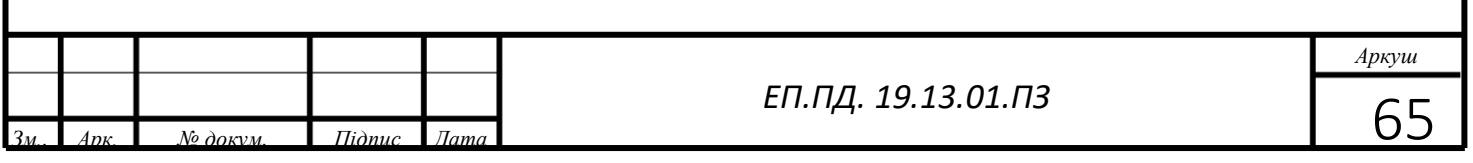